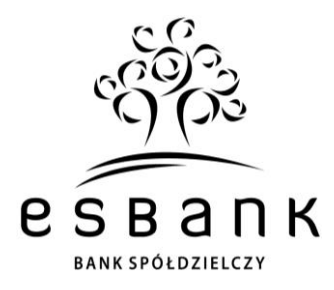

# **Szanowny Kliencie,**

zgodnie z wcześniejszą komunikacją uprzejmie informujemy, że **31 grudnia 2021 r.** ESBANK Bank Spółdzielczy z siedzibą w Radomsku (jako bank przejmujący) i Bank Spółdzielczy w Kleszczowie z siedzibą w Kleszczowie (jako bank przejmowany) **połączyły siły**. Formalne połączenie zostało wpisane do Krajowego Rejestru Sądowego.

Bank Spółdzielczy w Kleszczowie został włączony do naszej struktury jako siódmy oddział – **Oddział Kleszczów**, a jego Klienci stali się Klientami ESBANKU Banku Spółdzielczego. Jednocześnie Członkowie (Udziałowcy) przejętego Banku Spółdzielczego w Kleszczowie stali się Członkami (Udziałowcami) ESBANKU Banku Spółdzielczego.

# **Z radością witamy Cię w społeczności ESBANKU Banku Spółdzielczego!**

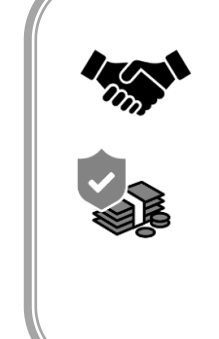

**POZNAJMY SIĘ! ESBANK Bank Spółdzielczy** to lokalny bank z wyłącznie polskim kapitałem i jeden z największych banków w **Spółdzielczej Grupie Bankowej**. Działamy **od 1925 roku**, z sukcesem łącząc tradycję z nowoczesnymi technologiami bankowymi – jak konto na selfie czy przelewy BLIK na telefon w aplikacji mobilnej SGB Mobile.

Jesteśmy **silnym** kapitałowo i organizacyjnie, **solidnym** oraz **stabilnym** partnerem. Ufają nam tysiące Klientów, którym udostępniamy nowoczesne i bezpieczne produkty bankowe. Po połączeniu dysponujemy **19** placówkami na terenie województw łódzkiego i śląskiego. Nasza Centrala mieści się w **Radomsku przy ul. Tysiąclecia 4**.

Siłę ESBANKU Banku Spółdzielczego stanowią trwałe, pozytywne relacje z Klientami i lokalną społecznością oraz społeczna odpowiedzialność biznesu. **Jesteśmy dla Ciebie!**

# **Jesteś Klientem wcześniejszego Banku Spółdzielczego z Kleszczowa?**

Nasze formalne połączenie oznacza zmianę nazwy i logo Twojego Banku. Placówki w Kleszczowie, Rząśni, Sulmierzycach i Klukach nadal będą funkcjonować. Pozostają te same numery kont Klientów, a karty płatnicze zachowują ważność. Bez zmian kontynuowana jest również spłata i obsługa kredytów. Depozyty, tak jak depozyty wszystkich Klientów banków w Polsce, objęte są gwarancjami Bankowego Funduszu Gwarancyjnego (BFG).

# **Jesteś Członkiem (Udziałowcem) wcześniejszego Banku Spółdzielczego z Kleszczowa?**

Informujemy, że zgodnie z porozumieniem dotyczącym połączenia obu Banków, Rada Nadzorcza ESBANKU Banku Spółdzielczego dokona nowego podziału Grup Członkowskich, przy czym dotychczasowi Członkowie Banku Spółdzielczego w Kleszczowie będą stanowić Grupę Członkowską Kleszczów. Zgodnie ze Statutem ESBANKU Banku Spółdzielczego jednostka udziałowa wynosi 500 zł. W związku z powyższym, Członkowie przejętego Banku Spółdzielczego w Kleszczowie, mający niedopłaty do pełnego udziału członkowskiego, powinni uregulować wysokość swych jednostek do wartości wielokrotności podstawowej jednostki udziału do końca 2022 r. Statut dostępny jest w Centrali Banku w Radomsku.

# **Korzyści wynikające z połączenia naszych Banków:**

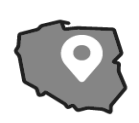

Dostęp do większej liczby placówek Banku na terenie województw łódzkiego i śląskiego, a także szerokiej sieci własnych bankomatów, w tym z funkcją wypłat BLIK.

Dostęp do pełnego pakietu płatności mobilnych, takich jak BLIK – w tym przelewy BLIK na telefon – Google Pay, Apple Pay, Garmin Pay, Fitbit Pay i Xiaomi Pay.

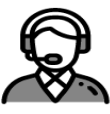

Dostęp do profesjonalnej obsługi w nowoczesnym spółdzielczym wydaniu oraz wsparcia Doradców pod bezpłatnym numerem Infolinii SGB 24/7/365 800 888 888.

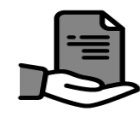

Dostęp do nowych produktów i usług – w tym aplikacji mobilnej SGB Mobile oraz bankowości internetowej SGB24 z Profilem Zaufanym (usługa SGB ID).

**W tym liście znajdziesz przewodnik po procesie łączenia informatycznego, zaplanowanego na 2-3 kwietnia 2022 r. i dowiesz się, jak wpłynie ono na naszą współpracę.** Najważniejsze informacje o ESBANKU Banku Spółdzielczym oraz o poszczególnych etapach łączenia naszych Banków znajdziesz na naszej stronie internetowej **www.esbank.pl >> Klienci indywidualni >> Łączymy siły – nowy Oddział Kleszczów**. Z dodatkowymi pytaniami zapraszamy do naszych placówek oraz do Centrali ESBANKU Banku Spółdzielczego przy ul. Tysiąclecia 4 w Radomsku, a także do korespondencji na adres **info@esbank.pl**.

.

2

# **Co przyniesie ze sobą integracja informatyczna naszych Banków, planowana na 2-3 kwietnia 2022 r.?**

W pierwszych dniach kwietnia 2022 r., w związku z łączeniem systemów informatycznych ESBANKU Banku Spółdzielczego oraz aktualnego Oddziału Kleszczów, funkcjonującego na systemie dawnego BS Kleszczów, bankowość elektroniczna i mobilna (tym samym Profil Zaufany i BLIK) dawnego BS Kleszczów nie będą dostępne. W trakcie łączenia systemów karty płatnicze Klientów będą działać bez zmian. Dołożymy wszelkich starań, aby działania konsolidacyjne postępowały systematycznie i bez zakłóceń. Jednocześnie prosimy o zaplanowanie i realizację ważnych operacji online w tym terminie z odpowiednim wyprzedzeniem. **Przepraszamy za ewentualne niedogodności i dziękujemy za wyrozumiałość.** 

Po integracji systemów uzyskasz dostęp do pełnej oferty ESBANKU Banku Spółdzielczego, w tym do bankowości internetowej **SGB24** i aplikacji mobilnej **SGB Mobile**, które zastąpią dotychczas dostępne dla Ciebie rozwiązania online, a także do obsługi stacjonarnej w każdej z **19 naszych lokalizacji**. Jednocześnie Twoje aktualne produkty bankowe zostaną przeniesione z systemu dotychczasowego BS Kleszczów do systemu ESBANKU Banku Spółdzielczego.

# **1. Twoje konto osobiste – ten sam numer konta, nowy podtyp.**

Integracja informatyczna Banków oznacza ujednolicenie oferty, w tym oferty rachunków oszczędnościowo-rozliczeniowych, przekształconych w ROR-y dostępne w ESBANKU Banku Spółdzielczym. Z konta będziesz korzystać tak samo, jak dotąd. Obowiązywać Cię będą jednak nowe regulacje i warunki cenowe. Jak zmieni się Twój ROR? Szczegóły pokazuje tabela.

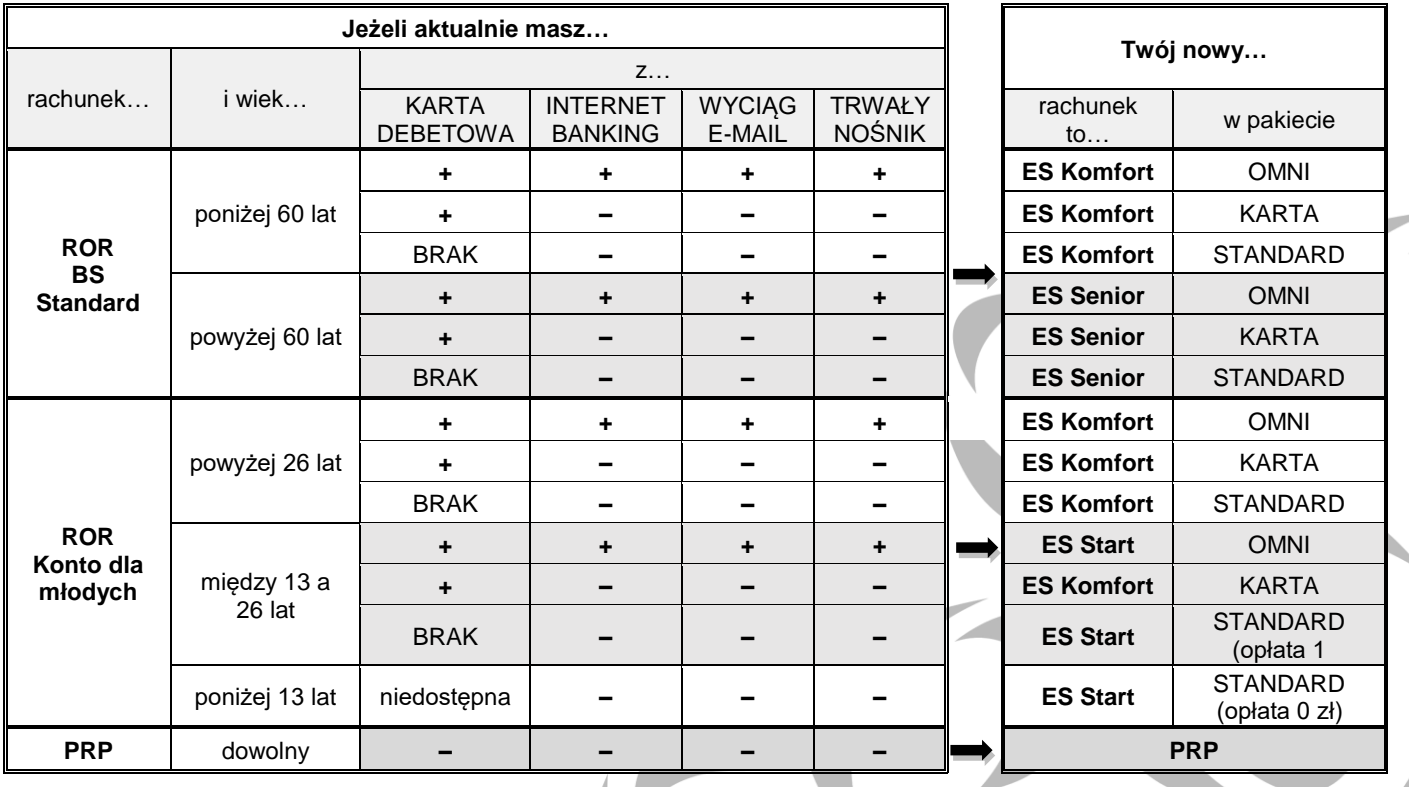

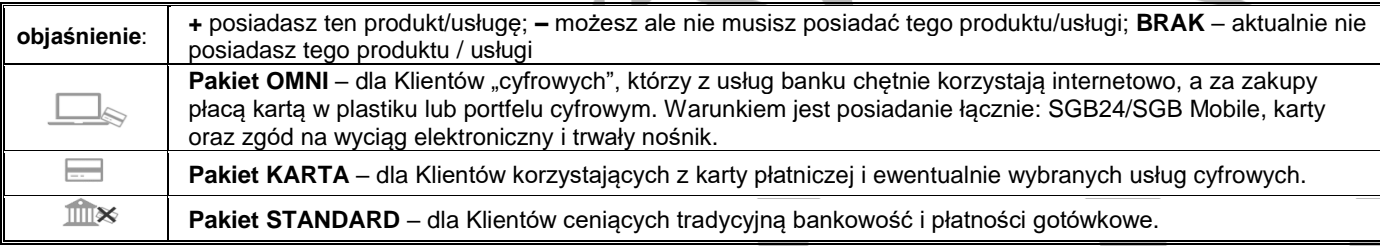

# **ESBANK Bank Spółdzielczy**

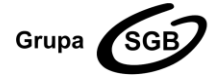

ul. Tysiąclecia 4, 97-500 Radomsko, tel. +48 44 744 10 00, fax +48 44 744 10 01, www.esbank.pl KRS 0000145114 (Sąd Rejonowy dla Łodzi Śródmieścia w Łodzi, XX Wydział KRS) NIP 772 118 92 73, REGON 000502960 Przynależymy do Spółdzielczej Grupy Bankowej

Dotychczas obowiązujące Cię regulamin i taryfa ROR zastąpią z dniem 04 kwietnia 2022 r. dokumenty obowiązujące posiadaczy kont osobistych w ESBANKU Banku Spółdzielczym, tj. załączone do tego listu **Regulamin świadczenia usług w zakresie prowadzenia rachunków bankowych dla klientów indywidualnych** oraz **Taryfa prowizji i opłat za czynności i usługi bankowe w zakresie rachunków oszczędnościowo-rozliczeniowych, a także w zakresie bankowości elektronicznej**.

# **2. Twoja karta płatnicza – zachowuje ważność i działa bez zmian.**

Jeżeli jesteś posiadaczem karty debetowej, wydanej do konta (ROR) założonego w dawnym BS Kleszczów – po integracji informatycznej zachowuje ona swoją ważność i funkcjonalność. Obowiązujące będą jednak nowe parametry opłat i prowizji, przewidziane dla pakietu w ramach ROR, na jaki zostałeś przeniesiony, zgodnie z powyższą tabelą. Nowe wartości opłat znajdziesz w **Taryfie prowizji i opłat za czynności i usługi bankowe w zakresie kart bankowych dla posiadaczy rachunków oszczędnościowo-rozliczeniowych**, załączonej do niniejszego listu.

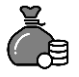

# **3. Twoje oszczędzanie – ten sam numer konta oszczędnościowego z nowym pakietem, kontynuacja oszczędzania na lokacie, informacja o książeczkach oszczędnościowych.**

Proces ujednolicania oferty produktów oszczędnościowych dawnego BS Kleszczów obejmuje ich automatyczne przekształcenie na produkty ESBANKU Banku Spółdzielczego – **rachunek oszczędnościowy KONKRET** oraz **standardowe lokaty** na analogicznych okresach. **Książeczki oszczędnościowe a'vista** będą kontynuowane na dotychczasowych zasadach (produkt ten jest niedostępny w sprzedaży dla nowych Klientów). Nowo obowiązującą Klientów aktualnego Oddziału Kleszczów ESBANKU Banku Spółdzielczego **Taryfę rachunków oszczędnościowych** przesyłamy w załączeniu do tego listu. Aktualne **tabele oprocentowań** depozytów dostępne są w naszych placówkach oraz na stronie www.esbank.pl w zakładce **Oszczędności**.

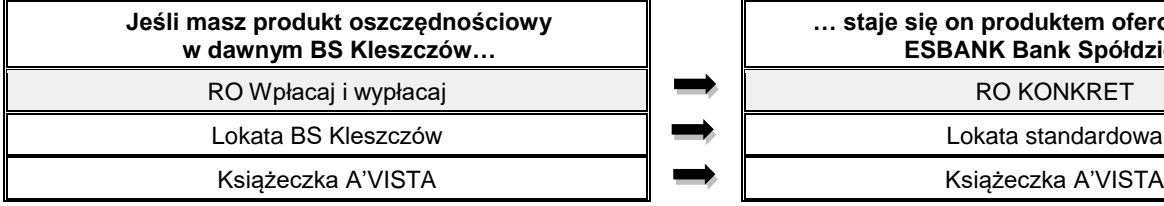

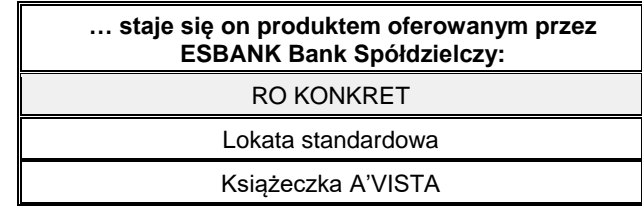

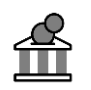

# **4. Twój kredyt – ten sam nr konta do spłaty raty, takie samo oprocentowanie.**

Proces integracji informatycznej pozostanie bez wpływu na aktualne oprocentowanie Twojego kredytu oraz na numer konta, na które przekazujesz comiesięczne raty. Umowa kredytowa, jaką posiadasz, jest nadal wiążąca, a wszelkie terminy z niej wynikające będą zachowywane.

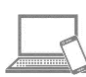

# **5. Masz dostęp do konta przez serwis Internet Banking online.bskleszczow.pl? Zastąpi go bankowość elektroniczna SGB24.**

Klienci ESBANKU Banku Spółdzielczego korzystają z **bankowości internetowej SGB24, łączącej funkcjonalność z najnowocześniejszymi rozwiązaniami.** Nasz serwis umożliwia wygodne i bezpieczne zarządzanie finansami przez Internet – ze smartfona, tabletu lub komputera, w dowolnym miejscu i czasie. Posiada przyjazny interfejs, a dzięki technologii RWD (Responsive Web Design) widok pulpitu dostosowuje się do ekranu urządzenia, z którego korzysta Klient.

**Znajdziesz tutaj** m.in. moduł do wymiany walut online Kantor SGB, kupisz zdalnie Ubezpieczenie turystyczne czy komunikacyjne, złożysz przez Internet wniosek o świadczenia wychowawcze jak 500+ i doładujesz telefon na kartę (prepaid). Za pośrednictwem modułu "**Zapytania i zmiany**" złożysz też wiele dyspozycji – jak wniosek o kartę płatniczą czy zmianę limitu na rachunku – bez konieczności osobistej wizyty w placówce Banku. Dzięki SGB24 skorzystasz też z usługi potwierdzania tożsamości online w usłudze SGB ID, w tym z Profilu Zaufanego.

**WAŻNE!** Z Internet Banking dawnego BS Kleszczów możesz aktywnie korzystać do piątku **1 kwietnia 2022 r.** W dn. **2-3 kwietnia 2022 r.** dostęp do niej będzie niemożliwy z powodu integracji danych i systemów. W poniedziałek **4 kwietnia 2022 r.** umożliwimy Ci ponownie logowanie. Na okres 3 m-cy, **do 30 czerwca 2022 r.,** otrzymasz tzw. "pasywny" dostęp do "starej" e-bankowości – dzięki temu np. wydrukujesz historię rachunku czy skopiujesz szablony przelewów do "nowej" e-bankowości. Równolegle, tj. **4 kwietnia 2022 r., uzyskasz możliwość aktywnego korzystania z Twojej nowej bankowości elektronicznej SGB24.** Szczegółową informacje o sposobie dostępu i autoryzacji w SGB24 – przekażemy Ci w odrębnej korespondencji. Obowiązującą będzie załączona do niniejszego listu **Taryfa prowizji i opłat za czynności i usługi bankowe – Bankowość elektroniczna dla Klienta indywidualnego.**

# **ESBANK Bank Spółdzielczy**

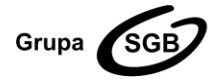

ul. Tysiąclecia 4, 97-500 Radomsko, tel. +48 44 744 10 00, fax +48 44 744 10 01, www.esbank.pl KRS 0000145114 (Sąd Rejonowy dla Łodzi Śródmieścia w Łodzi, XX Wydział KRS) NIP 772 118 92 73, REGON 000502960 Przynależymy do Spółdzielczej Grupy Bankowej

.

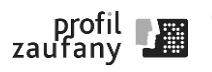

# **6. Korzystasz z Profilu Zaufanego przez Internet Banking online.bskleszczow.pl?**  **Czeka Cię zmiana dostawcy tożsamości w ustawieniach PZ!**

**Jeśli korzystasz z usługi Profil Zaufany, uwierzytelniając się poprzez Internet Banking online.bskleszczow.pl…**

Do 01.04.2022 r. wybierasz na liście Banków Spółdzielczych pozycję: **ESBANK Bank Spółdzielczy (dawny Bank Spółdzielczy w Kleszczowie)**.

**…między 4 a 17 kwietnia 2022 r. musisz zmienić dostawcę tożsamości w swoim Profilu Zaufanym na stronie pz.gov.pl na "ESBANK Bank Spółdzielczy".** .

4

Po 04.04.2022 r. – **po zmianie dostawcy tożsamości** – wybierasz na liście Banków Spółdzielczych pozycję: **ESBANK Bank Spółdzielczy**.

Szczegóły znajdziesz na naszej stronie internetowej w sekcji Pytania i odpowiedzi dla Klientów Oddziału Kleszczów.

# **7. Korzystasz z aplikacji mobilnej Nasz Bank? Zastąpi ją aplikacja SGB Mobile.**

Po integracji informatycznej – tj. od 4 kwietnia 2022 r., dla Klientów Oddziału Kleszczów będzie dostępna tylko nasza aplikacja **SGB Mobile** – m.in. z BLIKIEM na telefon, zarządzaniem subskrypcjami kart, portfelami cyfrowymi oraz usługą Autopay. Oznacza to konieczność odinstalowania dotychczasowej aplikacji mobilnej i zainstalowanie aplikacji SGB Mobile, pobranej ze sklepu Google Pay (dla Androida) lub App Store (dla systemu iOS). Obowiązująca będzie **Taryfa prowizji i opłat za czynności i usługi bankowe – Bankowość elektroniczna dla Klienta indywidualnego.**

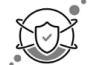

# **8. Odbieraj ważne informacje od Banku przez portal Moje dokumenty SGB!**

Jeśli wyrazisz zgodę na korespondencję od Banku za pośrednictwem tzw. trwałego nośnika – platformy internetowej dla Klientów **Moje dokumenty SGB**, dostępnej też przez SGB24 – przyczynisz się razem z nami do zmniejszenia zużycia papieru, a ważne informacje jak regulaminy, taryfy, informacje o zmianie wysokości oprocentowania itp. znajdziesz w jednym miejscu w sieci. Zgodę wyrazisz online – przez Zapytania i zmiany w SGB24 lub w placówce Banku. Szczegóły znajdziesz na naszej stronie internetowej w sekcji Usługi.

# **Jesteśmy przekonani, że nasza współpraca będzie się świetnie układać i razem z nami z sukcesem zrealizujesz wszystkie osobiste, zawodowe i gospodarcze plany.**

*Jeżeli przed datą rozpoczęcia obowiązywania Regulaminu oraz warunków cenowych, obowiązujących w ESBANKU Banku Spółdzielczym – tj. 04.04.2022 r. – nie złożysz sprzeciwu wobec ww. zmian, będą one obowiązywać od dnia 04.04.2022 r. Jeśli jednak nie akceptujesz ww. zmian, masz prawo przed datą ich wejścia w życie wypowiedzieć umowę ze skutkiem natychmiastowym, bez ponoszenia opłat. W przypadku złożenia sprzeciwu i niewypowiedzenia umowy, umowa wygasa z dniem poprzedzającym dzień wejścia w życie zmian, bez ponoszenia opłat przez Klienta.* 

**Masz dodatkowe pytania? Zapraszamy do kontaktu. Dane kontaktowe Centrali i placówek ESBANKU Banku Spółdzielczego znajdziesz na stronie internetowej www.esbank.pl w zakładce Kontakt.**

# **Zapraszamy do współpracy. Jesteśmy dla Ciebie!**

 Z poważaniem Zarząd ESBANKU Banku Spółdzielczego

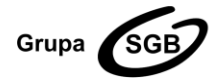

#### **ESBANK Bank Spółdzielczy**

ul. Tysiąclecia 4, 97-500 Radomsko, tel. +48 44 744 10 00, fax +48 44 744 10 01, www.esbank.pl KRS 0000145114 (Sąd Rejonowy dla Łodzi Śródmieścia w Łodzi, XX Wydział KRS) NIP 772 118 92 73, REGON 000502960 Przynależymy do Spółdzielczej Grupy Bankowej

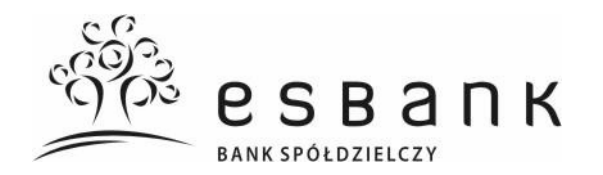

#### **Rozdział 1. Postanowienia ogólne**

# **A. Definicje i postanowienia wstępne**

§ 1

- 1. Niniejszy "Regulamin świadczenia usług w<br>zakresie browadzenia rachunków prowadzenia bankowych dla klientów indywidualnych", zwany dalej regulaminem, określa prawa i obowiązki stron umowy ramowej dla klientów indywidualnych, SKO, PKZP i rad rodziców, w tym warunki otwierania, prowadzenia i zamykania rachunków. Zlecenia płatnicze w obrocie dewizowym realizowane są zgodnie z obowiązującym w Banku regulaminem realizacji poleceń wypłaty w obrocie dewizowym.
- 2. Aktualna treść regulaminów, o których mowa w ust. 1 i 2, dostępna jest w placówkach Banku.
- W okresie obowiązywania umowy Bank, na wniosek posiadacza rachunku udostępnia:
- 1) postanowienia zawartych umów;
- 2) aktualną treść regulaminu oraz<br>3) informacie dotvczace rachunku
- dotyczące wykonanych transakcji płatniczych.

# § 2

Przez określenia użyte w niniejszym

- regulaminie należy rozumieć:
- 1) Bank ESBANK Bank Spółdzielczy;<br>2) bank odbiorcy bank, prowadzący  $\ddot{\text{odbiorcy}} - \text{bank}$ , rachunek odbiorcy, dokonujący rozliczenia kwoty zlecenia płatniczego z odbiorcą;
- 3) data waluty (data księgowania) moment w czasie, od którego lub do którego Bank nalicza odsetki od środków pieniężnych, którymi obciążono lub uznano rachunek;
- 4) dodatkowy dokument tożsamości inny niż określony w pkt. 17 ważny dokument, pozwalający na dodatkową weryfikację tożsamości osoby dokonującej z Bankiem czynności prawnej lub faktycznej, w<br>szczególności: legitymację emeryta szczególności: lub rencisty;
- 5) dokument tożsamości ważny dokument pozwalający na ustalenie tożsamości osoby dokonującej z Bankiem czynności prawnej lub faktycznej;
- 6) dostawca przekazujący dostawcę usług płatniczych, który przekazuje dostawcy przyjmującemu informacje wymagane w celu przeniesienia rachunku płatniczego;
- 7) dostawca przyjmujący dostawcę usług płatniczych, któremu dostawca przekazujący przekazuje informacje wymagane w celu przeniesienia rachunku płatniczego;
- 8) dostawca świadczący usługę inicjowania transakcji płatniczej – dostawcę usług płatniczych prowadzącego działalność gospodarczą w zakresie świadczenia usługi inicjowania transakcji płatniczej;
- 9) dostępne środki saldo rachunku powiększone o kwotę niewykorzystanego kredytu w rachunku płatniczym/kredytu

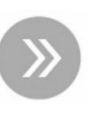

# Regulamin świadczenia usług w zakresie prowadzenia rachunków bankowych dla klientów indywidualnych

odnawialnego w ROR, pomniejszone o sumę środków zablokowanych na rachunku w celu rozliczenia dyspozycji dotyczących tych środków;

- 10) dzień roboczy dzień, w którym Bank prowadzi obsługę klientów w zakresie uregulowanym regulaminem, inny niż sobota lub dzień określony odrębnymi przepisami jako dzień wolny od pracy;
- 11) godzina graniczna godzinę podaną w komunikacie o godzinach granicznych, do której Bank przyjmuje określone zlecenia płatnicze, w celu ich wykonania w danym dniu roboczym;
- 12) IBAN/unikatowy identyfikator unikalny numer rachunku bankowego zgodny z międzynarodowym standardem numeracji<br>rachunków bankowych ustanowionym bankowych ustanowionym przez European Committee for Bank Standardisation;
- 13) indywidualne dane uwierzytelniające indywidualne dane zapewniane użytkownikowi przez dostawcę usług płatniczych do celów uwierzytelniania;
- 14) instrument płatniczy zindywidualizowane urządzenie lub uzgodniony przez użytkownika i Bank zbiór procedur, wykorzystywane przez użytkownika do złożenia zlecenia płatniczego;
- 15) klient klienta indywidualnego, SKO, PKZP lub radę rodziców;<br>16) klient indywidi
- indywidualny osobę fizyczną<br>aca umowe niezwiazana zawierającą bezpośrednio z jej działalnością gospodarczą lub zawodową;
- 17) komunikat o godzinach granicznych informacja dla klientów zawierająca informacje dotyczące godzin realizacji zleceń płatniczych, dostępną w placówkach Banku oraz na stronie internetowej Banku [www.esbank.pl;](http://www.esbank.pl/)
- 18) kursy walut (referencyjne kursy walutowe) ustalane przez SGB-Bank S.A. w złotych kursy walut obcych, wartości dewizowych wyrażonych w walutach obcych, stosowane w obrocie dewizowym i rozrachunkach między klientami i Bankiem;
- 19) limit wypłat gotówki ustaloną przez Bank maksymalną, dzienną kwotę operacji wypłat gotówkowych, które mogą być dokonywane przy użyciu instrumentów płatniczych w bankomatach, innych urządzeniach samoobsługowych lub placówkach banków akceptujących instrumenty płatnicze;
- 20) nierezydent osobę fizyczną niemającą miejsca zamieszkania na terytorium Rzeczypospolitej Polskiej;
- 21) NRB/unikatowy identyfikator unikalny 26 cyfrowy numer rachunku bankowego zgodny ze standardem obowiązującym banki prowadzące działalność na terytorium Rzeczypospolitej Polskiej;
- 22) obciążenie rachunku zmniejszenie salda rachunku o kwotę zrealizowanej przez Bank dyspozycji;
- 23) odbiorca posiadacza rachunku wskazanego w zleceniu płatniczym, będącego odbiorcą środków pieniężnych stanowiących przedmiot transakcji płatniczej;
- 24) okres odsetkowy okres wskazany w umowie lub potwierdzeniu, za jaki naliczane są odsetki;
- 25) organizacja płatnicza organizację funkcjonowania schematu płatniczego oraz odpowiedzialną za podejmowanie decyzji dotyczących funkcjonowania schematu płatniczego (Visa Mastercard lub Polski Standard Płatności);
- 26) pakiet zdefiniowane w taryfie opłaty i prowizje dla poszczególnych grup klientów;
- 27) płatnik użytkownik składający zlecenie płatnicze;
- 28) polecenie przelewu usługę płatniczą polegającą na uznaniu rachunku płatniczego odbiorcy na podstawie dyspozycji udzielonej przez płatnika;
- 29) posiadacz/posiadacz rachunku klienta, z którym Bank zawarł umowę ramową w przypadku rachunku wspólnego – każdego ze współposiadaczy;
- 30) potwierdzenie umowa danego rodzaju rachunku;<br>31) Prawo
- bankowe Ustawe z dnia 29 sierpnia 1997 r.;
- 32) rachunek każdego rodzaju rachunek otwierany i prowadzony przez Bank dla posiadacza rachunku na podstawie umowy, posiadający unikalny 26-cyfrowy numer NRB;
- 33) rachunek płatniczy rachunek prowadzony dla jednego lub większej liczby posiadaczy służący do wykonywania transakcji płatniczych;
- 34) reklamacja każde wystąpienie skierowane do Banku, zawierające zastrzeżenia dotyczące usług świadczonych przez Bank;
- 35) rezydent osobę fizyczną mającą miejsce zamieszkania na terytorium Rzeczypospolitej Polskiej;
- 36) saldo rachunku stan środków pieniężnych zgromadzonych na rachunku zaksięgowanych na koniec dnia operacyjnego, stanowiący różnicę między sumą uznań a obciążeń rachunku na koniec dnia operacyjnego;
- 37) SGB lub Spółdzielcza Grupa Bankowa zrzeszenie, które tworzą Bank oraz banki spółdzielcze, które zawarły z nim umowę zrzeszenia;
- 38) silne uwierzytelnianie uwierzytelnianie zapewniające ochronę poufności danych w oparciu o zastosowanie co najmniej dwóch elementów należących do kategorii:
	- a) wiedza o czymś, o czym wie wyłącznie użytkownik ,
	- posiadanie czegoś, co posiada wyłącznie użytkownik,
- c) cechy charakterystyczne użytkownika

będących integralną częścią tego uwierzytelniania oraz niezależnych w taki sposób, że naruszenie jednego z tych elementów nie osłabia wiarygodności pozostałych;<br>39) stawka bazowa –

- 39) stawka bazowa stopę procentową pochodzącą z publicznie dostępnego źródła, która może być zweryfikowana przez obie strony umowy;
- 40) strona internetowa Banku [www.esbank.pl;](http://www.esbank.pl/)
- 41) system system teleinformatyczny służący Bankowi do przekazywania posiadaczowi rachunku informacji związanych z obsługą jego rachunków oraz tworzenia i wymiany elektronicznych komunikatów<br>pozwalających użytkownikowi na pozwalających przygotowanie dyspozycji oraz przesłanie ich do Banku;
- 42) tabela obowiązującą w Banku tabelę kursów walut dla dewiz publikowaną na stronie internetowej Banku, pod adresem [http://www.esbank.](http://www.esbank/)pl;
- 43) taryfa obowiązującą w Banku taryfę prowizji i opłat za czynności i usługi bankowe;
- 44) transakcja płatnicza (operacja / transakcja) – zainicjowaną przez użytkownika wpłatę, wypłatę lub transfer środków pieniężnych;
- 45) umowa/umowa ramowa umowę, na podstawie której Bank wykonuje<br>indywidualne transakcje płatnicze i transakcje prowadzi rachunek lub rachunki, zgodnie z postanowieniami niniejszego regulaminu;
- 46) urządzenie samoobsługowe urządzenie elektroniczne, za pośrednictwem którego użytkownik może dokonywać czynności określonych w regulaminie w ciężar lub na dobro rachunku;
- 47) uznanie rachunku powiększenie salda rachunku o kwotę zrealizowanej przez Bank dyspozycji;
- 48) użytkownik osobę fizyczną, osobę prawną oraz jednostkę organizacyjną niebędącą osobą prawną, której ustawa przyznaje zdolność prawną, korzystającą z usług płatniczych w charakterze płatnika lub odbiorcy, użytkownikiem jest posiadacz<br>rachunku oraz osoba przez niego rachunku oraz osoba upoważniona;
- 49) waluta rachunku walutę, w której Bank prowadzi rachunek dla posiadacza;
- 50) waluta rozliczeniowa walutę, w której dokonywane jest rozliczenie transakcji krajowych lub zagranicznych przez organizację płatniczą;
- 51) wniosek wniosek o udostępnienie lub zmianę usług w zakresie rachunku, instrumentów płatniczych i elektronicznych kanałów dostępu;<br>52) zlecenie
- płatnicze dyspozycję użytkownika skierowaną do Banku zawierającą polecenie wykonania transakcji płatniczej;
- 53) zleceniodawca użytkownik zlecający Bankowi wykonanie zlecenia płatniczego;
- 54) zgoda na obciążanie rachunku zgodę posiadacza rachunku na obciążanie przez odbiorcę jego rachunku, kwotami wynikającymi z jego zobowiązań wobec odbiorcy, na podstawie której odbiorca uprawniony jest do wystawienia polecenia zapłaty z tytułu określonych zobowiązań.

#### § 3

- 1. Bank otwiera i prowadzi rachunki dla rezydentów i nierezydentów na podstawie zawartej umowy.
- 2. Umowa zawierana jest w języku polskim, w formie pisemnej; językiem jakim strony

porozumiewają się w trakcie obowiązywania umowy jest język polski.

- 3. Dokumenty i oświadczenia złożone przez posiadacza powinny być sporządzone w języku polskim lub na żądanie Banku przetłumaczone na język polski przez tłumacza przysięgłego.<br>4. W przypadku rozb
- przypadku rozbieżności pomiędzy poszczególnymi postanowieniami umowy i regulaminu, pierwszeństwo stosowania mają postanowienia umowy.

# § 4

- 1. Posiadaczem rachunku może być osoba fizyczna o pełnej zdolności do czynności prawnych, z zastrzeżeniem ust. 2 i 3.
- 2. Osoba ubezwłasnowolniona może być posiadaczem rachunku na odrębnie uzgodnionych z Bankiem warunkach.
- 3. Posiadaczem rachunku może być małoletni.
- 4. W imieniu małoletniego, który nie ukończył 13 roku życia umowę zawiera jego przedstawiciel ustawowy.
- 5. Małoletni, który ukończył 13 rok życia może zawrzeć umowę, za pisemną zgodą przedstawiciela ustawowego.

## **B. Zawarcie umowy rachunku**

#### § 5

- 1. Rachunek może być prowadzony jako: 1) rachunek indywidualny – dla jednego posiadacza;
- 2) rachunek wspólny dla kilku posiadaczy, zwanych współposiadaczami, z zastrzeżeniem postanowień ust. 3 oraz ust. 4.
- 2. Rachunek może być prowadzony dla:
	- 1) klienta indywidualnego;<br>2) Szkolnei Kasy Oszczed
- 2) Szkolnej Kasy Oszczędnościowej (SKO);<br>3) Pracowniczej Kasy Zapomogowo Zapomogowo-
- Pożyczkowej (PKZP);
- 4) rady rodziców w rozumieniu przepisów Prawa oświatowego.
- 3. Współposiadaczami rachunku mogą być tylko rezydenci albo tylko nierezydenci.
- 4. Współposiadaczem rachunku nie może być małoletni ani osoba ubezwłasnowolniona.

#### § 6

- 1. Klient, występując o otwarcie rachunku, składa wzór podpisu w obecności pracownika Banku na umowie, z zastrzeżeniem ust. 2.
- 2. Osoby reprezentujące SKO, PKZP lub rade rodziców składają wzory podpisów na karcie wzorów podpisów.
- 3. Osoby reprezentujące SKO, PKZP lub radę<br>rodziców, występujące o otwarcie o otwarcie rachunku, zobowiązane są – poza spełnieniem wymogu określonego w ust. 2 – przedłożyć dokumenty potwierdzające ich
- zdolność do zawarcia umowy.<br>Zmiany wzorów podpisów 4. Zmiany wzorów podpisów klienta dokonywane są poprzez złożenie nowej karty wzorów podpisów.

# § 7

- 1. Klient występujący o otwarcie rachunku zobowiązany jest okazać pracownikowi Banku ważny dokument tożsamości; pracownik Banku może zażądać okazania dodatkowego dokumentu tożsamości.
- Osoby reprezentujące SKO, PKZP lub radę rodziców ubiegające się o otwarcie rachunku obowiązane są okazać pracownikowi Banku uprawniające do działania w imieniu i na

rzecz tych organizacji oraz dokument tożsamości.

## § 8

- 1. Warunkiem otwarcia rachunku jest zawarcie umowy, a jeżeli umowa lub regulamin określa kwotę minimalną dla danego rodzaju rachunku – wpłata w wysokości nie mniejszej niż kwota minimalna.
- 2. Po zawarciu umowy ramowej i otwarciu rachunku, posiadacz rachunku otrzymuje:
- 1) jeden egzemplarz umowy ramowej wraz z Regulaminem i wyciągiem z Taryfy;
- 2) potwierdzenie;
- 3) kopię karty wzorów podpisów w przypadku rachunków prowadzonych dla SKO, PKZP lub rady rodziców.

#### 3. Potwierdzenie może mieć:

- 1) formę pisemną złożenie dyspozycji następuje bezpośrednio w placówce Banku:
- 2) postać elektroniczną po złożeniu dyspozycji za pośrednictwem któregokolwiek z elektronicznych kanałów dostępu.
- 4. W razie korzystania przez posiadacza rachunku z elektronicznych kanałów Bank może potwierdzenie otwarcia rachunku i udostępnić je posiadaczowi w formie i w sposób właściwy dla danego rodzaju kanału dostępu; w takim przypadku posiadacz rachunku zobowiązany jest pobrać potwierdzenie za pośrednictwem tego kanału i dokonać archiwizacji we własnym zakresie.

#### **C. Pełnomocnictwo**

#### § 9

- 1. Pełnomocnictwo do zawarcia umowy musi być sporządzone w formie pisemnej w obecności pracownika Banku albo w formie aktu notarialnego lub w formie pisemnej z poświadczonym podpisem, przy czym poświadczenie podpisu dokonywane jest:
- 1) w kraju przez notariusza:
- 2) za granicą przez:
- a) konsula Rzeczypospolitej Polskiej (lub jego odpowiednika zgodnie z obowiązującymi przepisami),
- b) przez notariusza danego kraju i opatrzone klauzulą apostille<br>przewidziana postanowieniami postanowieniami Konwencji Haskiej znoszącej wymóg legalizacji zagranicznych dokumentów urzędowych, chyba że umowa międzynarodowa zawarta pomiędzy Polską i innym państwem zwalnia z obowiązku legalizacji dokumentów.
- Pełnomocnictwo do zawarcia umowy musi zawierać dane osobowe wymagane przez Bank.

- § 10<br>.rachunku 1. Posiadacz rachunku, mający pełną zdolność do czynności prawnych, może udzielić pełnomocnictwa do dysponowania rachunkiem innej osobie fizycznej.
- Pełnomocnikiem może być wyłącznie osoba mająca pełną zdolność do czynności prawnych.

- 1. Pełnomocnik może reprezentować posiadacza rachunku na podstawie pełnomocnictwa stałego, rodzajowego lub szczególnego.
- 2. Pełnomocnictwo stałe, z zastrzeżeniem ust. 4, uprawnia pełnomocnika do działania

w zakresie zastrzeżonym dla posiadacza i obejmuje swoim zakresem wszystkie rachunki, w tym również otwarte przed i po udzieleniu pełnomocnictwa, chyba że wprost z treści pełnomocnictwa lub innej, późniejszej dyspozycji posiadacza, wynikać będzie inny zamiar.

- 3. Pełnomocnictwo rodzajowe uprawnia pełnomocnika do dysponowania środkami pieniężnymi na danym rachunku, do którego zostało udzielone, w tym do składania zleceń lub dyspozycji określonego rodzaju, wskazanych w treści pełnomocnictwa, z zastrzeżeniem ust. 5.
- 4. Na podstawie otrzymanego pełnomocnictwa stałego, pełnomocnik nie jest uprawniony do:
- 1) udzielania dalszych pełnomocnictw;
- 2) złożenia dyspozycji wkładem na wypadek
- śmierci; 3) przelewu wierzytelności z tytułu środków pieniężnych zgromadzonych na rachunku;
- 4) złożenia wniosku o instrumenty płatnicze na rzecz posiadacza rachunku oraz innego niż pełnomocnik stały użytkownika oraz wniosku o elektroniczne kanały dostępu na rzecz innego niż pełnomocnik użytkownika ;
- 5) odbioru karty wydanej na rzecz posiadacza rachunku oraz innego niż pełnomocnik stały użytkownika ;
- złożenia wniosku o udostępnienie usługi Kantor SGB dla innego niż pełnomocnik stały użytkownika;
- 7) odbioru indywidualnych danych<br>uwierzytelniających przeznaczonych uwierzytelniających przez Bank dla innego niż pełnomocnik stały użytkownika ;
- 8) zaciągania zobowiązań z tytułu kredytu w rachunku płatniczym;
- 9) wypowiedzenia umowy ramowej.
- 5. Na podstawie otrzymanego pełnomocnictwa rodzajowego, pełnomocnik nie jest uprawniony do:
	- 1) udzielania dalszych pełnomocnictw;
	- 2) złożenia dyspozycji wkładem na wypadek śmierci;
	- 3) przelewu wierzytelności z tytułu środków pieniężnych zgromadzonych na rachunku;
	- 4) złożenia wniosku o instrumenty płatnicze oraz wniosku o elektroniczne kanały dostępu;
	- 5) odbioru karty wydanej na rzecz posiadacza rachunku oraz innego użytkownika;
	- 6) złożenia wniosku o udostępnienie usługi Kantor SGB;
	- 7) odbioruindywidualnych danych uwierzytelniających;
	- 8) zaciągania zobowiązań z tytułu kredytu w rachunku płatniczym;
- 9) wypowiedzenia umowy ramowej.
- 6. Pełnomocnictwo szczególne uprawnia pełnomocnika do dokonania z Bankiem czynności ściśle określonej w treści pełnomocnictwa.

#### § 12

- 1. Złożenie podpisu przez posiadacza rachunku na formularzu pełnomocnictwa następuje, z zastrzeżeniem ust. 2, w obecności pracownika Banku.
- Udzielenie pełnomocnictwa może nastąpić bez zachowania wymogu, o którym mowa w ust. 1; w takim przypadku oświadczenie woli posiadacza rachunku określające zakres umocowania pełnomocnika powinno być podpisane przez posiadacza rachunku a jego tożsamość i własnoręczność podpisu

– potwierdzone w sposób określony w § 9 ust. 1.

- 3. Pełnomocnictwo wywołuje skutki prawne wobec Banku z chwilą doręczenia go Bankowi i złożenia przez pełnomocnika wzoru podpisu w obecności pracownika Banku z zastrzeżeniem ust. 4.
- 4. W uzasadnionych przypadkach, Bank może odstąpić od wymogu złożenia przez pełnomocnika wzoru podpisu w obecności pracownika Banku; w takim przypadku postanowienia ust. 2 odpowiednio do potwierdzenia tożsamości i własnoręczności podpisu pełnomocnika
- oraz jego doręczenia Bankowi.<br>Niedopuszczalne jest 5. Niedopuszczalne jest udzielenie pełnomocnictwa **łącznego**, tj. pełnomocnictwa, na podstawie którego skuteczność czynności podejmowanych przez pełnomocnika uzależniona będzie od współdziałania z inną osobą, w tym z drugim pełnomocnikiem, za wyjątkiem SKO, PKZP i rady rodziców.

# § 13

- Zmiany pełnomocnictwa dokonuje się na zasadach, o których mowa w  $\frac{1}{8}$  12 regulaminu.
- 2. Odwołanie pełnomocnictwa staje się skuteczne wobec Banku, z<br>otrzymania przez Bank pise pisemnego oświadczenia posiadacza rachunku o odwołaniu pełnomocnictwa.

# § 14

- 1. Pełnomocnictwo wygasa wskutek: 1) śmierci posiadacza rachunku lub pełnomocnika;
- 2) utraty lub ograniczenia zdolności do czynności prawnych pełnomocnika;
- 3) upływu terminu, na jaki zostało udzielone;<br>4) zaistnienia zdarzenia dla którego zostało
	- zaistnienia zdarzenia, dla którego zostało udzielone;
	- 5) odwołania pełnomocnictwa;
	- 6) rozwiązania lub wygaśnięcia umowy w całości lub w części dotyczącej rachunku, do którego pełnomocnictwo zostało udzielone.
- 2. Za skuteczne wobec Banku uważa się czynności dokonane przez pełnomocnika do chwili powzięcia przez Bank informacji o wygaśnięciu pełnomocnictwa.

## **D. Oprocentowanie środków**

#### § 15

- 1. Środki gromadzone na rachunku mogą podlegać oprocentowaniu według:
- 1) stałej stopy procentowej w wysokości określonej uchwałą Zarządu Banku;
- 2) zmiennej stopy procentowej:
- a) w wysokości określonej uchwałą Zarządu Banku;
- b) stanowiącej sumę stawki bazowej oraz marży Banku, określonych w umowie; w przypadku, gdy zmienna stopa procentowa przyjmuje wartość ujemną wysokość oprocentowania rachunków ustala się na poziomie 0,00% stopy obowiązującej dla danego rodzaju rachunku.
- 2. Stała stopa procentowa oznacza, że oprocentowanie w trakcie umowy dla danego rodzaju rachunku nie ulegnie zmianie.
- Zmienna stopa procentowa oznacza, że oprocentowanie w trakcie trwania umowy może ulec zmianie, przy czym:
- 1) zmiana stopy określonej w ust. 1 pkt 2 lit. a) następuje z dniem wejścia w życie

odpowiedniej uchwały Zarządu Banku, o ile posiadacz rachunku nie odmówi przyjęcia zmiany, w trybie określonym w § 74;

- 2) zmiana stopy określonej w ust. 1 pkt 2 lit. b) następuje:
- a) automatycznie z dniem zmiany wysokości stawki bazowej,
- b) z dniem wejścia w życie uchwały Zarządu Banku zmieniającej rodzaj stawki bazowej lub wysokość marży Banku dla danego rodzaju rachunku, o ile posiadacz rachunku nie odmówi przyjęcia zmiany w trybie określonym w § 74.
- 4. Wysokość aktualnie obowiązującego<br>oprocentowania podawana jest do oprocentowania publicznej wiadomości w placówkach Banku w formie komunikatu na tablicy ogłoszeń/teczce produktowej oraz na stronie internetowej Banku, a do wiadomości posiadacza – dodatkowo w wyciągach z rachunku.
- 5. Do obliczania odsetek od środków pieniężnych zgromadzonych na rachunku przyjmuje się, że rok liczy 365 dni, a miesiąc rzeczywistą ilość dni, chyba że umowa stanowi inaczej.
- 6. Odsetki naliczane są od dnia dokonania wpłaty środków pieniężnych na rachunek do dnia poprzedzającego dzień ich wypłaty.
- 7. Odsetki należne od środków pieniężnych zgromadzonych na rachunku kapitalizowane są na koniec okresu odsetkowego, a w razie likwidacji rachunku przed upływem okresu odsetkowego - na dzień zamknięcia rachunku, chyba, że umowa lub regulamin stanowi inaczej.

#### **E. Wyciągi z rachunku bankowego**

#### § 16

- 1. Bank informuje posiadacza o wysokości salda rachunku i dokonanych na rachunku operacjach, sporządzając wyciągi z rachunku w terminach i w sposób uzgodniony z posiadaczem rachunku, nie rzadziej jednak niż raz w miesiącu.
- 2. W przypadku, gdy posiadacz zobowiązał się do odbierania wyciągów w placówce Banku, nieodebrane wyciągi przechowywane są przez okres 3 miesięcy od daty ich sporządzenia; po upływie tego okresu nieodebrane wyciągi bankowe są niszczone.
- 3. W razie udostępniania wyciągów w elektronicznych kanałach dostępu lub przesyłania ich na adres elektroniczny wskazany przez posiadacza rachunku jest<br>on zobowiazany pobrać wyciąg za on zobowiązany pobrać wyciąg za pośrednictwem tego kanału i dokonać jego archiwizacji we własnym zakresie.
- 4. Posiadacz powinien sprawdzać na bieżąco prawidłowość podanych w wyciągu operacji i wysokość salda rachunku.

# **Rozdział 2. Dysponowanie środkami pieniężnymi na rachunku bankowym**

### **A. Osoby uprawnione**

- 1. Do dysponowania środkami pieniężnymi zgromadzonymi na rachunku uprawnieni są:
	- 1) posiadacz rachunku, a w przypadku rachunków wspólnych – każdy ze współposiadaczy;
	- 2) pełnomocnik w granicach udzielonego mu pełnomocnictwa.
- 2. Do dysponowania środkami pieniężnymi zgromadzonymi na rachunku małoletniego który nie ukończył 13 roku życia, uprawniony jest:
	- 1) w granicach czynności zwykłego zarządu – przedstawiciel ustawowy;
- 2) ponad granice czynności zwykłego zarządu – przedstawiciel ustawowy za zgodą sądu opiekuńczego.<br>3. Do dysponowania
- dysponowania rachunkiem małoletniego, który ukończył 13 rok życia, uprawniony jest:
- 1) w granicach czynności zwykłego zarządu: a) małoletni, o ile przedstawiciel małoletniego nie złoży sprzeciwu, b) przedstawiciel ustawowy małoletniego;
- 2) ponad granice czynności zwykłego zarządu – przedstawiciel ustawowy małoletniego za zgodą sądu opiekuńczego.
- 4. Za czynności dokonywane w granicach zwykłego zarządu uważa się w szczególności dyspozycje:
	- 1) otwarcia rachunku;
	- 2) wpłaty na rachunek;
	- 3) wypłat z rachunku do wysokości nieprzekraczającej równowartości dwukrotnego minimalnego wynagrodzenia za pracę obowiązującego w danym roku, określonego w rozporządzeniu Rady Ministrów wydanym na podstawie Ustawy z dnia 10 października 2002 r. o minimalnym wynagrodzeniu za pracę;
- 4) likwidacji rachunku, z zastrzeżeniem pkt 3 oraz ust. 5.
- 5. Miesięczny limit wypłat ustalony w granicach zwykłego zarządu, o którym mowa w ust. 4 pkt 3 nie dotyczy:
	- 1) środków pochodzących z zarobków małoletniego posiadacza, o ile nie zostało postanowienie opiekuńczego zakazujące małoletniemu samodzielnego dysponowania własnymi zarobkami;
	- 2) przeniesienia środków pieniężnych na inny rachunek małoletniego posiadacza.
- 6. Powyższe zasady mają odpowiednie zastosowanie do rachunków prowadzonych na rzecz osób ubezwłasnowolnionych, przy czym:
	- 1) rachunki osób ubezwłasnowolnionych całkowicie są prowadzone na zasadach obowiązujących wobec małoletniego posiadacza, który nie ukończył 13 lat,
	- 2) rachunki osób ubezwłasnowolnionych częściowo są prowadzone na zasadach obowiązujących wobec małoletniego posiadacza, który ukończył 13 lat, chyba że z postanowienia sądu o ustanowieniu kurateli wynikają inne zasady.

#### **B. Sposoby dysponowania środkami pieniężnymi na rachunku (wykonywanie transakcji płatniczych)**

# § 18

- 1. Posiadacz rachunku może dysponować środkami pieniężnymi składając zlecenia płatnicze do wysokości dostępnych środków, z uwzględnieniem należnych Bankowi prowizji i opłat, w przypadku operacji dokonywanych przy użyciu instrumentów płatniczych określonych odpowiednio przez posiadacza rachunku lub Bank.
- 2. W przypadku braku dostępnych środków na rachunku w wysokości określonej w ust. 1 złożone zlecenie płatnicze nie zostanie zrealizowane.

3. Rachunek nie może być wykorzystywany przez posiadacza rachunku do dokonywania transakcji sprzecznych z prawem, w tym transakcji w ramach uczestnictwa w grach hazardowych w sieci Internet, których organizator nie uzyskał zezwolenia wymaganego zgodnie z ustawą o grach hazardowych.

# § 19

- 1. Dysponowanie środkami pieniężnymi na rachunku odbywa się poprzez składanie zleceń:
	- 1) w formie bezgotówkowej na podstawie złożonej dyspozycji:
	- a) przelewu,
	- b) przy użyciu instrumentu płatniczego,
	- c) zlecenia stałego,
	- d) polecenia zapłaty,
	- e) wymiany walut w Kantorze SGB; 2) w formie gotówkowej – na podstawie
		- złożonej dyspozycji:
		- a) wypłaty środków, po okazaniu dokumentu tożsamości,
	- b) przy użyciu instrumentu płatniczego.
- 2. Aby umożliwić Bankowi realizację dyspozycji, o których mowa w ust. 1, posiadacz rachunku zobowiązany jest udzielić Bankowi zgody na realizację<br>zlecenia płatniczego (autoryzacja płatniczego transakcii) :
	- 1) w przypadku zlecenia płatniczego składanego w formie pisemnej poprzez złożenie podpisu zgodnego z wzorem złożonym w Banku, albo<br>w przypadku zlecer
	- 2) w przypadku zlecenia płatniczego składanego w postaci elektronicznej<br>za pośrednictwem elektronicz pośrednictwem elektronicznych kanałów dostępu, w sposób opisany w załączniku nr 3 lub 4 do niniejszego regulaminu,
	- z zastrzeżeniem, że autoryzacja transakcji dokonywanych instrumentami płatniczymi dokonywana jest zgodnie z zasadami określonymi w załączniku nr 2 do niniejszego regulaminu.
- 3. Bank realizuje zlecenie płatnicze, o którym mowa w ust. 2 pod warunkiem podania w zleceniu danych niezbednych do realizacji zlecenia, o których mowa w § 22 ust. 1 oraz kwoty i daty zlecenia płatniczego – o ile to wynika z charakteru zlecenia - z zastrzeżeniem postanowień § 25.

# § 20

- 1. Zlecenia płatnicze, o których mowa w § 19, realizowane są w złotych, a ponadto zlecenia płatnicze, o których mowa w:
	- 1) § 19 ust. 1 pkt 1 lit. a) i b) również w walutach wymienialnych określonych w tabeli kursów walut Banku;
	- § 19 ust. 1 pkt 2– również w walutach wymienialnych, w których prowadzony jest rachunek.
- 2. W przypadku wpływu na rachunek środków w innej walucie niż waluta rachunku, Bank dokonuje przewalutowania tych środków na walutę rachunku według zasad określonych w § 21.
- W przypadku wypłaty środków z rachunku w innej walucie niż waluta rachunku, Bank dokonuje wypłaty w kwocie ustalonej zgodnie z zasadami określonymi w § 21.

# § 21

1. W przypadku dokonywania zleceń płatniczych w walutach wymienialnych związanych z realizacją dyspozycji uznaniowych lub obciążeniowych, Bank stosuje kursy kupna albo sprzedaży walut obowiązujące przy dokonywaniu wpłaty albo wypłaty, zgodnie z zasadami stosowania kursów walut SGB-Banku S.A. określonymi w ust. 2–6, z zastrzeżeniem postanowień regulaminu określających<br>zasady rozliczania transakcji zasady rozliczania dokonywanych przy użyciu karty oraz wymiany walut realizowanych w Kantorze SGB.

- 2. W przypadku operacji polegających na uznaniu rachunku posiadacza, jako odbiorcy płatności:
	- 1) otrzymanej w walucie rachunku Bank<br>dokonuie ksiegowania otrzymanych księgowania otrzymanych środków na rachunku, bez dokonywania przewalutowania;
	- 2) otrzymanej w walucie wymienialnej znajdującej się w ofercie Banku, ale innej niż waluta rachunku:
		- a) jeżeli wskazany w zleceniu rachunek jest prowadzony w złotych, Bank dokonuje przeliczenia otrzymanych<br>środków pieniężnych w walucie w walucie wymienialnej bezpośrednio na złote po aktualnie obowiązującym w Banku kursie kupna tej waluty i uznaje rachunek kwotą w złotych, albo
	- b) jeżeli wskazany w zleceniu rachunek jest prowadzony w walucie innej niż złoty, Bank dokonuje przeliczenia otrzymanych środków pieniężnych na walutę rachunku po aktualnie obowiązujących w Banku kursach kupna/sprzedaży i uznaje rachunek odbiorcy równowartością otrzymanego zlecenia w walucie rachunku.
- 3. W przypadku operacji polegających na obciążeniu rachunku w wyniku realizacji<br>obciążeniowej dyspozycji płatniczej obciążeniowej dyspozycji posiadacza rachunku, Bank księguje w .<br>cieżar rachunku:
	- 1) kwotę wskazaną w dyspozycji jeżeliobciążany rachunek jest prowadzony w walucie płatności;
	- 2) kwotę stanowiącą równowartość w złotych kwoty wskazanej w dyspozycji przeliczonej po aktualnie obowiązującym w Banku kursie sprzedaży tej waluty wobec złotych – jeżelirachunek jest prowadzony w złotych;
	- 3) kwotę stanowiącą równowartość w po aktualnie obowiązujących w Banku kursach kupna/ sprzedaży tej waluty– jeżeli rachunek jest prowadzony w wakucie innej niż walutapłatności.
- 4. Przy operacjach bezgotówkowych Bank stosuje kursy kupna/sprzedaży walut dla dewiz obowiązujące w Banku, a przy<br>operaciach ootówkowych – kursy gotówkowych kupna/sprzedaży dla pieniędzy.
- 5. W przypadku, gdy realizacja przez Bank<br>złożonej dyspozycji odbywa się dyspozycji za pośrednictwem korespondenta Banku<br>lub innei pośredniczącej instytucji lub innej pośredniczącej finansowej, Bank przy dokonywaniu przewalutowań, o których mowa w ust. 2 i 3, stosuje kursy walut obowiązujące odpowiednio u korespondenta Banku lub w instytucji pośredniczącej.
- Referencyine kursy walutowe ustalane sa wg następujących zasad:
- 1) referencyjny kurs walutowy Banku ustalany iest w oparciu o kursy poszczególnych walut na rynku międzybankowym – obowiązujące w momencie tworzenia tabeli kursów walut powiększany lub pomniejszany o marżę Banku obowiązującą w momencie tworzenia tabeli;
- 2) Bank publikuje odrębne zestawienie operacji bezgotówkowych i gotówkowych wraz z kursami średnimi NBP;
- 3) tabela kursów walut zawiera informację o minimalnej kwocie uprawniającej do negocjacji kursów, numer tabeli oraz dzień i godzinę, od której obowiązuje;
- 4) kursy walut Banku mogą ulegać zmianom w ciągu dnia roboczego i podawane są do wiadomości w bieżącej tabeli kursów walut Banku, dostępnej w placówkach Banku oraz na stronie internetowei Banku.

# § 22

- 1. Osoba dokonująca wpłaty gotówkowej na rachunek zobowiązana jest podać na wypełnionym przez siebie dokumencie lub wygenerowanym przez pracownika placówki Banku numer rachunku w standardzie NRB lub IBAN, imię i nazwisko posiadacza rachunku oraz tytuł wpłaty.
- 2. Użytkownik może dokonać wpłaty gotówki na rachunek bankowy, do którego został instrument wpłatomacie Banku; identyfikacja rachunku oraz autoryzacja transakcji odbywa się poprzez numer użytkowanego instrumentu płatniczego.<br>W przypa
- 3. W przypadku wpłaty gotówki we wpłatomacie Banku użytkownik otrzymuje potwierdzenie dokonania wpłaty na wydruku z wpłatomatu.
- 4. Dokument, o którym mowa w ust.1, wystawiony przez osobę dokonującą wpłaty nieczytelnie, ze śladami poprawek, bez podania imienia i nazwiska oraz bez numeru NRB lub IBAN nie będzie przyjęty przez Bank do realizacji.
- 5. Wpłata gotówki w placówce Banku na rachunek posiadacza jest udostępniana na tym rachunku niezwłocznie po otrzymaniu środków pieniężnych, nie później niż w tym samym dniu roboczym, oraz otrzymuje datę waluty z chwilą wpłaty.
- 6. Wpłata gotówki we wpłatomacie Banku jest udostępniana na rachunku, do którego została wydana karta, niezwłocznie po otrzymaniu środków pieniężnych, nie później niż w tym samym dniu roboczym.

# § 23

- 1. Bank doprowadza do uznania rachunku (banku odbiorcy) kwotą transakcji płatniczej nie później niż do końca następnego dnia roboczego po otrzymaniu zlecenia posiadacza rachunku; termin ten może zostać przedłużony o jeden dzień roboczy w przypadku otrzymania zlecenia płatniczego w postaci przedłużenia terminu nie znajduje zastosowania do zleceń płatniczych dotyczących należności, do których stosuje się przepisy:
- 1) Ustawy z dnia 29 sierpnia 1997 r. Ordynacja podatkowa;
- 2) Rozporządzenia Parlamentu Europejskiego i Rady (UE) nr 952/2013 z<br>dnia 9 października 2013 r października 2013 r. ustanawiającego unijny kodeks celny;
- 3) Ustawy z dnia 17 grudnia 1998 r. o emeryturach i rentach z Funduszu Ubezpieczeń Społecznych.
- 2. W przypadku otrzymywania przez Posiadacza na rachunek prowadzony przez Bank renty lub emerytury zagranicznej, Posiadacz zobowiązany jest niezwłocznie o tym fakcie poinformować w formie pisemnej Bank;

Posiadacz zobowiązany jest dołączyć dokumenty potwierdzające otrzymywanie takiego świadczenia; dokumenty winny być przetłumaczone przez tłumacza przysięgłego. Jeżeli w odniesieniu do transakcji płatniczej na Banku ciąży obowiązek naliczenia i odprowadzania podatku lub składek na ubezpieczenie zdrowotne, Bank odprowadzi je z kwoty otrzymanej transakcji płatniczej.

- 3. Obciążenie rachunku kwotą transakcji płatniczej następuje z datą waluty nie wcześniejszą niż moment, w którym rachunek ten został faktycznie obciążony kwotą transakcji płatniczej.
- 4. W przypadkach określonych w § 18 ust. 2 oraz w § 22 ust. 4, Bank informuje posiadacza o odmowie wykonania zlecenia płatniczego i jeśli to jest możliwe o przyczynie odmowy oraz procedurze sprostowania błędów które<br>spowodowały odmowę, chyba że spowodowały odmowę, chyba że powiadomienie takie nie jest dopuszczalne z mocy odrębnych przepisów.
- 5. Zlecenie płatnicze, którego wykonania odmówiono, uznaje się za nieotrzymane dla celów związanych z ustaleniem terminu wykonania zlecenia płatniczego lub odpowiedzialności Banku.

# § 24

- 1. Dokonanie z rachunku wypłaty środków pieniężnych, w wysokości przekraczającej 25.000 złotych dla rachunku prowadzonego w złotych oraz 2.500 euro lub równowartości tej kwoty w walucie wymienialnej dla rachunków prowadzonych w walutach wymienialnych, w drodze realizacji dyspozycji gotówkowej wymaga zaawizowania przez posiadacza rachunku zamiaru wypłaty na co najmniej 2 dni robocze przed zamierzonym terminem podjęcia środków pieniężnych z rachunku, jeżeli dyspozycja zostanie złożona do godz. 14:00. W przypadku, gdy dyspozycja zostanie złożona po godz. 14:00 zamiar wypłaty powinien być zgłoszony na co najmniej 3 dni robocze.
- 2. Zaawizowanie zamiaru, o którym mowa w ust. 1, może nastąpić w formie pisemnej albo w postaci elektronicznej – za pośrednictwem elektronicznych kanałów dostępu, jeżeli czynność ta mieści się w zakresie funkcjonalności aktywowanych elektronicznych kanałów dostępu.
- 3. Bank zastrzega sobie możliwość wypłaty środków pieniężnych bezzwłocznie po awizowaniu.

# § 25

Podstawą identyfikacji posiadacza rachunku i / lub odbiorcy na zleceniu płatniczym jest numer rachunku w standardzie NRB lub IBAN z wyjątkiem wpłat dokonanych we wpłatomacie<br>Banku, adzie identyfikacja rachunku identyfikacja użytkownika odbywa się na podstawie numeru instrumentu płatniczego.

# § 26

- 1. Bank realizuje zlecenia płatnicze niezwłocznie w dniu ich otrzymania, jednak nie później niż w następnym dniu roboczym następującym po otrzymaniu dyspozycji, z zastrzeżeniem ust. 2 i 3 oraz § 23 ust. 1. Gdy Bank otrzymuje zlecenie płatnicze w dniu niebędącym dla niego dniem roboczym, uznaje się, że zlecenie zostało otrzymane pierwszego dnia roboczego po tym dniu.
- 2. Zlecenia płatnicze w krajowym obrocie płatniczym i obrocie dewizowym realizowane są w oparciu o godziny

graniczne określone w komunikacie o godzinach granicznych. W przypadku realizacji rozliczeń w formie przelewów natychmiastowych – w oparciu o godziny graniczne określone w załączniku nr 1 do regulaminu.

- Zlecenia płatnicze w obrocie dewizowym realizowane są zgodnie z regulaminem, o którym mowa w § 1 ust. 2.
- 4. Od momentu otrzymania zlecenia przez Bank autoryzowane zlecenie płatnicze realizowane w systemie płatności nie może być odwołane, za wyjątkiem sytuacji opisanych w § 27 ust. 5 i § 32 ust. 3. Jeśli płatnik udzielił wcześniej zgody na realizację kolejnych transakcji płatniczych, odwołanie dotyczy wszystkich<br>niewykonanych transakcji płatniczych, niewykonanych transakcji płatniczych, chyba że posiadacz rachunku zastrzegł inaczej.

- § 27<br>rachunku 1. Posiadacz rachunku może zlecić dokonywanie przez Bank cyklicznych przelewów na wskazany rachunek bankowy (zlecenie stałe) lub jednorazowego przelewu z datą przyszłą (przelew z odroczonym terminem realizacji).
- 2. Termin płatności ustala posiadacz rachunku; jeżeli termin wykonania zlecenia przypada na dzień nie będący dniem roboczym w Banku, Bank realizuje zlecenie w pierwszym dniu roboczym następującym po tym dniu.
- 3. Posiadacz rachunku zobowiązany jest do zapewnienia środków na rachunku w dniu poprzedzającym realizację zleconych dyspozycji, w wysokości co najmniej równej<br>kwocie złożonych dyspozycji oraz kwocie złożonych należnych Bankowi prowizji i opłat za wykonanie zleconych czynności.
- 4. W przypadku braku dostępnych środków na rachunku w wysokości określonej w ust. 3, w dniu wyznaczonym na realizację operacji, zlecenie zostanie zrealizowane najpóźniej w dniu roboczym następującym po dniu wpływu wymaganych środków na rachunek,<br>z zastrzeżeniem, iż zlecenie może z zastrzeżeniem, iż zlecenie może oczekiwać na realizacie, nie więcej niż 30 dni od dnia wskazanego jako data jego realizacji; w razie bezskutecznego upływu terminu wskazanego w zdaniu poprzedzającym, zlecenie nie zostanie zrealizowane.
- 5. Złożona dyspozycja przelewu z odroczoną datą realizacji oraz zlecenia stałego może zostać odwołana najpóźniej w dniu<br>roboczym poprzedzającym datę jej  $roboczym$  poprzedzającym realizacji wskazaną w dyspozycji.
- 6. Jeśli transakcja płatnicza jest inicjowana przez odbiorcę lub za jego pośrednictwem, posiadacz rachunku nie może odwołać zlecenia płatniczego po przekazaniu zlecenia płatniczego odbiorcy lub po udzieleniu przez posiadacza rachunku zgody odbiorcy na wykonanie transakcji płatniczej, z zastrzeżeniem § 32 ust. 3.

- 1. Uznanie rachunku posiadacza następuje z datą waluty tego dnia roboczego, w którym nastąpił wpływ środków pieniężnych do Banku, z zastrzeżeniem ust. 2, pod warunkiem, iż dyspozycja będzie zawierała<br>niezbedne dane umożliwiające dane umożliwiające<br>środków pienieżnych zaksięgowanie środków pieniężnych na odpowiednim rachunku.
- 2. W przypadku transakcji uznaniowych realizowanych w obrocie dewizowym godziną graniczną jest godzina określona w komunikacie o godzinach granicznych.

## **C. Polecenie zapłaty Zasady funkcjonowania oraz realizacji polecenia zapłaty**

# § 29

- 1. Bank realizuje rozliczenia w formie polecenia zapłaty wyłącznie w ciężar ROR/PRP.
- 2. Stronami rozliczeń w formie polecenia zapłaty są: odbiorca będący zleceniodawcą polecenia zapłaty, posiadacz rachunku jako płatnik, bank odbiorcy i Bank.
- 3. Rozliczenia w formie polecenia zapłaty realizowane są w złotych poprzez rachunki prowadzone w złotych.
- 4. Podstawą realizacji poleceń zapłaty dla posiadacza rachunku jest udzielenie przez niego zgody, stanowiącej jednocześnie zgodę dla Banku na obciążenie jego rachunku.
- 5. Posiadacz rachunku przekazuje zgodę w następujący sposób:
	- 1) egzemplarz przeznaczony dla odbiorcy w sposób wskazany przez odbiorcę;
	- 2) egzemplarz przeznaczony dla Banku: a) za pośrednictwem odbiorcy, wraz z egzemplarzem przeznaczonym dla odbiorcy – w sposób określony przez odbiorcę,
		- b) osobiście lub korespondencyjnie do Banku,
	- c) z wykorzystaniem usług bankowości elektronicznej, o ile Bank udostępni taką usługę.
- 6. Bank rejestruje otrzymaną zgodę w terminie do trzech dni roboczych od dnia jej otrzymania, pod warunkiem, iż dokument zgody będzie wypełniony prawidłowo; w przypadku stwierdzenia błędów, Bank zwraca dokument zgody do nadawcy w terminie do trzech dni roboczych od jego otrzymania.
- 7. Posiadacz rachunku może w każdym czasie cofnąć zgodę, przekazując dokument cofnięcia zgody, zgodnie z zasadami opisanymi w ust. 5, z tym zastrzeżeniem że cofnięcie zgody nie dotyczy poleceń zapłaty, które mają być zrealizowane w dniu złożenia cofnięcia zgody.
- 8. Bank rejestruje cofnięcie zgody w sposób określony w ust. 6; cofnięcie zgody jest skuteczne od momentu zarejestrowania w Banku – w przypadku wpływu polecenia zapłaty do Banku po zarejestrowaniu cofnięcia zgody, nie zostanie ono zrealizowane przez Bank.
- 9. Posiadacz rachunku będący płatnikiem polecenia zapłaty może zlecić w Banku zablokowanie rachunku dla obciążeń w formie polecenia zapłaty, jeśli Bank udostępnił taką możliwość.
- 10. Blokada ustanowiona przez posiadacza rachunku będącego płatnikiem, może mieć charakter:<br>) ogólny
- 1) ogólny mający zastosowanie do wszystkich odbiorców
- 2) szczególny wskazujący na konkretnych odbiorców.

#### § 30

1. Bank realizuje otrzymane z banku odbiorcy polecenie zapłaty w dniu jego otrzymania, obciążając rachunek posiadacza rachunku z tą datą, z zastrzeżeniem § 31, przy czym otrzymanie przez Bank od banku odbiorcy komunikatu inicjującego polecenie zapłaty jest równoznaczne ze złożeniem zgody przez posiadacza rachunku.

- 2. Posiadacz rachunku jest zobowiązany do<br>zapewnienia na rachunku środków zapewnienia na pieniężnych umożliwiających wykonanie polecenia zapłaty i pobranie należnych prowizji i opłat – w terminie na koniec dnia roboczego poprzedzającego dzień realizacji polecenia zapłaty przez Bank.
- 3. W przypadku otrzymania kilku poleceń zapłaty, dotyczących rachunku tego samego posiadacza do realizacji w jednym terminie, Bank obciąża rachunek posiadacza rachunku w kolejności wpływu tych poleceń zapłaty; polecenie przekraczające wysokość<br>dostepnych strodków nie zostanie dostępnych środków nie zrealizowane i Bank zrealizuje wtedy<br>nastepne polecenie zapłaty polecenie nieprzekraczające wysokości dostępnych środków, zgodnie z kolejnością wpływu.

# **Odmowa realizacji polecenia zapłaty, zwrot polecenia zapłaty**

#### § 31

- 1. Bank nie zrealizuje otrzymanego polecenia zapłaty w następujących przypadkach:
- 1) brak jest zgody, z zastrzeżeniem § 30  $ust. 1;$
- 2) zgoda na realizację polecenia zapłaty została cofnięta;
- kwota dostępnych środków na rachunku jest mniejsza niż suma kwot polecenia zapłaty i należnych Bankowi prowizji lub opłat;
- 4) rachunek posiadacza został zamknięty;
- 5) posiadacz rachunku złożył odwołanie niezrealizowanego polecenia zapłaty.
- 6) posiadacz złożył dyspozycję zablokowania rachunku dla obciążeń w formie poleceń zapłaty, jeśli Bank udostępnił taką możliwość.
- 2. Posiadacz rachunku może złożyć w Banku żądanie zwrotu zrealizowanego polecenia zapłaty, na rachunek z którego została udzielona zgoda, w terminie do 8 tygodni od dnia obciążenia rachunku.<br>3. Żadanie zwrotu polece
- polecenia zapłaty posiadacz rachunku może złożyć w placówce Banku podając następujące dane:
- 1) numer rachunku, z którego zrealizowano polecenie zapłaty;
- 2) dane posiadacza rachunku (imię i nazwisko);
- 3) unikatowy identyfikator płatności (IDP tytuł płatności);
- 4) kwotę polecenia zapłaty;
- 5) data wykonania;
- 6) unikatowy identyfikator odbiorcy (NIP odbiorcy - jeśli jest w jego posiadaniu lub NIW) wraz z adnotacją "zwrot".
- 4. Bank niezwłocznie, a najpóźniej w następnym dniu roboczym od dnia<br>otrzymania żadania zwrotu przywraca żądania zwrotu przywraca rachunek do stanu jaki istniałby, gdyby nie miała miejsca realizacja polecenia zapłaty; Bank uznaje rachunek kwotą zwrotu powiększoną posiadaczowi z tytułu oprocentowania jego rachunku, za okres od dnia obciążenia rachunku do dnia poprzedzającego dzień złożenia przez posiadacza rachunku żądania zwrotu.
- 5. W sprawach spornych posiadacz rachunku kontaktuje się z odbiorcą.

#### **Odwołanie niezrealizowanego polecenia zapłaty**

§ 32

- 1. Przed otrzymaniem dyspozycji polecenia zapłaty przez Bank posiadacz rachunku może, w uzgodniony z Bankiem sposób, złożyć w placówce Banku odwołanie<br>niezrealizowanego polecenia zapłaty, niezrealizowanego polecenia zapłaty,<br>powodujące wstrzymanie obciążenia wstrzymanie obciążenia rachunku, wskazanym wcześniej, przyszłym poleceniem zapłaty.
- 2. Składając odwołanie niezrealizowanego polecenia zapłaty posiadacz rachunku podaje:
- 1) dane wymienione w § 31 ust. 3 oraz
- 2) termin realizacji polecenia zapłaty;
- 3) termin, do którego posiadacz rachunku zleca wstrzymanie obciążania jego rachunku;
- 3. Odwołanie niezrealizowanego polecenia zapłaty może być złożone w Banku<br>najpóźniej dokońca dnia roboczego najpóźniej do końca dnia poprzedzającego bezpośrednio dzień realizacji polecenia zapłaty określonego na fakturze (rachunku).

#### **Rozdział 3. Dysponowanie środkami pieniężnymi na rachunku bankowym na wypadek lub w razie śmierci posiadacza rachunku**

# **A. Dyspozycja wkładem na wypadek śmierci**

#### § 33

- 1. Posiadacz rachunku może polecić pisemnie Bankowi dokonanie – po swojej śmierci – wypłaty z rachunku wskazanym przez siebie osobom: małżonkowi, wstępnym (rodzice, dziadkowie, pradziadkowie), zstępnym (dzieci, wnuki, prawnuki) lub rodzeństwu określonej kwoty pieniężnej (dyspozycja wkładem na wypadek śmierci).
- 2. Kwota wypłaty, o której mowa w ust. 1, bez względu na liczbę wydanych dyspozycji, nie może być wyższa niż dwudziestokrotne przeciętne miesięczne wynagrodzenie w sektorze przedsiębiorstw bez wypłat nagród z zysku, ogłaszane przez Prezesa Głównego Urzędu Statystycznego za ostatni miesiąc przed śmiercią posiadacza rachunku.
- 3. Dyspozycja wkładem na wypadek śmierci może być w każdym czasie przez posiadacza rachunku zmieniona lub odwołana na piśmie.
- 4. Jeżeli posiadacz rachunku wydał więcej niż jedną dyspozycję wkładem na wypadek śmierci, a łączna suma dyspozycji przekracza limit, o którym mowa w ust. 2,<br>dyspozycja wydana później ma dyspozycja wydana później ma pierwszeństwo przed dyspozycją wydaną wcześniej.
- 5. Kwota wypłacona zgodnie z ust. 1 nie wchodzi do spadku po posiadaczu rachunku.
- 6. Osoby, którym na podstawie dyspozycji wkładem na wypadek śmierci wypłacono kwoty z naruszeniem ust. 4, są zobowiązane do ich zwrotu spadkobiercom posiadacza.
- 7. W razie powziecia informacii o śmierci posiadacza rachunku Bank informuje osoby wskazane w dyspozycji wkładem na wypadek śmierci o możliwości wypłaty określonej kwoty, przesyłając oświadczenie na podany przez posiadacza adres beneficjenta.

# **B. Wypłaty z rachunku po śmierci posiadacza rachunku**

- 1. Po śmierci posiadacza Bank dokonuje<br>wypłat środków pienieżnych pieniężnych zgromadzonych na rachunku z tytułów:
	- 1) zwrotu, na wniosek<br>wypłacajacego świadczenia wypłacającego świadczenia z<br>ubezpieczenia i zabezpieczenia ubezpieczenia i zabezpieczenia społecznego albo uposażenie w stanie spoczynku, kwot które nie przysługiwały<br>za okres po śmierci posiadacza po śmierci posiadacza rachunku;
- 2) zwrotu kwoty wydatkowanej na koszty pogrzebu posiadacza rachunku osobie, która przedstawiła rachunki stwierdzające wysokość poniesionych przez nią kosztów – w wysokości nieprzekraczającej kosztów urządzenia pogrzebu zgodnie ze zwyczajami przyjętymi w danym środowisku;
- 3) dyspozycji posiadacza rachunku na wypadek śmierci zgodnie z § 33;
- 4) wypłaty środków spadkobiercom posiadacza rachunku.
- 2. Bank dokonuje wypłaty środków pieniężnych<br>z rachunku po przedłożeniu przez przedłożeniu przez uprawnionego spadkobiercę prawomocnego postanowienia o stwierdzeniu nabycia spadku po posiadaczu rachunku albo<br>zarejestrowanego aktu poświadczenia zarejestrowanego aktu dziedziczenia.
- 3. W przypadku, gdy uprawnionym do wypłaty środków pieniężnych z rachunku jest co najmniej dwóch spadkobierców, Bank dokonuje wypłaty tych środków zgodnie z przedłożonym prawomocnym orzeczeniem sądu o dziale spadku lub umową zawartą pomiędzy spadkobiercami; jeżeli dział spadku nie został przeprowadzony, Bank może wypłacić środki z rachunku jedynie wszystkim spadkobiercom łącznie.

# **Rozdział 4. Postanowienia odrębne dotyczące poszczególnych rodzajów rachunków**

# **A. Rachunek wspólny**

# § 35

- 1. Bank prowadzi rachunek wspólny dla<br>1. współposiadaczy w formie rachunku w formie rachunku rozłącznego.
- 2. Współposiadacze przez zawarcie umowy stają się wierzycielami solidarnymi Banku oraz odpowiadają solidarnie za wszelkie zobowiązania powstałe wobec Banku w trakcie trwania umowy.
- 3. Współposiadacze samodzielnie dysponują bez ograniczeń środkami pieniężnymi zgromadzonymi na rachunku oraz samodzielnie dokonują wszelkich czynności wynikających z umowy, łącznie z jej wypowiedzeniem i podjęciem środków pieniężnych z rachunku z dniem rozwiązania umowy, ze skutkiem dla pozostałych współposiadaczy, chyba że w umowie postanowiono inaczej.
- 4. Współposiadacze ponoszą skutki swoich dyspozycji i dyspozycji złożonych przez pełnomocników.
- 5. Bank realizuje dyspozycje współposiadaczy według kolejności ich złożenia.<br>W przypadku śmierci i
- 6. W przypadku śmierci jednego ze współposiadaczy, pozostali współposiadacze moga swobodnie współposiadacze mogą dysponować rachunkiem oraz środkami zgromadzonymi na rachunku.
- 7. W przypadku śmierci jednego z dwóch współposiadaczy, dotychczasowy rachunek wspólny ulega - z chwilą powzięcia przez Bank informacji o śmierci współposiadacza przekształceniu w rachunek indywidualny

prowadzony przez Bank dla żyjącego<br>współposiadacza, chyba że tenże współposiadacza, współposiadacz złoży dyspozycję zamknięcia rachunku.

# **B. Rachunek oszczędnościoworozliczeniowy**

# § 36

- 1. ROR umożliwia w szczególności: 1) przechowywanie środków pieniężnych I przeprowadzania rozliczeń;
- 2) otrzymanie instrumentów płatniczych i dokonywanie operacji przy ich użyciu;
- 3) uzyskanie kredytu w rachunku płatniczym; na warunkach określonych w odrębnej umowie;
	- korzystanie z innych usług bankowych oferowanych przez Bank.

# § 37

Klient indywidualny może posiadać w Banku tylko jeden ROR jako rachunek indywidualny<br>oraz być współposiadaczem rachunków oraz być współposiadaczem rachunków wspólnych.

#### § 38

- 1. W przypadku, gdy zakres świadczonych przez Bank usług, sposób ich świadczenia lub wysokość należnych Bankowi prowizji lub opłat za te usługi uzależniona jest od okresu posiadania przez posiadacza ROR w Banku; Bank może zaliczyć do tego okresu czas posiadania ROR w innym banku, po przedłożeniu przez niego udokumentowanej historii tego rachunku.
- 2. Pakiet na start przeznaczony jest dla osób, które nie ukończyły 26 roku życia. Z chwilą ukończenia przez posiadacza rachunku 26 roku życia następuje zmiana dotychczasowego pakietu taryfowego na pakiet standardowy.

#### **C. Podstawowy rachunek płatniczy**

# § 39

- 1. Podstawowy rachunek płatniczy (PRP) przeznaczony jest dla osób fizycznych 9konsumentów), dla których inny dostawca, w ramach działalności wykonywanej na terytorium Rzeczypospolitej Polskiej nie prowadzi innego rachunku płatniczego w złotych, umożliwiającego wykonywanie transakcji, o których mowa w art. 59ia ust. 3 ustawy o usługach płatniczych.
- Zasady dotyczące otwierania, prowadzenia i funkcjonalność PRP oraz przesłanki wypowiedzenia umowy PRP przez Bank określają przepisy ustawy o usługach płatniczych.

# **D. Rachunek oszczędnościowy**

# § 40

Bank prowadzi rachunki oszczędnościowe w złotych oraz walutach wymienialnych zgodnie z aktualną ofertą Banku.

#### § 41

Wysokość i częstotliwość wpłat na rachunki, o których mowa w § 40 jest nieograniczona.

# § 42

W razie śmierci posiadacza rachunku<br>oszczednościowego – Bank – nalicza oszczednościowego oprocentowanie od środków zgromadzonych na rachunku do dnia poprzedzającego dzień wypłaty tych środków spadkobiercom zmarłego.

## **E. Rachunki lokat**

§ 43<br>środków Minimalna kwota środków pieniężnych deponowana na rachunku lokaty wynosi:

- 1) dla rachunków prowadzonych w złotych 50,- złotych;
- dla rachunków prowadzonych w walutach<br>wymienialnych 25,- euro lub ່ – 25,- euro<br>tej kwoty w w równowartość tej kwoty w walucie rachunku.

# § 44

- 1. Odsetki należne są naliczane:
- 1) na koniec okresu odsetkowego za dany okres odsetkowy począwszy od dnia wpłaty środków pieniężnych na rachunek lokaty;
- 2) w razie likwidacji rachunku lokaty przed upływem okresu odsetkowego – w dniu jego likwidacji za okres od pierwszego dnia danego okresu odsetkowego do dnia poprzedzającego dzień likwidacji rachunku lokaty, jeżeli umowa w części dotyczącej rachunku lokaty nie stanowi inaczej.
- 2. Bank nalicza odsetki także w razie śmierci posiadacza rachunku lokaty, do końca<br>okresu umownego, do dnia umownego, poprzedzającego dzień wypłaty środków spadkobiercom zmarłego.

### § 45

W przypadku likwidacji rachunku lokaty przed upływem okresu umownego, a środki pieniężne zgromadzone na rachunku lokaty w złotych są oprocentowane według stopy procentowej, dla rachunków ROR według stawki podstawowej, a dla rachunków lokat prowadzonych w walutach<br>wymienialnych równej oprocentowaniu wymienialnych równej oprocentowaniu rachunków oszczędnościowych typu a'vista w danej walucie obowiązującemu w Banku.

#### §46

- 1. Z rachunku lokaty nie dokonuje się wypłat częściowych, z zastrzeżeniem wypłat dokonywanych po śmierci posiadacza:
	- 1) z tytułu dyspozycji wkładem na wypadek śmierci;
	- 2) z tytułu kosztów pogrzebu;
- 3) dokonywanych uprawnionym spadkobiercom.
- 2. W razie śmierci posiadacza rachunku lokaty lokata odnawia się do czasu zgłoszenia się spadkobierców.
- 3. Niezadysponowanie środkami pieniężnymi po upływie okresu umownego powoduje odnowienie rachunku lokaty, na kolejny okres umowny równy dotychczasowemu, według aktualnej stopy procentowej obowiązującej w Banku w dniu odnowienia; jeśli w wyniku odnowienia umowa rachunku lokaty zawarta 1 lipca 2016 r. lub później wiązałaby dłużej niż 10 lat od daty jej zawarcia, to warunkiem odnowienia jest wydanie przez posiadacza rachunku takiej dyspozycji.

# **F. Rachunki lokat dynamicznych**

# § 47

Do otwarcia rachunku lokaty dynamicznej wymagane jest zdeponowanie środków pieniężnych w wysokości nie niższej, niż 500 złotych.

# § 48

1. Wysokość oprocentowania środków pieniężnych zgromadzonych na rachunku lokaty dynamicznej zależy od długości terminu ich przechowywania na tym rachunku i wzrasta wraz z upływem kolejnych okresów odsetkowych w ramach pierwotnego okresu umownego lokaty, a po jej odnowieniu – w ramach każdego

- kolejnego okresu umownego.<br>Odsetki od środków 2. Odsetki od środków pieniężnych<br>zgromadzonych na rachunku lokaty na rachunku lokaty dynamicznej naliczane są od dnia ich wniesienia do dnia poprzedzającego dzień wypłaty i kapitalizowane na koniec okresu lokaty lub okresu odsetkowego – zgodnie z informacją podaną na potwierdzeniu, a w razie rozwiązania umowy w części dotyczącej rachunku lokaty dynamicznej z powodu śmierci posiadacza – do dnia poprzedzającego dzień wypłaty środków spadkobiercom zmarłego.
- 3. Bank zobowiązany jest wypłacić należne odsetki, obliczane jako suma odsetek za dotrzymane okresy odsetkowe według stawek obowiązujących dla tych okresów .
- 4. W przypadkulikwidacji lokaty dynamicznej Bank wypłaci odsetki za poszczególne, pełne okresy odsetkowe według stawek obowiązujących dla tych okresów oraz odsetki za niepełny okres odsetkowy według stopy procentowej obowiązującej dla rachunków ROR według stawki podstawowej za każdy dzień niepełnego okresu.

#### § 49

Niezadysponowanie środkami pieniężnymi po umownego powoduje odnowienie rachunku lokaty, na kolejny okres umowny równy dotychczasowemu, według aktualnej stopy procentowej obowiązującej w Banku w dniu odnowienia; jeśli w wyniku odnowienia umowa rachunku lokaty dynamicznej zawartej 1 lipca 2016 r. lub później wiązałaby dłużej niż 10 lat, to warunkiem odnowienia jest wydanie przez posiadacza rachunku takiej dyspozycji.

#### § 50

W sprawach nieuregulowanych w § 47-49 do rachunków lokat dynamicznych stosuje się postanowienia dotyczące rachunków lokat, a następnie pozostałe postanowienia dotyczące rachunków, z wyłączeniem postanowień dotyczących rachunków lokat promocyjnych.

#### **G. Rachunki lokat promocyjnych**

#### § 51

Postanowienia § 52-55 stosuje się do rachunków lokat oferowanych przez Bank pod dowolną nazwą handlową w ramach prowadzonej przez Bank promocji.

#### § 52

Do otwarcia rachunku lokaty promocyjnej<br>wymagane jest zdeponowanie środków wymagane jest zdeponowanie środków pieniężnych w wysokości nie niższej, niż kwota minimalna określona przez Bank w warunkach promocji.

#### § 53

Jeśli posiadacz rachunku nie zadysponował środkami zgromadzonymi na rachunku lokaty promocyjnej wraz z należnymi odsetkami, Bank po upływie okresu umownego przeksięguje je na wskazany rachunek prowadzony w Banku, a jeżeli posiadacz nie ma rachunku w Banku – na nieoprocentowany rachunek techniczny, w dniu następującym po upływie tego okresu.

Odsetki są naliczane:

- 1) na koniec okresu odsetkowego  $-$  za dany okres odsetkowy począwszy od dnia wpłaty środków pieniężnych na rachunek lokaty promocyjnej;
- 2) w razie likwidacji rachunku lokaty promocyjnej przed upływem okresu odsetkowego – w dniu jego likwidacji za<br>okres od c dnia wpłaty do dnia wpłaty do dnia poprzedzającego dzień likwidacji rachunku lokaty promocyjnej według stopy procentowej obowiązującej dla ROR według stawki podstawowej;
- 3) w razie rozwiązania umowy lokaty promocyjnej z powodu śmierci posiadacza rachunku – do dnia poprzedzającego dzień wypłaty środków spadkobiercom zmarłego.

#### § 55

W sprawach nieuregulowanych w § 51-54, do rachunków lokat promocyjnych stosuje się w pierwszej kolejności postanowienia dotyczące rachunków lokat, a następnie pozostałe postanowienia dotyczące rachunków, wyłączeniem postanowień dotyczących rachunków lokat dynamicznych.

## **Rozdział 5. Instrumenty płatnicze i usługi mobilne**

§ 56<br>wydawania i Zasady wydawania i funkcionowania instrumentów płatniczych stanowią załącznik nr 2 do niniejszego regulaminu.

# **Rozdział 6. Elektroniczne kanały dostępu**

# § 57

Zasady udostępniania i funkcjonowania elektronicznych kanałów dostępu stanowią załącznik nr 3 do niniejszego regulaminu.

## **Rozdział 7. Kantor SGB**

# § 58

Zasady świadczenia usługi Kantor SGB w ramach usług bankowości elektronicznej stanowią załącznik nr 4 do niniejszego regulaminu.

# **Rozdział 8. Postanowienia końcowe**

#### **A. Reklamacje, skargi i wnioski**

# § 59

- 1. Posiadacz rachunku zobowiązany jest na bieżąco sprawdzać prawidłowość<br>wykonania przez Bank zleconvch przez Bank zleconych dyspozycji, w tym transakcji płatniczych.
- $2. \quad W \qquad \qquad$  przypadku wercy przypanie<br>nieprawidłowości związanych z realizacją<br>przez Bank zleconych dyspozycji, przez Bank niewykonania lub nienależytego wykonania zleceń, o których mowa w ust. 1, w tym stwierdzenia nieautoryzowanych transakcji lub posiadania zastrzeżeń dotyczących usług świadczonych przez Bank w zakresie określonym regulaminem, użytkownik może złożyć reklamację.
- Jeżeli reklamacja nie zostanie złożona w terminie 13 miesięcy od dnia obciążenia rachunku albo od dnia w którym transakcja<br>płatnicza miała zostać wykonana wykonana roszczenia posiadacza rachunku z tytułu nieautoryzowanych, niewykonanych lub nienależycie wykonanych transakcji płatniczych wygasają.
- 4. Reklamacja może być złożona:
	- 1) osobiście w siedzibie Banku lub w dowolnej placówce Banku w formie pisemnej lub ustnej do protokołu;
- 2) telefonicznie w formie ustnej poprzez kontakt z Call Center, którego numery podane są na stronie internetowej Banku;
- 3) listownie w formie pisemnej na adres siedziby Banku lub dowolnej placówki Banku:
- 4) z wykorzystaniem środków komunikacji elektronicznej wysyłając e-mail na adres podany na stronie internetowej Banku;
- 5) faksem w formie pisemnej na numery placówek Banku, podane na stronie internetowej Banku;

przy czym w razie złożenia reklamacji dotyczącej transakcji dokonanej kartą w formie ustnej Bank wezwie pisemnie składającego reklamację do uzupełnienia reklamacji poprzez złożenie podpisu na formularzu.

- 5. Adresy siedziby Banku i placówek Banku zamieszczone są na stronie internetowej Banku.
- 6. Treść reklamacji złożonej w formie pisemnej powinna zawierać:
	- 1) imię i nazwisko składającego reklamację;
	- 2) adres korespondencyjny;
	- 3) dokładny opis zdarzenia lub przedmiotu zastrzeżeń klienta;
	- 4) oczekiwany przez klienta stan po rozpatrzeniu zastrzeżeń;
	- 5) własnoręczny podpis składającego
- reklamację, z zastrzeżeniem ust. 7.<br>Reklamacja botycząca tran 7. Reklamacja dotycząca transakcji dokonanej kartą, oprócz informacji wskazanych w ust. 6 powinna dodatkowo zawierać:
	- 1) imię i nazwisko użytkownika ;
	-
	- 2) numer karty;<br>3) numer rach 3) numer rachunku, do którego wydano kartę;
	- 4) datę reklamowanej transakcji;<br>5) kwote reklamowanej transakcj
- 5) kwotę reklamowanej transakcji;<br>6) miejsce dokonania rek
- dokonania reklamowanej transakcji (nazwa placówki, miasto, państwo).
- 8. Reklamacje dotyczące transakcji dokonanych kartami płatniczymi winny być składane na obowiązującym w Banku  $formula$ rzu, przy czym dotyczącą każdej transakcji należy złożyć na oddzielnym formularzu; do reklamacji – o ile to możliwe – należy dołączyć dokumenty, informacje/wyjaśnienia dotyczące reklamowanej transakcji.
- 9. W przypadku stwierdzenia przez Bank wymaganych do rozpatrzenia reklamacji, Bank zwraca się do klienta o ich uzupełnienie w formie, w jakiej klient złożył reklamację.
- 10. W sytuacji odmowy podania przez klienta wszystkich danych niezbędnych do rozpoczęcia procesu dotyczącego rozpatrzenia reklamacji, a także w razie odmowy złożenia podpisu na formularzu reklamacji dotyczącej transakcji dokonanej kartą, Bank informuje klienta, że rozpatrzenie reklamacji nie będzie możliwe ze względu na niekompletność oświadczenia klienta; niezależnie od powyższego, Bank udziela odpowiedzi na reklamację w terminie określonym w ust. 11, a w szczególnie skomplikowanych przypadkach w terminie określonym w ust.  $12.$
- 11. Bank odpowiada na reklamacie bez zbednej zwłoki nie później niż w terminie do 15 dni roboczych od dnia otrzymania reklamacji.<br>12. W szczególnie skomplikowan
- W szczególnie skomplikowanych<br>przypadkach uniemożliwiajacych uniemożliwiających rozpatrzenie reklamacji i udzielenie

odpowiedzi w terminie, o którym mowa w ust. 13, termin udzielenia odpowiedzi na reklamację może ulec wydłużeniu do 35 dni roboczych; za szczególnie skomplikowane przypadki uznaje się reklamacje dotyczące transakcji dokonanych kartą poza granicami kraju lub wymagających uzyskania informacji od organizacji zajmującej się rozliczeniem transakcji wykonywanych przy użyciu kart płatniczych lub od podmiotów trzecich współpracujących z Bankiem.

- 13. W przypadku braku możliwości udzielenia odpowiedzi na złożoną reklamację w terminie określonym w ust. 11, Bank w formie pisemnej w terminie 14 dni od dnia otrzymania reklamacji:
- 1) wyjaśnia przyczynę opóźnienia;
- 2) wskazuje okoliczności, które muszą zostać ustalone w celu rozpatrzenia sprawy;
- 3) wskazuje przewidywany termin rozpatrzenia reklamacji i udzielenia odpowiedzi na złożoną reklamację, który nie może być dłuższy niż termin wskazany w ust. 12.
- 14. Do zachowania terminów, o których mowa w ust. 11 i 12 jest wystarczające wysłanie odpowiedzi przed ich upływem, a w przypadku odpowiedzi udzielonych na piśmie - nadanie w placówce pocztowej operatora wyznaczonego w rozumieniu art. 3 pkt 13 ustawy z dnia 23 listopada 2012 r. - Prawo pocztowe.
- 15. Udzielając odpowiedzi na reklamację Bank bierze pod uwagę stan faktyczny istniejący w ostatnim dniu terminu na udzielenie odpowiedzi na reklamację – określonego w ust. 11, a w szczególnie skomplikowanych przypadkach w ust. 12 – chyba, że informacje i ewentualne dokumenty, jakimi dysponuje Bank, umożliwiają udzielenie odpowiedzi wcześniej.
- 16. W przypadku gdy zmianie ulegnie stan faktyczny, w oparciu o który Bank udzielił odpowiedzi na reklamację, Bank ponownie rozpoznaje reklamację biorąc pod uwagę zmieniony stan faktyczny, o ile zmiany nastąpiły na korzyść klienta.<br>Wszelkie informacie
- 17. Wszelkie informacje na temat prowadzonego procesu reklamacyjnego dotyczącego transakcji dokonanej kartą klient uzyskuje w placówce Banku, do której wpłynęła reklamacja.
- 18. Odpowiedź na reklamację udzielana jest:
- 1) w formie papierowej i wysyłana listem poleconym na adres wskazany w reklamacji przez klienta, z zastrzeżeniem pkt 2;
- 2) na innym trwałym nośniku i na wniosek klienta, w tym z wykorzystaniem środków komunikacji elektronicznej na adres mailowy, z którego reklamacja została wysłana, chyba że klient poda w reklamacji inny adres mailowy poprzez załączenie skanu odpowiedzi.

#### § 60

- 1. Klient może składać do Banku skargi oświadczenia nie będące reklamacjami – w zakresie dotyczącym usług świadczonych przez Bank lub wykonywanej przez Bank działalności.
- 2. Klient może składać do Banku wnioski w dotyczącym<br>Banku. funkcjonowania Banku, lepszego zaspokojenia potrzeb klientów Banku, usprawnienia pracy lub poszerzenia oferty.
- 3. Do skarg i wniosków stosuje się odpowiednio postanowienia niniejszego rozdziału za wyjątkiem § § 61 ust. 3 pkt 4 i

ust. 4 (w zakresie w jakim dotyczą Rzecznika Finansowego).

## § 61

- Bank jest podmiotem podlegającym nadzorowi Komisji Nadzoru Finansowego.
- 2. W przypadku sporu z Bankiem klient może zwrócić się o pomoc do Miejskiego lub Powiatowego Rzecznika Konsumenta.
- 3. Od stanowiska zawartego w odpowiedzi na reklamację użytkownik może:
- 1) odwołać się do Prezesa Zarządu Banku,a w przypadku złożenia skargi na działalność Zarządu do Rady Nadzorczej Banku, poprzez złożenie odwołania w formie i miejscu właściwej dla reklamacji;
- złożyć zapis na Sąd Polubowny przy Komisji Nadzoru Finansowego;
- 3) skorzystać z instytucji Arbitra Bankowego przy Żwiązku Banków Polskich;<br>złożyć wniosek do Rzecznika
- 4) złożyć wniosek do Finansowego w sprawie rozwiązania sporu lub
- 5) skierować sprawę do sądu powszechnego.
- 4. Podmiotami uprawnionymi do prowadzenia postępowania w sprawie pozasądowego rozwiązywania sporów konsumenckich w rozumieniu ustawy z dnia 23 września 2016 r. o pozasądowym rozwiązywaniu sporów konsumenckich są:
	- 1) Rzecznik Finansowy, adres strony internetowej: https:/[/www.rf.gov.pl;](http://www.rf.gov.pl/)
	- Sąd Polubowny przy Komisji Nadzoru Finansowego, adres strony internetowej: https://www.knf.gov.pl
	- 3) Bankowy Arbitraż Konsumencki przy Związku Banków Polskich, adres strony internetowej: https://www.zbp.pl

# **B. Taryfa prowizji i opłat**

# § 62

- 1. Za czynności związane ze świadczeniem usług określonych w umowie Bank pobiera opłaty i prowizje, zgodnie z obowiązującą w Banku taryfą, z której wyciąg Bank wydaje posiadaczowi rachunku przy zawieraniu umowy.
- 2. Aktualna taryfa jest udostępniania w placówkach Banku w formie komunikatu na tablicy ogłoszeń/teczce produktowej oraz w elektronicznej na stronie internetowej Banku.

## **C. Zasady odpowiedzialności Banku**

#### § 63

- 1. Bank odpowiada, z zastrzeżeniem § 66, w przypadku wystąpienia nieautoryzowanej przez użytkownika transakcji płatniczej.
- 2. W przypadku wystąpienia transakcji płatniczej, której użytkownik nie autoryzował, Bank jest zobowiązany niezwłocznie, nie później jednak niż do końca dnia roboczego następującego po dniu stwierdzenia wystąpienia nieautoryzowanej transakcji. którą został obciążony rachunek, lub po dniu<br>otrzymania stosownego zgłoszenia, otrzymania stosownego przywrócić rachunek do stanu, jaki istniałby, gdyby transakcja nie miała miejsca, z zastrzeżeniem ust. 5; data waluty w odniesieniu do uznania rachunku nie może być późniejsza od daty obciążenia kwotą nieautoryzowanej transakcji płatniczej.
- 3. W przypadku gdy transakcja płatnicza jest inicjowana za pośrednictwem dostawcy świadczącego usługę inicjowania transakcji płatniczej, Bank iest zobowiązany niezwłocznie, nie później jednak niż do końca

dnia roboczego następującego po dniu stwierdzenia wystąpienia nieautoryzowanej transakcji, którą został obciążony rachunek, lub po dniu otrzymania stosownego zgłoszenia, przywrócić rachunek do stanu, jaki istniałby, gdyby transakcja nie miała miejsca.

- 4. Obowiązek Banku, o którym mowa w ust. 3 nie dotyczy sytuacji:
	- 1) o których mowa w § 64 ust. 2,
	- 2) gdy Bank ma uzasadnione i należycie udokumentowane podstawy, aby podejrzewać oszustwo, i poinformuje o tym w formie pisemnej organy powołane do ścigania przestępstw.
- 5. Jeżeli w zleceniu płatniczym został wskazany nieprawidłowy unikatowy identyfikator odbiorcy, Bank nie ponosi odpowiedzialności za niewykonanie lub wadliwe wykonanie transakcji płatniczej.
- 6. Na zgłoszenie (płatnika), w przypadku o którym mowa w ust. 5, Bank podejmuje działania określone w ustawie z dnia 19 sierpnia 2011 r. o usługach płatniczych, w celu odzyskania kwoty zrealizowanej transakcji płatniczej.
- Zgłoszenie, o którym mowa w ust. 6, powinno zostać złożone w sposób określony w § 59 ust. 6 i zawierać:
- 1) imię i nazwisko posiadacza rachunku;
	- 2) adres korespondencyjny;
	- 3) dokładny opis transakcji płatniczej, o której mowa w ust. 5 (datę, walutę i kwotę transakcji, dane odbiorcy zlecenia, nieprawidłowy numer rachunku);
	- 4) własnoręczny podpis składającego zgłoszenie, jeżeli zostało złożone pisemnie lub za pomocą dokumentu.
- 8. Za odzyskanie środków pieniężnych, o których mowa w ust. 6, Bank pobiera prowizję lub opłatę, zgodnie z taryfą.

#### § 64

- Bank ponosi wobec posiadacza rachunku odpowiedzialność za niewykonanie lub nienależyte wykonanie transakcji płatniczej, zainicjowanej przez użytkownika lub za pośrednictwem dostawcy świadczącego usługę iniciowania transakcji płatniczej, z zastrzeżeniem ust. 2.<br>Bank może zwolnić
- 2. Bank może zwolnić się odpowiedzialności:
	- 1) jeżeli wykaże brak powiadomienia przez posiadacza rachunku, w terminie 13 miesięcy od dnia obciążenia rachunku albo od dnia, w którym transakcja płatnicza miała zostać wykonana o nieautoryzowanych, niewykonanych lub nienależycie wykonanych transakcjach płatniczych;
	- 2) jeżeli wykaże nieprawidłowe podaniew zleceniu- numeru rachunku standardzie NRB lub IBAN;
	- 3) w przypadku zaistnienia siły wyższej lub postępowania zgodnie z odrębnymi, powszechnie obowiązującymi przepisami prawa;
	- 4) jeżeli udowodni, iż rachunek banku odbiorcy został uznany w pełnej wysokości oraz w terminie.
- 3. W przypadku, o którym mowa w ust. 2 pkt 4, bank odbiorcy ponosi wobec odbiorcy odpowiedzialność za niewykonanie lub nienależyte wykonanie transakcji płatniczej.

§ 65<br>zlecenie 1. Jeżeli zlecenie płatnicze zostało zainicjowane przez odbiorcę lub złożone za jego pośrednictwem bank odbiorcy ponosi odpowiedzialność wobec odbiorcy za prawidłowe przekazanie zlecenia płatniczego do Banku, zgodnie z ustawą o usługach płatniczych.

- 2. Bank ponosi wobec posiadacza rachunku odpowiedzialność za niewykonanie lub nienależyte wykonanie transakcji płatniczej w przypadku, gdy wpłata dokonana w Banku na rachunek nie zostanie udostępniona na rachunku w tym samym dniu roboczym.
- 3. Bank ponosi odpowiedzialność wobec posiadacza rachunku w przypadku niewykonania lub nienależytego wykonania transakcji płatniczej za którą bank odbiorcy nie ponosi odpowiedzialności, zgodnie z ust. 1; w takim przypadku Bank niezwłocznie zwraca posiadaczowi rachunku/płatnikowi kwotę niewykonanej lub nienależycie wykonanej transakcji płatniczej poprzez przywrócenie obciążonego rachunku do stanu, jaki istniałby gdyby nie miało miejsce niewykonanie lub nienależyte wykonanie transakcji płatniczej, z uwzględnieniem opłat i odsetek.

#### § 66

- 1. Posiadacz rachunku odpowiada za skutki wynikłe z podania błędnego numeru rachunku, który zgodnie ze zleceniem płatniczym ma być uznany lub obciążony, bez względu na dostarczone inne informacje dodatkowe.
- 2. Posiadacz rachunku ponosi<br>odpowiedzialność za autoryzowane odpowiedzialność za transakcje płatnicze oraz inne autoryzowane operacje określone w umowie lub regulaminie, dokonane przez osoby przez niego upoważnione działające jako użytkownicy oraz osoby, którym użytkownik udostępnił kartę lub<br>ujawnił indywidulane dane indywidulane uwierzytelniające.
- 3. Posiadacza rachunku obciążają nieautoryzowane transakcje płatnicze do wysokości równowartości w walucie polskiej 50 euro, ustalonej przy zastosowaniu kursu średniego ogłaszanego przez NBP, obowiązującego w transakcji płatniczej, jeśli nieautoryzowana transakcja jest skutkiem:
- 1) posłużenia się utraconym lub skradzionym instrumentem płatniczym lub
- 2) przywłaszczenia instrumentu płatniczego. 4. Zasad odpowiedzialności posiadacza rachunku określonych w ust. 3 nie stosuje się w przypadku, gdy:
	- 1) użytkownik nie miał możliwości stwierdzenia utraty, kradzieży lub przywłaszczenia instrumentu płatniczego przed wykonaniem transakcji płatniczej, z wyjątkiem przypadku gdy użytkownik działał umyślnie, lub
	- 2) utrata instrumentu płatniczego przed wykonaniem transakcji płatniczej została<br>spowodowana działaniem lub spowodowana działaniem lub zaniechaniem ze strony pracownika, agenta lub oddziału Banku lub dostawcy usług technicznych świadczonych na rzecz Banku w celu wspierania świadczenia usług płatniczych.
- 5. Posiadacz rachunku odpowiada nieautoryzowane transakcje w pełnej wysokości, jeżeli użytkownik doprowadził do nich umyślnie albo w wyniku umyślnego lub będącego skutkiem rażącego niedbalstwa naruszenia przez użytkownika jednego z obowiązków określonych odpowiednio w § 10 i § 31 załącznika nr 2

oraz w § 5 i § 16 załącznika nr 3 do niniejszego regulaminu.<br>Posiadacza rachunku

- 6. Posiadacza rachunku obciążają<br>nieautoryzowane transakcje płatnicze, nieautoryzowane dokonane po zastrzeżeniu indywidualnych danych uwierzytelniających instrumentu płatniczego, jeśli doszło do nich z winy umyślnej użytkownika.
- 7. Posiadacz rachunku nie odpowiada za nieautoryzowane transakcje płatnicze, jeżeli Bank nie umożliwi dokonania zgłoszenia zastrzeżenia, o którym mowa odpowiednio w § 24 ust. 1 załącznika nr 2 oraz § 16 ust. 1 załącznika nr 3 do niniejszego regulaminu, w każdym czasie, chyba że  $d$ oszło do nich z winy użytkownika.

- § 67<br>rachunku 1. Posiadacz rachunku nie ponosi odpowiedzialności za operacje dokonane instrumentem płatniczym/za pośrednictwem elektronicznych od momentu złożenia dyspozycji zastrzeżenia indywidualnych danych uwierzytelniających instrumentu płatniczego, z zastrzeżeniem § 66 ust. 7.
- 2. Jeżeli Bank nie wymaga silnego uwierzytelnianiaużytkownika, posiadacz rachunku nie ponosi odpowiedzialności za nieautoryzowane transakcje płatnicze, chyba że użytkownik działał umyślnie.

# § 68

W przypadku niewykonanej lub nienależycie wykonanej transakcji płatniczej:

- 1) zainicjowanej przez posiadacza rachunku Bank, bez względu na odpowiedzialność, na wniosek posiadacza rachunku podejmuje niezwłocznie działania w celu prześledzenia transakcji płatniczej i powiadamia posiadacza rachunku o ich .<br>wyniku;
- zainicjowanej przez odbiorcę lub za jego pośrednictwem – bank odbiorcy, bez względu na odpowiedzialność, podejmuje na wniosek odbiorcy niezwłoczne działania w celu prześledzenia transakcji płatniczej i powiadamia odbiorcę o ich wyniku.

#### **D. Zmiana umowy, regulaminu lub taryfy**

# § 69

- 1. Wszelkie zmiany umowy lub oświadczenia kierowane do drugiej strony umowy, wymagają formy pisemnej w postaci aneksu, za wyjątkiem:
	- zmiany taryfy;
	- 2) zmiany wysokości opłaty za usługę świadczoną przez Bank, wymienioną w dokumencie dotyczącym opłat, o którym mowa w § 74 ust. 1 pkt 5;<br>zmiany pakietów z
- 3) zmiany pakietów związanych rachunkiem;
- 4) zmiany wysokości oprocentowania środków pieniężnych zgromadzonych na rachunku;
- 5) zmiany regulaminu, dla skuteczności których, umowa lub regulamin dopuszcza złożenie oświadczeń w trybie lub w postaci określonej w<br>regulaminie oraz za wyjatkiem zmian oraz za wyjątkiem wymienionych w ust. 2.
- 2. Nie wymagają aneksu:
	- 1) zmiany danych osobowych użytkownika
	- 2) zmiany wysokości dziennego limitu wypłaty gotówki i operacji bezgotówkowych;
	- 3) zmiany wysokości limitów operacji w elektronicznych kanałach dostępu;
- 4) zmiany sposobu generowania i<br>udostepniania zestawień operacji udostępniania zestawień operacji
- dokonanych przy użyciu karty; 5) zmiany formy i częstotliwości otrzymywania wyciągów;
- 6) przystąpienia do ubezpieczenia, rezygnacji z ubezpieczenia;
- zmiany zakresu usług w ramach pakietu SMS;
- 8) zmiany rodzajów i zakresu ubezpieczeń;
- 9) zmiany numeracji rachunków;
- 10) zmiany czasu pracy placówek Banku;
- 11) zmiany adresu siedziby lub placówek Banku;
- 12) inne zmiany czy dyspozycje<br>udostępnione za pośrednictwem pośrednictwem elektronicznych kanałów dostępu wskazane w Przewodniku dla klienta;
- 13) zmiany w Przewodniku dla klienta i w Przewodniku po Portfelu SGB.
- 3. O dokonanej zmianie, o której mowa w ust. 2 pkt 1–8, złożonej za pośrednictwem elektronicznych kanałów dostępu, Bank<br>informuje użytkownika w sposób informuje użytkownika w sposób odpowiedni dla formy wniosku złożonego przez te osoby.
- 4. O wprowadzonych zmianach, o których mowa w ust. 2 pkt 9-11, Bank zawiadamia posiadacza rachunku:
	- $1)$  w formie pisemnej na adres do korespondencji podany przez posiadacza w karcie informacyjnej klienta lub w umowie lub
- 2) w postaci elektronicznej na adres elektroniczny wskazany przez posiadacza rachunku.
- 5. Aktualna treść Przewodników, o których mowa w ust. 2 pkt 13 zamieszczona jest na stronie internetowej Banku oraz jest dostępna w placówkach Banku.

#### § 70

- 1. Bank ma prawo do zmiany terminów realizacji dyspozycji płatniczych, o których mowa w § 26-27, w następujących przypadkach:
	-
- 1) zmiany czasu pracy placówek Banku;<br>2) zmiany harmonogramu przebiegów 2) zmiany harmonogramu realizacji zleceń płatniczych w systemie rozliczeń międzybankowych.
- 2. Bank ma prawo do zmiany numeracji rachunków z przyczyn technicznych oraz zmian przepisów prawa w zakresie<br>numeracji rachunków bankowych, numeracji rachunków<br>zgodnych ze standardami międzynarodowymi.
- 3. Zmiany, o których mowa w ust. 1 pkt 2, ogólnym zasadom przewidzianym dla zmiany regulaminu.

- 1. Bank ma prawo do zmiany oprocentowania rachunków oprocentowanych według zmiennej stopy procentowej, w trakcie trwania umowy, w terminie do 6 miesięcy od zmiany którejkolwiek z wymienionych przesłanek:
	- 1) zmiany o co najmniej 0,10 punktu<br>procentowego stopy referencyjnej procentowego stopy Narodowego Banku Polskiego ustalanych przez Radę Polityki Pieniężnej w stosunku do ostatnio ogłoszonej wartości;
	- 2) w przypadku rachunków prowadzonych w walutach wymienialnych zmiany o co najmniej 0,10 punktu procentowego stopy ustalanej przez Bank Centralny emitujący daną walutę w stosunku do ostatnio ogłoszonej wartości;
- 3) zmiany o co najmniej 0,10 punktu procentowego jednej ze stóp WIBID 3M, WIBID 6M;
- 4) zmiany wskaźnika cen towarów i usług konsumpcyjnych ogłaszanego przez GUS, o co najmniej 0,2 punktu procentowego w stosunku do analogicznego miesiąca poprzedniego roku.
- 2. Zmiana wysokości oprocentowania będzie zgodna z kierunkiem zmiany przesłanki będącej podstawą do dokonania zmiany przez Bank.
- 3. Zmiana wysokości oprocentowania nastąpi maksymalnie o wartość równą trzykrotności zaistniałej zmiany przesłanki będącej podstawą do dokonania zmiany przez Bank.<br>Jeśli
- 4. Jeśli zmiana oprocentowania jest korzystniejsza dla Posiadacza rachunku wówczas Bank informuje Posiadacza o dokonanej zmianie bez uprzedzenia, nie stosując trybu określonego w § 74, poprzez zamieszczenie informacji na stronie internetowej Banku.
- 5. Bank zmienia stawkę bazową, w trakcie trwania umowy, w razie:
	- 1) rezygnacji właściwej instytucji ze stosowania lub publikowania stawek bazowych będących częścią składową stopy procentowej środków pieniężnych zgromadzonych na rachunku w Banku;
- 2) zaprzestania publikowania przez powszechnie dostępne środki przekazu stawki bazowej stosowanej przez Bank.

# § 72

- 1. Bank ma prawo do zmiany wysokości stawek pobieranych prowizji i opłat (taryfy), w trakcie trwania umowy, w terminie do 6 miesięcy od dnia zaistnienia choć jednej z wymienionych przesłanek:
	- 1) zmieni się którykolwiek ze wskaźników wzrostu cen towarów i usług konsumpcyjnych, publikowanych przez Główny Urząd Statystyczny, o co najmniej 0,10 punktu procentowanego, przy czym w przypadku zmiany więcej niż jednego wskaźnika podstawą do zmiany jest wskaźnik o najwyższej wartości zmiany;
	- 2) zmieni się wysokość przeciętnego miesięcznego wynagrodzenia w sektorze przedsiębiorstw bez wypłat nagród z zysku publikowanego przez Główny Urząd Statystyczny - o co najmniej 1% w stosunku<br>do poprzednio obowiązującego w do poprzednio obowiązującego w analogicznym okresie;
	- 3) zmienią się ceny energii, ceny połączeń telekomunikacyjnych, usług pocztowych, koszty obsługi rozliczeń transakcji, rozliczeń międzybankowych i innych kosztów ponoszonych przez bank na rzecz instytucji zewnętrznych, których dotyczą opłaty i prowizje – o co najmniej 1% w stosunku do poprzednio obowiązującej ceny w<br>analogicznym okresie (rocznym. analogicznym kwartalnym lub miesięcznym);
	- 4) zostaną zmienione, uchylone lub<br>wprowadzone nowe powszechnie nowe powszechnie obowiązujące przepisy prawa, o ile w ich wyniku i w celu dostosowania się do nich, konieczna stała się zmiana taryfy;
	- 5) zmieni się lub pojawi nowa interpretacja powszechnie obowiązujących przepisów prawa na skutek orzeczeń sądów lub uchwał, decyzji, rekomendacji, stanowisk lub innych aktów wydawanych przez Komisję Nadzoru Finansowego, Narodowy Bank Polski, Urząd Ochrony Konkurencji i

Konsumentów, Bankowy Fundusz Gwarancyjny lub organy władzy publicznej, o ile w ich wyniku i w celu dostosowania się do nich, konieczna stała się zmiana taryfy;

- 6) zostaną wprowadzone nowe produkty lub usługi, przy czym ta zmiana będzie dotyczyła ustanowienia nowych opłat lub prowizji dla udostępnianych nowych produktów lub usług albo kiedy zostaną wycofane produkty lub usługi, a wówczas zmiana będzie dotyczyła produktów lub usług wycofanych;
- 7) nastąpi rozszerzenie lub zmiana funkcji produktów lub usług;
- 8) zostaną dostrzeżone, wymagające<br>sprostowania omyłki pisarskie, sprostowania rachunkowe, lub zaistnieje konieczność wprowadzenia zmian porządkowych, które nie wpływają na wysokość opłat i prowizji,
- 9) zmiany nazwy produktu lub usługi, w tym nazwy marketingowej, która nie wpływa na wysokość opłat i prowizji.
- 2. Zmiany będą polegać na podwyższeniu lub obniżeniu stawki prowizji lub opłat, zgodnie z kierunkiem zmian wskaźników lub kosztów, o których mowa w ust. 1 pkt 1-3, o nie więcej niż dwukrotność dotychczas obowiązującej stawki lub prowizji, z zastrzeżeniem iż nie dotyczy to przypadków opłat i prowizji, których wartość wynosiła 0 złotych lub 0%.
- 3. Zmiany taryfy nie będą dokonywane częściej niż raz na kwartał.
- 4. Zmiany Taryfy będą przeprowadzane w trybie wskazanym w § 74.
- 5. Niezależnie od okoliczności w ust. 1 Bank w każdym czasie ma prawo dokonać zmian opłat i prowizji określonych w taryfie polegających na ich obniżeniu, zmianach warunków ich pobierania na korzystniejsze dla klienta lub zaprzestaniu ich pobierania.

# § 73

Bank ma prawo zmiany niniejszego regulaminu w przypadku:

- 1) wprowadzenia zmian w powszechnie<br>obowiązujących przepisach prawa, obowiązujących przepisach prawa,<br>regulujących działalność sektora regulujących bankowego lub świadczenie przez Banki usług, w tym zmiany obowiązujących Bank zasad dokonywania czynności bankowych lub czynności faktycznych związanych z działalnością bankową, w zakresie dotyczącym usług określonych regulaminem;
- 2) wprowadzenia nowei interpretacii przepisów regulujących działalność sektora bankowego lub świadczenie przez banki usług wynikających z orzeczeń sądów, w tym sądów Wspólnoty Europejskiej, decyzji, rekomendacji lub zaleceń Narodowego<br>Banku Polskiego, Komisji Nadzoru Polskiego, Finansowego lub innych właściwych w tym zakresie organów lub urzędów kontrolnych, w tym organów i urzędów Unii Europejskiej, w zakresie dotyczącym usług określonych regulaminem;
- 3) zmiany obowiązujących Bank zasad wydawania instrumentów płatniczych i wykonywania operacji przy ich użyciu, wskutek zmian wprowadzonych przez którąkolwiek organizację płatniczą, w zakresie dotyczącym usług określonych regulaminem dotyczących instrumentów płatniczych;
- 4) dostosowania do koniecznych zmian w systemach teleinformatycznych lub telekomunikacyjnych Banku lub innych podmiotów, z usług których Bank korzysta

lub będzie korzystać przy wykonywaniu czynności bankowych lub czynności faktycznych związanych z działalnością bankową, w zakresie dotyczącym usług określonych regulaminem;

- 5) zmiany rozwiązań organizacyjnotechnicznych dotyczących wykonywania przez Bank czynności bankowych lub faktycznych związanych z działalnością bankową w zakresie dotyczącym usług
- określonych regulaminem;<br>zmiany usług i 6) zmiany usług i funkcjonalności realizowanych za pomocą rachunku, elektronicznych kanałów dostępu lub<br>instrumentów płatniczych, którą instrumentów płatniczych, którą<br>posiadacz/użytkownik nie mód posiadacz/użytkownik dysponować w dacie zawarcia umowy w zakresie dotyczącym usług określonych regulaminem.

# § 74

- 1. Bank zawiadamia posiadacza rachunku o dokonanej, w trakcie trwania umowy zmianie:
	- 1) oprocentowania, w wyniku której następuje obniżenie oprocentowania<br>środków pienieżnych zgromadzonych środków pieniężnych przez posiadacza na rachunku;
	- 2) rodzaju stawki bazowej;<br>3) wysokości marży;
- 3) wysokości marży;<br>4) taryfy:
- 
- 4) taryfy;<br>5) opłaty 5) opłaty zawartej w dokumencie dotyczącym opłat z tytułu usług związanych z rachunkiem płatniczym;
- regulaminu, z zastrzeżeniem, iż wprowadzenie do oferty Banku nowego produktu lub usługi nie wymaga .<br>powiadomienia posiadacza rachunku o zmianie regulaminu i taryfy w tym zakresie,

na co najmniej 2 miesiące przed proponowaną datą jej wejścia w życie.

- 2. Jeżeli przed proponowanym dniem wejścia w życie zmian, posiadacz rachunku nie dokona wypowiedzenia umowy lub nie zgłosi sprzeciwu, uznaje się, że zmiany zostały przyjęte i obowiązują strony, od dnia<br>wskazanego w zawiadomieniu o w zawiadomieniu wprowadzonej zmianie.
- 3. Bank zawiadamiając o zmianach, o których mowa w ust. 1, powiadamia jednocześnie posiadacza rachunku, że:
- 1) jeżeli przed proponowaną datą wejścia w życie zmian, posiadacz rachunku nie złoży sprzeciwu wobec tych zmian, zmiany obowiązują od dnia wskazanego w zawiadomieniu o wprowadzonej zmianie;
- 2) posiadacz rachunku ma prawo, przed datą wejścia w życie zmian, wypowiedzieć umowę bez ponoszenia opłat ze skutkiem od dnia poinformowania go o zmianie, nie później niż od dnia, w którym te zmiany zostałyby zastosowane;
- 3) w przypadku, gdy posiadacz rachunku złoży sprzeciw, o którym mowa w pkt 1, i nie wypowie umowy, umowa wygasa z dniem poprzedzającym dzień wejścia w życie proponowanych zmian, bez ponoszenia opłat.
- 4. Posiadacz może złożyć oświadczenia o odmowie przyjęcia zmian, o których mowa w ust. 5, w postaci elektronicznej przy użyciu elektronicznych kanałów dostępu, pod warunkiem zapewnienia prawidłowej identyfikacji posiadacza rachunku, jeżeli składanie takich oświadczeń mieści się w udostępnionym przez Bank zakresie funkcjonalności usługi.
- 5. Wypowiedzenie umowy lub złożenie sprzeciwu oznacza jedynie wypowiedzenie lub wygaśnięcie umowy rachunku, którego dotyczą zmiany wskazane przez Bank w chyba że posiadacz rachunku wyraźnie zaznaczy w swoim oświadczeniu, iż wypowiada umowę ramową.
- 6. Wypowiadając umowę lub składając sprzeciw posiadacz rachunku zobowiązany jest do zadysponowania środkami pieniężnymi zgromadzonymi na rachunku.
- 7. W przypadku niezadysponowania środkami pieniężnymi zgromadzonymi na rachunku lub niezłożenia dyspozycji, o której mowa w ust. 6, środki pieniężne zgromadzone na rachunku są, po rozwiązaniu lub wygaśnięciu umowy ramowej lub umowy rachunku, przeksięgowane na nieoprocentowany rachunek techniczny.
- 8. Postanowień ust. 1-7 nie stosuje się do zmiany oprocentowania rachunków, oprocentowanych według zmiennej stopy procentowej stanowiącej sumę stawki bazowej oraz marży Banku, jeżeli zgodnie z umową wysokość oprocentowania rachunku zmienia się wraz ze zmianą wskazanej, stawki bazowej a nie ulega zmianie wysokość marży Banku.

# **E. Rozwiązanie i wygaśnięcie umowy**

#### § 75

- 1. Umowa ramowa ulega rozwiązaniu, w przypadku:
- 1) pisemnego wypowiedzenia jej przez posiadacza z zachowaniem miesięcznego okresu wypowiedzenia lub przez Bank z zachowaniem 2 miesięcznego okresu wypowiedzenia, z<br>upływem ostatniego dnia okresu p<br>ostatniego wypowiedzenia;
- 2) pisemnego porozumienia w terminie uzgodnionym przez Bank i posiadacza;
- wypowiedzenia umowy przez posiadacza lub złożenia przez niego sprzeciwu w trybie i terminie określonym w § 74;
- 4) z upływem 10 lat od dnia wydania przez posiadacza rachunku ostatniej dyspozycji dotyczącej rachunku/rachunków prowadzonych w ramach umowy, chyba że umowa rachunku oszczędnościowego<br>lub rachunku terminowej lokaty lub rachunku terminowej lokaty oszczędnościowej była zawarta na czas oznaczony dłuższy niż 10 lat;
- 5) śmierci posiadacza z dniem śmierci posiadacza;
- 6) jednoczesnej śmierci obu współposiadaczy rachunku wspólnego – z dniem śmierci obu współposiadaczy rachunku wspólnego;
- 7) jeżeli w ciągu 24 miesięcy od dnia odpowiednio zawarcia umowy likwidacji ostatniego rachunku posiadacz nie otworzył żadnego rachunku – z upływem tego terminu.
- 2. Wypowiedzenie, rozwiązanie za porozumieniem i rozwiązanie na skutek złożenia sprzeciwu, o których mowa w ust. 1 pkt 1-3 może dotyczyć określonej umowy rachunku prowadzonego w ramach umowy ramowej; w takim przypadku umowa ramowa i pozostałe umowy rachunku prowadzone w jej ramach nie ulegają rozwiązaniu.
- 3. Umowa rachunku lokaty ulega rozwiązaniu z dniem podjęcia środków pieniężnych z rachunku – w razie wypłaty przez<br>posiadacza – rachunku – środków posiadacza

zgromadzonych na rachunku przed upływem okresu umownego.

- 4. Umowa rachunku innego niż rachunek<br>lokaty, niezależnie od przyczyn niezależnie określonych w ust. 1 i 2, ulega rozwiązaniu jeżeli w ciągu dwóch lat nie dokonano na rachunku żadnych obrotów, poza dopisywaniem odsetek, a stan środków pieniężnych na tym rachunku nie przekracza kwoty minimalnej określonej w umowie lub regulaminie – z upływem ostatniego dnia drugiego roku.<br>W przypadku wypowiedzen
- 5. W przypadku wypowiedzenia umowy ramowej lub umów rachunków otwartych na czas określony, rachunki te nie ulegają odnowieniu w okresie wypowiedzenia.

#### § 76

Umowa rachunku wygasa ponadto w przypadku którejkolwiek z niżej opisanych przyczyn w przypadku:

- 1) rachunku otwartego na czas określony z upływem okresu umownego;
- 2) gdy posiadacz rachunku lokaty nie złoży dyspozycji odnowienia gdy na skutek odnowienia umowa wiązałaby dłużej niż 10 lat od daty jej zawarcia.

# § 77

- 1. Bank może wypowiedzieć umowę wyłącznie z ważnych powodów, z zachowaniem 2 miesięcznego terminu wypowiedzenia, z zastrzeżeniem ust. 3.
- 2. Za ważne powody uprawniające Bank do wypowiedzenia umowy uważa się:<br>) podanie brzez posiadacza
	- 1) podanie przez postawie przez postawie przez postawie postawie postawie postawie postawie przez po<br>nieprawdziwych informacji nieprawdziwych informacji przy zawieraniu umowy;
- 2) naruszenie przez posiadacza postanowień umowy, postanowień niniejszego regulaminu lub niedokonania spłaty należnych Bankowi prowizji, opłat czy innych należności;
- 3) sytuacje, gdy zachodzi uzasadnione podejrzenie, że posiadacz wykorzystuje lub ma zamiar wykorzystać działalność Banku w celu ukrycia działań przestępczych lub dla celów mających związek z przestępstwem o charakterze skarbowym, ekonomicznym, gospodarczym lub terrorystycznym;
- niedostarczenie przez posiadacza<br>informacji lub dokumentów informacji lub dokumentów umożliwiających Bankowi zastosowanie środków bezpieczeństwa finansowego zgodnie z Ustawą o przeciwdziałaniu praniu pieniędzy oraz finansowaniu terroryzmu;
- 5) wykorzystanie rachunku przez<br>posiadacza/pełnomocnika do posiadacza/pełnomocnika wprowadzania do obrotu wartości majątkowych pochodzących z nielegalnych lub nieujawnionych źródeł oraz finansowania terroryzmu;
- 6) objęcie posiadacza/pełnomocnika bądź strony transakcji realizowanej na<br>rachunku krajowymi badź *krajowymi* międzynarodowymi sankcjami lub embargami ustanowionymi przez Unię Europejską lub Organizację Narodów Zjednoczonych;
- 7) umożliwianie przez użytkownika korzystania z rachunków przez osoby trzecie, bez zgody i wiedzy Banku;
- 8) uzasadnione podejrzenie lub stwierdzenie fałszerstwa instrumentu płatniczego, umyślnego doprowadzenia do nieautoryzowanej transakcji płatniczej lub naruszenie zasad jej użytkowania;
- 9) udostępnianie instrumentu płatniczego i/lub PIN osobom nieuprawnionym;
- 10) udostępnienie urządzenia mobilnego z zainstalowanym instrumentem płatniczym osobom nieuprawnionym;
- 11) udostępnianie indywidualnych danych uwierzytelniających osobom nieuprawnionym;
- 12) brak obrotów na ROR przez okres 6 miesięcy, poza okresowym dopisywaniem odsetek oraz pobieraniem prowizji (np. za prowadzenie rachunku);
- 13) dysponowanie rachunkiem przez<br>posiadacza niezgodnie z iego niezgodnie z jego przeznaczeniem.
- 3. W przypadku określonym w ust. 2 pkt. 1 i 3 – 6 Bank może wypowiedzieć umowę w terminie natychmiastowym.
- 4. W przypadku, gdy na podstawie umowy ramowej prowadzony jest więcej niż jeden rachunek, wówczas Bank może wypowiedzieć tylko umowę rachunku, nie<br>wypowiadając umowy ramowej, z wypowiadając<br>zachowaniem 2-miesięcznego terminu wypowiedzenia, w przypadku:
	- 1) określonym w ust. 2 pkt 7– 13;
- 2) niespłacenia przez posiadacza rachunku powstałej na tym rachunku należności przeterminowanej wraz z należnymi odsetkami w wyznaczonym przez Bank terminie.
- 5. O powstaniu wymagalnej należności i obowiązku jej spłaty Bank informuje posiadacza pisemnie listem zwykłym nie wcześniej niż w 7 dniu braku spłaty; w przypadku dalszego utrzymywania się niespłaconej należności, nie wcześniej niż w 30 dniu braku spłaty liczonym od dnia powstania zadłużenia, Bank wysyła posiadaczowi wezwanie do zapłaty w terminie 7 dni listem poleconym za zwrotnym potwierdzeniem odbioru.
- 6. Brak spłaty należności, o której mowa w ust. 5 w terminie 7 dni od otrzymania wezwania przez posiadacza uprawnia Bank do wypowiedzenia umowy rachunku.<br>7. Bank może wypowiedzieć
- może wypowiedzieć umowę podstawowego rachunku płatniczego w przypadkach określonych w przepisach ustawy o usługach płatniczych.

#### § 78

W razie rozwiązania lub wygaśnięcia umowy ramowej lub umowy rachunku, do którego wydano instrumenty płatnicze Bank zastrzega wszystkie wydane do rachunku instrumenty płatnicze w następnym dniu po rozwiązaniu lub wygaśnięciu danej umowy, a użytkownik zobowiązany jest zniszczyć wydane mu indywidualne dane uwierzytelniające.

# § 79

Bank blokuje dostęp do elektronicznych kanałów dostępu oraz zastrzega indywidualne dane uwierzytelniające z chwilą powzięcia przez Bank informacji o śmierci posiadacza rachunku.

#### **F. Przeniesienie rachunku płatniczego**

- 1. Przeniesienie rachunku płatniczego jest możliwe w odniesieniu do rachunków płatniczych umożliwiających co najmniej:
	- 1) dokonywanie wpłat środków pieniężnych na ten rachunek;
	- 2) dokonywanie wypłat gotówki z rachunku;<br>3) zlecanie i odbieranie transakci
- zlecanie i odbieranie transakcji płatniczych.
- 2. W sytuacji, gdy Bank, jako dostawca przyjmujący, nie świadczy usług

świadczonych przez dostawcę przekazującego w ramach prowadzonego rachunku płatniczego, nie jest on obowiązany do ich świadczenia w ramach rachunku otwieranego przez niego dla klienta w ramach przeniesienia rachunku.

#### § 81

- 1. Po złożeniu przez klienta upoważnienia do przeniesienia rachunku płatniczego i w zakresie w nim określonym Bank, jako<br>dostawca przyjmujący, podejmuje dostawca przyjmujący, podejmuje czynności zmierzające do przeniesienia rachunku płatniczego klienta lub usług powiązanych z rachunkiem płatniczym wskazanych przez klienta w zakresie, w jakim Bank świadczy takie usługi; w przypadku gdy rachunek płatniczy jest prowadzony dla dwóch lub więcej klientów, upoważnienia udzielają wszyscy klienci.
- 2. Upoważnienie jest składane w postaci papierowej, w języku polskim.

#### § 82

- 1. Bank, jako dostawca przyjmujący, w terminie 5 dni roboczych od dnia informacji od przekazującego, o:
	- 1) istniejących zleceniach stałych dotyczących poleceń przelewu oraz o udzielonych zgodach na realizację poleceń zapłaty, które mają zostać przeniesione, oraz
	- 2) regularnie przychodzących poleceniach<br>przelewu oraz zleconych przez oraz zleconych przez wierzyciela poleceniach zapłaty zrealizowanych na rachunku płatniczym konsumenta w ciagu 13 miesięcy poprzedzających dzień zwrócenia się o te informacje,

wykonuje następujące czynności, o ile są objęte upoważnieniem:

- a) ustanawia i realizuje zlecenia stałe dotyczące poleceń przelewu, o których ustanowienie wystąpił klient, ze skutkiem od dnia wskazanego w upoważnieniu;
- b) dokonuje niezbędnych przygotowań do<br>akceptowania poleceń zapłaty i poleceń zapłaty i akceptuje polecenia zapłaty ze skutkiem od dnia wskazanego w upoważnieniu;
- c) w stosownych przypadkach informuje klienta o prawach przysługujących mu zgodnie z art. 5 ust. 3 lit. d<br>rozporządzenia Parlamentu rozporządzenia Europejskiego i Rady (UE) nr 260/2012 z dnia 14 marca 2012 r. ustanawiającego wymogi techniczne i handlowe w odniesieniu do poleceń przelewu i poleceń zapłaty w euro oraz zmieniającego rozporządzenie (WE) nr 924/2009;
- d) informuje płatników wskazanych w upoważnieniu i dokonujących regularnie przychodzących poleceń przelewu na rachunek płatniczy klienta o danych identyfikujących rachunek<br>płatniczy klienta w Banku, jako klienta w Banku, jako dostawcy przyjmującego oraz<br>przekazuje płatnikom kopie przekazuje upoważnienia;
- e) informuje odbiorców określonych w upoważnieniu i stosujących polecenie<br>zapłaty do pobierania środków zapłaty do pobierania pieniężnych z rachunku płatniczego klienta o danych identyfikujących rachunek płatniczy klienta w Banku, jako dostawcy przyjmującego oraz o dniu, od którego polecenia zapłaty mają

być realizowane z tego rachunku płatniczego, a także przekazuje tym odbiorcom kopię upoważnienia.

- 2. Bank, jako dostawca przyjmujący wykonuje czynności, o których mowa w ust. 1, w zakresie, w jakim umożliwiają mu to informacje przedstawione przez dostawcę przekazującego lub klienta, a w przypadku braku takich informacji zwraca on się o ich przekazanie.
- 3. W przypadku gdy klient osobiście przekazuje informacje, o których mowa w ust. 1 pkt 2 lit. d i e, płatnikom lub<br>odbiorcom – Bank, uako dostawca odbiorcom, Bank, jako przyjmujący przekazuje klientowi, w terminie, o którym mowa w ust. 1, dane identyfikujące rachunek płatniczy oraz wskazuje datę, od której zlecenia stałe dotyczące poleceń przelewu oraz polecenia zapłaty będą wykonywane z rachunku płatniczego prowadzonego przez Bank, jako dostawcę przyjmującego.

# **G. Obowiązki informacyjne**

# § 83

Bank jest podmiotem objętym obowiązkowym systemem gwarantowania środków pieniężnych zgromadzonych na rachunkach bankowych, zgodnie z Ustawą z dnia 10 czerwca 2016 r. o Bankowym Funduszu Gwarancyinym, systemie gwarantowania depozytów oraz przymusowej restrukturyzacji.

# § 84

- 1. Bank przekazuje posiadaczowi rachunku, nieodpłatnie co najmniej raz w roku kalendarzowym, zestawienie opłat za usługi powiązane z rachunkiem płatniczym pobranych w okresie objętym zestawieniem. W przypadku rozwiązania umowy rachunku płatniczego Bank przekazuje posiadaczowi, nie później niż w terminie 2 tygodni od dnia rozwiązania umowy, zestawienie opłat za okres, za który nie było sporządzane zestawienie opłat, do dnia rozwiązania umowy.
- 2. Bank uzgadnia w umowie z klientem sposób przekazywania zestawienia opłat; na żądanie klienta Bank przekazuje mu zestawienie opłat w postaci papierowej.

# § 85

Bank udostępnia na żądanie klienta, nieodpłatnie, informacje o podstawowym rachunku płatniczym dostępnym w jego ofercie, warunkach korzystania z rachunku, oraz opłatach z tym związanych.

# **H. Inne postanowienia**

# § 86

- 1. Bankowi przysługują autorskie prawa majątkowe lub prawo do korzystania z informacji lub materiałów zamieszczonych na stronach internetowych Banku.
- 2. Informacje lub materiały, o których mowa w ust. 1, o ile wyraźnie nie stwierdzono w nich inaczej, nie stanowią oferty w rozumieniu przepisów Kodeksu cywilnego.
- Wykorzystywanie przez posiadacza<br>rachunku lub użytkownika informacii rachunku lub użytkownika lub materiałów, o których mowa w ust. 1, w innym celu niezwiązanym z zawarciem lub wykonywaniem umowy wymaga zgody Banku.

#### § 87

Posiadacz rachunku oraz osoby przez niego upoważnione, zobowiązane sąniezwłocznie zawiadomić Bank o każdej zmianie

jakichkolwiek danych osobowych podanych przez siebie – w tym danych dotyczących beneficjentów z tytułu dyspozycji wkładem na wypadek śmierci - i zamieszczonych w formularzu oraz przedstawić stosowne dokumenty potwierdzające ich zmianę.

### § 88

- 1. Użytkownik w tym posiadacz rachunku zobowiązany jest niezwłocznie powiadomić Bank o utracie dokumentu tożsamości w celu jego zastrzeżenia.
- 2. Zastrzeżenie oraz odwołanie zastrzeżenia dokumentu tożsamości dokonywane jest:
	- 1) w placówce Banku:
	- a) pisemnie,
	- b) telefonicznie, z tym że zastrzeżenie telefoniczne należy, potwierdzić na piśmie w ciągu 7 dni; brak potwierdzenia na piśmie we wskazanym terminie lub brak zgodności treści zgłoszenia pisemnego z telefonicznym skutkuje odwołaniem zastrzeżenia dokumentu tożsamości;
	- 2) za pośrednictwem elektronicznych kanałów dostępu – w formie i w sposób właściwy dla danego elektronicznego kanału dostępu, jeżeli aktualny zakres funkcjonalności danego kanału umożliwia dokonywanie zastrzeżeń.

#### § 89

Po zgłoszeniu zastrzeżenia rachunku lub<br>dokumentu tożsamości, Bank ponosi tożsamości, odpowiedzialność za wypłaty z rachunku dokonane w placówkach Banku od momentu przyjęcia zastrzeżenia.

#### § 90

- 1. W sprawach nieuregulowanych w umowie, regulaminie lub *Przewodniku dla klienta*, zastosowanie przepisy prawa, w szczególności przepisy Prawa bankowego, ustawy o usługach płatniczych lub Kodeksu cywilnego.
- 2. Do zawarcia i wykonania umowy objętej niniejszym regulaminem prawem właściwym jest prawo polskie.
- 3. Do określenia sądów właściwych do rozstrzygania sporów wynikających z umowy wskazanej w ust. 1 zastosowanie mają powszechnie obowiązujące przepisy prawa.

#### § 91

Niniejszy regulamin jest wiążący dla stron, na podstawie art. 109 ust. 2 Prawa bankowego. **Załącznik nr 1**

do "Regulaminu świadczenia usług

w zakresie prowadzenia rachunków

bankowych dla klientów indywidualnych"

#### **Zasady realizacji przelewów natychmiastowych w systemie Express ELIXIR**

- 1. Przelew natychmiastowy jest usługą polegającą na przekazaniu w czasie rzeczywistym środków pieniężnych z rachunku prowadzonego w Banku na rachunek odbiorcy przelewu, realizowana w<br>ramach systemu Express ELIXIR systemu Express oferowanego przez KIR S.A. (Krajowa Izba Rozliczeniowa S.A.).
- 2. Przelewy natychmiastowe realizowane są wyłącznie w złotych.

3. Dyspozycja przelewu natychmiastowego może zostać złożona wyłącznie z datą bieżaca.

§ 2

- 1. Maksymalna kwota pojedynczej transakcji przelewu natychmiastowego ustalona jest na poziomie 5 000 złotych.
- 2. Lista banków realizujących przelewy natychmiastowe dostępna jest na stronie internetowej KIR S.A. (*www.expresselixir.pl*).

## § 3

- 1. Dyspozycja przelewu natychmiastowego może zostać złożona 24 godziny na dobę, 7 dni w tygodniu.
- 2. Dyspozycja, o której mowa w ust. 1 zostanie przyjęta do realizacji, o ile:
- 1) wartość jednej dyspozycji przelewu natychmiastowego nie przekracza limitu kwotowego dla pojedynczej transakcji;
- 2) w chwili złożenia przez zleceniodawcę dyspozycji przelewu natychmiastowego do realizacji, bank odbiorcy przelewu dostępny będzie w systemie.
- 3. W przypadku, gdy:
	- 1) bank odbiorcy będzie niedostępny w systemie;
	- prawidłowa obsługa rozliczenia systemie będzie niemożliwa z przyczyn technicznych,

Bank niezwłocznie przekaże zleceniodawcy komunikat o braku możliwości przyjęcia do dyspozycji przelewu natychmiastowego.

4. Bank dopuszcza przerwy techniczne w czasie których usługa nie bedzie dostepna: komunikat o planowanych przerwach w dostępności systemu zamieszczany będzie z wyprzedzeniem na stronie internetowej Banku lub bezpośrednio w serwisie bankowości internetowej lub mobilnej.

# **Załącznik nr 2**

do "Regulaminu świadczenia usług w zakresie prowadzenia rachunków bankowych dla klientów indywidualnych"

### **Zasady wydawania i funkcjonowania instrumentów płatniczych**

§ 1

- 1. Niniejszy załącznik do "Regulaminu świadczenia usług w zakresie prowadzenia rachunków bankowych dla klientów indywidualnych" określa zasady:
	- 1) wydawania, obsługi i rozliczania operacji dokonywanych przy użyciu instrumentów płatniczych,
	- 2) korzystania przez użytkowników z instrumentów płatniczych,<br>korzystania przez uż
	- 3) korzystania przez użytkowników z aplikacji Portfel SGB,
	- 4) świadczenia przez Bank usług w aplikacji mobilnej SGB Mobile,
- 5) innych usług świadczonych przez Bank w ramach wydanej karty, które zamieszczone są na stronie internetowej Banku.<br>2. Zasadv
- korzystania z instrumentów płatniczych w ramach portfeli cyfrowych Google Pay, Apple Pay, Garmin Pay, Fitbit Pay określone są korzystania z kart płatniczych SGB w ramach portfeli cyfrowych udostępnionym na stronie internetowej Banku.
- 3. Zasady korzystania z instrumentów płatniczych w ramach aplikacji mobilnej SGB Mobile opisane są w Regulaminie

korzystania z aplikacji mobilnej SGB Mobile dla klientów indywidualnych udostępnionym na stronie internetowej Banku.

- 4. Przez określenia użyte w niniejszym załączniku do regulaminu należy rozumieć:
	- 1) agent rozliczeniowy bank lub innego dostawcę w rozumieniu przepisów ustawy z dnia 19 sierpnia 2011 r. o usługach płatniczych;
- 2) agent rozliczeniowy Banku agenta rozliczeniowego, za pośrednictwem,<br>którego Bank dokonuje rozliczeń którego Bank dokonuje rozliczeń<br>transakcii dokonanych przy użyciu dokonanych przy użyciu instrumentów płatniczych wydanych przez Bank;
- $3)$  akceptant odbiorce innego konsument, na rzecz którego agent rozliczeniowy świadczy usługę płatniczą;<br>aplikacja mobilna /aplikacja -
- 4) aplikacja mobilna /aplikacja oprogramowanie udostępniane przez bank, służące do obsługi bankowości mobilnej, instalowane na zaufanym<br>urządzeniu mobilnym użytkownika, nobilnym użytkownika,<br>korzystanie z usług umożliwiające bankowych, w tym składanie zleceń płatniczych;
- 5) Call Center telefoniczne centrum obsługi klientów obsługujące użytkowników przez całą dobę, 7 dni w tygodniu, pod numerem telefonu 800 888 888. Wszystkie rozmowy są rejestrowane (opłata za minutę połączenia zgodnie z taryfą danego operatora).
	- 6) hasło 3D Secure jednorazowy kod SMS wysyłany przez Bank na numer telefonu komórkowego użytkownika, podany w Banku w celu zweryfikowania tożsamości użytkownika i dodatkowej autoryzacji transakcji z wykorzystaniem usługi 3D Secure;
	- 7) instrument płatniczy kartę lub kartę zbliżeniową;
- 8) karta (karta debetowa) instrument płatniczy, identyfikujący jej wydawcę<br>licencionowanego i użytkownika. licencjonowanego i umożliwiający dokonywanie transakcji określonych w regulaminie;
- 9) karta zbliżeniowa instrument płatniczy identyfikujący jej licencjonowanego i użytkownika umożliwiający dokonywanie transakcji zbliżeniowych;
- 10) limit transakcji bezgotówkowych ustaloną przez Bank maksymalną, dzienną kwotę operacji bezgotówkowych,<br>które mogą być dokonywane č dokonywane odpowiednio przy użyciu karty w placówkach handlowo-usługowych akceptujących karty płatnicze lub za pośrednictwem elektronicznego kanału dostępu, w tym transakcje wypłaty
- gotówki w ramach usługi cash back;<br>- 11) limit bransakcji zbliżeniowej zbliżeniowej – limit kwotowy pojedynczej transakcji zbliżeniowej ustalany przez organizację płatniczą; wysokość limitu kwotowego dla zbliżeniowych przeprowadzanych poza granicami Rzeczypospolitej Polskiej może być<br>różna od wysokości limitu różna od wysokości limitu<br>obowiazującego na terenie obowiązującego Rzeczypospolitej Polskiej;
- 12) Mastercard International (Mastercard) –<br>organizację płatniczą obsługująca ` obsługującą<br>akceptacii i  $m$ iędzynarodowy system rozliczania operacji dokonanych przy użyciu kart z logo Maestro/Cirrus/Mastercard;
- 13) marża kursowa kwota łącznych opłat za przeliczenie waluty w transakcji płatniczej (przewalutowanie) stanowiąca wartość

procentową marży w stosunku do<br>najbardziej aktualnego referencyjnego aktualnego referencyjnego kursu wymiany euro ogłoszonego przez<br>Europejski Bank Centralny (EBC) Bank Centralny prezentowana przez Bank zgodnie z Rozporządzeniem Europejskiego i Rady (UE) 2019/518 z dnia 19 marca 2019 r. zmieniającym rozporządzenie (WE) nr 924/2009 w odniesieniu do niektórych opłat za płatności transgraniczne w Unii i opłat za przeliczenie waluty;

- 14) odbiorca osoba fizyczna, osoba prawna lub jednostka organizacyjna nieposiadająca osobowości prawnej, której ustawa przyznaje zdolność prawną, będąca odbiorcą środków pieniężnych, stanowiących przedmiot transakcji, np.
	- akceptant;<br>15) Portfel SGB – aplikację mobilną udostępnioną przez Bank, instalowaną na urządzeniu mobilnym, umożliwiającą korzystanie z udostępnionych usług; instalacja aplikacji następuje po zawarciu umowy licencyjnej dotyczącej korzystania z Portfela SGB;
	- 16) Przewodnik po Portfelu SGB instrukcję użytkowania Portfela SGB, zawierającą szczegółowy opis aktywacji funkcjonalności dostępnych w aplikacji Portfel SGB oraz instrukcję korzystania z aplikacji;
	- 17) technologia NFC (skrót od angielskiego Near Field Communication) technologię<br>umożliwiającą bezstykową i umożliwiającą bezprzewodową transmisję danych na bliską odległość przy użyciu urządzenia mobilnego posiadającego antenę NFC, komunikującą się z terminalem POS lub bankomatem i umożliwiającą
	- dokonywanie transakcji zbliżeniowej;<br>transakcja zbliżeniowa (transakcja 18) transakcja bezstykowa) – transakcję bezgotówkową dokonaną przy użyciu karty w punkcie usługowo-handlowym zaopatrzonym w<br>terminal zczytnikiem zbliżeniowym. z czytnikiem zbliżeniowym, polegającą na realizacji płatności poprzez zbliżenie karty, urządzenia mobilnego do czytnika zbliżeniowego;
- 19) tryb on-line tryb dokonywania transakcji za pomocą instrumentu płatniczego, który wymaga połączenia w czasie rzeczywistym urządzenia akceptującego instrument płatniczy z systemem bankowym;
- 20) urządzenie mobilne smartfon, tablet lub inne urządzenie z systemem operacyjnym iOS lub Android, obsługujące transmisję danych i posiadające dostęp do internetu;
- 21) usługa cash back (cash back) usługę umożliwiającą wypłatę gotówki z kasy punktu handlowo-usługowego przy jednoczesnym dokonywaniu płatności kartą, maksymalna wysokość wypłaty w usłudze cash back jest określana przez organizację płatniczą, a informacja o wysokości kwoty podawana jest klientowi przez punkt handlowo-usługowy; usługa jest dostępna w punktach oznaczonych logo Mastercard / Maestro Płać kartą i wypłacaj lub Visa cash back;
- 22) Visa (Visa International) organizację obsługującą międzynarodowy system<br>akceptacii i rozliczania operacii i rozliczania dokonanych przy użyciu kart z logo Visa;
- 23) wydawca karty Bank;
- 24) wydawca licencjonowany SGB-Bank S.A., na licencji którego wydawana jest karta;
- 25) zablokowanie karty czynność polegającą na czasowym uniemożliwieniu dokonywania operacji przy użyciu karty;
- 26) zastrzeżenie karty czynność polegającą na nieodwołalnym uniemożliwieniu dokonywania operacji przy użyciu karty;

#### **Rozdział 1. Karty**

#### **Wydawanie i wznawianie kart płatniczych**

#### § 2

- 1. Karty mogą być wydawane do:
- 1) ROR/ PRP
- 2) rachunków oszczędnościowych w walutach wymienialnych: EUR, GBP, USD lub innych rachunków wskazanych przez Bank.
- 2. Bank wydaje nie więcej niż jedną kartę tego samego typu dla jednej osoby do tego samego rachunku.
- 3. Posiadacz rachunku może zwrócić się o wydanie karty dla jednej lub więcej osób, udzielając pełnomocnictwa do dysponowania środkami na rachunku przy użyciu karty; które może być ustanowione na rzecz osób, które ukończyły 13 lat.
- 4. Karta młodzieżowa może być wydana osobie fizycznej, która ukończyła 13 lat i nie przekroczyła 30 lat, posiadającej w Banku ROR; do tego rachunku może być wydana tylko jedna karta młodzieżowa.
- 5. Karta wyposażona jest w funkcję zbliżeniową.
- 6. Uużytkownik ma możliwość wyłączenia/włączenia funkcji zbliżeniowej na karcie, zgłaszając wniosek w placówce Banku. Warunkiem wyłączenia/włączenia funkcji zbliżeniowej jest dokonanie transakcji stykowej w terminalu POS lub bankomacie z użyciem PIN.

#### § 3

- 1. Dla każdej karty ustalane są limity dzienne gotówki bezgotówkowych; standardowe wartości ww. limitów obowiązujące w Banku podane są w Rozdziale 5 niniejszego załącznika.
- 2. Posiadacz rachunku może określić inną wysokość limitów, o których mowa w ust. 1 (z wyłączeniem limitu transakcji zbliżeniowych), oraz ustalić indywidualną wysokość limitu dla transakcji internetowych.

# § 4

- 1. Wznowienie karty następuje automatycznie, jeżeli na co najmniej 45 dni przed upływem terminu ważności karty, użytkownik nie złoży oświadczenia o rezygnacji ze wznowienia karty, z zastrzeżeniem ust. 4.
- 2. Bank może zmienić numer karty i numer PIN dla wznowionej karty. W takim przypadku, Bank powiadomi użytkownika o dokonanej zmianie na zasadach określonych w § 7.
- Wznowione karty są wyposażone w funkcję zbliżeniową. W przypadku wznowienia karty w miejsce karty bez funkcji zbliżeniowej, Bank powiadomi użytkownika o dokonanej zmianie.
- 4. W przypadku rezygnacji ze wznowienia karty, użytkownik niszczy kartę, której termin ważności upłynął, przecinając kartę tak, aby uszkodzić pasek magnetyczny lub mikroprocesor oraz numer karty.

# § 5

1. W przypadku rezygnacji z użytkowania karty w okresie jej ważności, użytkownik zgłasza powyższy fakt w formie pisemnej do Banku, który po otrzymaniu zgłoszenia dokonuje zastrzeżenia karty.

2. W przypadku, o którym mowa w ust. 1 kartę należy zniszczyć w sposób określony w § 4 ust. 4 niniejszego załącznika.

#### § 6

Bank może wydawać do ROR inne karty niż określone w niniejszym regulaminie, w oparciu o odrębne regulacje.

# **Wysyłka PIN i karty**

# § 7

- 1. PIN jest wysyłany SMS-em na wskazany przez użytkownika numer telefonu lub w formie papierowej na adres do korespondencji.
- 2. PIN jest generowany i dystrybuowany w taki sposób, że znany on jest tylko osobie, której imię i nazwisko znajduje się na karcie.
- 3. Użytkownik może nadać PIN w aplikacji mobilnej.
- 4. PIN jest niezbędny przy korzystaniu z bankomatów oraz podczas dokonywania<br>płatności w punktach handlowow punktach handlowousługowych, w których wymagane jest potwierdzenie operacji przy użyciu PIN, z zastrzeżeniem § 12 ust. 9.
- 5. Kolejne trzy próby wprowadzenia błędnego PIN powodują zatrzymanie karty .
- 6. W przypadku zatrzymania karty użytkownik dokonuje zastrzeżenia karty i może wystąpić z wnioskiem do Banku o wydanie nowej karty..
- 7. Bank nie ma możliwości odtworzenia PIN w razie jego zagubienia, zapomnienia lub nieotrzymania. W takim przypadku użytkownik może wystąpić z wnioskiem o wydanie nowego PIN.
- 8. Zmiany PIN można dokonać w<br>bankomatach umożliwiających taką umożliwiających operację oraz w bankowości internetowej.

## § 8

- 1. Karta jest wysyłana przesyłką pocztową na adres korespondencyjny użytkownika ; istnieje możliwość odbioru karty w placówce Banku.
- 2. Wysłana/wydana karta jest nieaktywna informacja o sposobie aktywacji karty przekazywana jest przez Bank wraz z kartą. Aktywacja karty może być dokonana za pośrednictwem bankowości internetowej oraz w aplikacji mobilnej.
- 3. Karta jest ważna do ostatniego dnia miesiąca wskazanego na karcie.

#### § 9

W przypadku uszkodzenia karty posiadacz rachunku może wystąpić z wnioskiem o wydanie duplikatu karty z dotychczasowym PIN lub z nowym PIN; uszkodzoną kartę należy zniszczyć.

#### **Zasady użytkowania kart**

#### § 10

Użytkownik jest zobowiązany do:

- 1) przechowywania i ochrony karty oraz indywidualnych danych uwierzytelniających, z zachowaniem należytej staranności;
- 2) ochrony karty i PIN przed kradzieżą, zgubieniem, zniszczeniem lub uszkodzeniem;
- 3) nieprzechowywania karty razem z PIN oraz z indywidualnymi danymi uwierzytelniającymi;
- 4) nieudostępniania karty/urządzenia mobilnego, PIN i indywidualnych danych uwierzytelniających osobom
- nieuprawnionym;<br>niezwłocznego zgłoszenia 5) niezwłocznego zgłoszenia zniszczenia karty;
- 6) niezwłocznego zgłoszenia utraty, kradzieży, przywłaszczenia albo nieuprawnionego użycia karty /urządzenia mobilnego, lub nieuprawnionego dostępu do karty, urządzenia mobilnego, zgodnie z zasadami określonymi w § 24;
- 7) przestrzegania postanowień umowy oraz regulaminu;
- 8) bieżącego monitorowania obciążeń rachunku w zakresie transakcji dokonanych przy użyciu karty i zgłaszania w Banku wszelkich stwierdzonych niezgodności lub nieprawidłowości;
- 9) aktualizowania oprogramowania antywirusowego na urządzeniu mobilnym.

## § 11

1. Operacje mogą być dokonywane w okresie ważności karty wyłącznie przez osobę, której imię i nazwisko znajduje się na karcie.

## **Dokonywanie operacji**

- 1. Karta umożliwia dysponowanie środkami na rachunku poprzez wykonywanie operacji<br>gotówkowych i bezgotówkowych, bezgotówkowych,<br>autoryzacji, z wymagających autoryzacji, z zastosowaniem wymaganych przez Bank metod uwierzytelniania.
- 2. Operacji gotówkowych, polegających na wypłacie środków pieniężnych przy użyciu karty , dokonuje się w:
- 1) kasach banków, bankomatach lub terminalach POS;
- 2) innych urządzeniach, akceptujących kartę i umożliwiających wypłatę środków pieniężnych;
- 3) punktach handlowo usługowych umożliwiających skorzystanie z usługi cash back, jeżeli usługa ta została udostępniona przez Bank; pod warunkiem, że dane urządzenie umożliwia dokonanie operacji gotówkowej kartą.
- 3. Operacji gotówkowych, polegających na wpłacie środków pieniężnych przy użyciu karty dokonuje się we wpłatomatach Banku pod warunkiem, że dane urządzenie umożliwia dokonanie takiej wpłaty gotówkowej kartą.
- 4. Operacji bezgotówkowych dokonuje się w:
- 1) terminalach POS;<br>2) bankomatach
- bankomatach:
- 3) innych urządzeniach akceptujących kartę i umożliwiających dokonywanie płatności bezgotówkowych lub
- 4) internecie.
- 5. Operacji bezgotówkowych, polegających na dokonaniu przelewu na dowolny rachunek, dokonuje się w bankomatach lub elektronicznych terminalach samoobsługowych, akceptujących karty i umożliwiających dokonywanie przelewu.
- Karta można realizować operacje takie jak: 1) operacje z fizycznym użyciem karty:
	- a) płatności za towary i usługi w formie bezgotówkowej w punktach handlowo-<br>usługowych akceptujących karty. akceptujących karty, wyposażonych w terminale POS,
	- b) wypłaty gotówki w kasach banków i bankomatach,
	- c) korzystanie z usługi cash back w punktach handlowo – usługowych

akceptujących karty, wyposażonych w terminale POS,

- z zastrzeżeniem postanowień ust. 10;
- 2) operacje na odległość, tj. bez fizycznego przedstawienia karty, w szczególności przy zakupach za pośrednictwem telefonu, dokonanych drogą pocztową lub poprzez internet, chyba że regulamin stanowi inaczej.
- 7. W przypadku dokonywania operacji z użyciem karty, o których mowa w ust. 6 pkt 1, autoryzacja dokonywana jest poprzez:
- 1) złożenie własnoręcznego podpisu na potwierdzeniu dokonania transakcji, albo
- 2) poprzez wprowadzenie prawidłowego PINu,

z zastrzeżeniem ust. 10.

- 8. W przypadku dokonywania kartą operacji na odległość, o których mowa w ust. 6 pkt 2, następujących operacji:
	- 1) zapłaty kartą za zamówione telefonicznie lub korespondencyjnie towary (operacji typu mail order/telephone order MOTO);
- 2) zapłaty za zakupiony towar za pośrednictwem internetu, autoryzacja dokonywana jest poprzez podanie prawidłowego numeru karty, daty jej ważności oraz trzycyfrowego kodu

CVC2/CVV2, znajdującego się na rewersie karty. 9. Autoryzacja dokonana jest odpowiednio z

- chwilą złożenia przez użytkownika własnoręcznego podpisu na dokumencie obciążeniowym zgodnego z wzorem podpisu na karcie, wprowadzenia PIN-u albo podania wymaganych przez Bank informacii: zatwierdzenie PIN-em lub podpisem nie jest wymagane w przypadku operacji określonych w ust. 6 pkt 2 i ust 10.
- 10. W przypadku dokonywania transakcji zbliżeniowych autoryzacja polega na zbliżeniu karty do czytnika, w którym można dokonać transakcji zbliżeniowej, przy czym do kwoty limitu pojedynczej transakcji zbliżeniowej określonej w § 35, może nie być wymagany podpis ani PIN.
- 11. Korzystanie z funkcji zbliżeniowej jest możliwe pod warunkiem dokonania na terenie kraju pierwszej transakcji stykowej w bankomacie lub terminalu płatniczym z użyciem PIN .<br>12. Bank stosuje

silne uwierzytelnianie

- użytkownika, w przypadku gdy użytkownik: 1) uzyskuje dostęp do swojego rachunku w trybie on-line,
- 2) inicjuje transakcję płatniczą,
- 3) przeprowadza za pomocą kanału zdalnego czynność, która może wiązać się z ryzykiem oszustwa związanego z wykonywanymi usługami płatniczymi lub
- innych nadużyć, z zastrzeżeniem ust. 13. 13. Bank może nie stosować uwierzytelniania użytkownika w przypadku:
- 1) transakcji dokonywanych poza EOG (Europejski Obszar Gospodarczy),
- 2) transakcii Mail Order/Telefon Order,
- 3) transakcji zainicjowanych przez akceptanta,
- 4) transakcji w terminalach<br>samoobsługowych służących do samoobsługowych regulowania opłat za przejazd lub postój,
- 5) transakcji wykonanych u odbiorcy znajdującego się na liście zaufanych odbiorców, utworzonej uprzednio przez użytkownika przy zastosowaniu silnego uwierzytelnienia,
- 6) transakcji niskokwotowych.
- 7) transakcji cyklicznych, pod warunkiem, że utworzenie, zmiana lub zainicjowanie

pierwszej transakcji cyklicznej odbyło się przy zastosowaniu uwierzytelnienia,

- 8) inicjowania przez użytkownika zdalnej transakcji płatniczej, którą Bank uzna za charakteryzującą się niskim poziomem ryzyka zgodnie z mechanizmem monitorowania transakcji Banku.
- 14. W przypadku dokonywania transakcji internetowych:
	- 1) zaleca się korzystanie z zaufanych komputerów posiadających aktualne oprogramowanie antywirusowe;
	- 2) należy sprawdzić czy transmisja jest szyfrowana protokołem SSL (ang. Secure Socket Layer), który zapewnia poufność i integralność transmisji danych;
- 3) nie należy korzystać z otwartych i niezabezpieczonych sieci.
- 15. W przypadku dokonywania transakcji na<br>odległość: zapłaty za zamówienia odległość: zapłaty za pocztowe, telefoniczne lub poprzez internet<br>zaleca się korzystanie z usług zaleca się sprawdzonych firm dokonujących sprzedaży na odległość i przyjmujących<br>płatności kartami oraz zachowania kartami oraz zachowania szczególnej ostrożności.
- 16. Karta nie może być wykorzystywana przez użytkownika do dokonywania transakcji sprzecznych z prawem, w tym transakcji w ramach uczestnictwa w grach hazardowych w sieci internet, których organizator nie uzyskał zezwolenia wymaganego zgodnie z
- ustawą o grach hazardowych. własnością wydawcy licencjonowanego.

# § 13

- 1. W danym dniu użytkownik może dokonać kartą operacje do wysokości dostępnych środków, z uwzględnieniem limitów dziennych wypłat gotówki, transakcji bezgotówkowych, a w przypadku kart umożliwiających dokonywanie transakcji zbliżeniowych, w oparciu o limity transakcji zbliżeniowych.
- 2. Transakcje zbliżeniowe mogą być transakcjami dokonywanymi bez weryfikacji niepowodującymi dostępnych środków.
- 3. Transakcja może zostać zrealizowana zbliżeniowo powyżej kwoty limitu transakcji zbliżeniowej; w takim przypadku wymaga ona potwierdzenia podpisem lub PIN i powoduje blokadę środków dostępnych w<br>wysokości autoryzowanej kwoty. autoryzowanej z zastrzeżeniem ust. 4.
- 4. Niezależnie od wysokości kwoty transakcji zbliżeniowej może zaistnieć konieczność zrealizowania tej transakcji jako typowej transakcji bezgotówkowej wymagającej potwierdzenia mimo, że zostały spełnione<br>wszelkie warunki do zrealizowania zrealizowania transakcji zbliżeniowej.
- 5. W przypadku kilku kart wydanych do tego samego rachunku, funkcjonują one w ramach dostępnych środków na rachunku.
- 6. Każdorazowe dokonanie autoryzacji w celu przeprowadzenia transakcji płatniczej powoduje, z zastrzeżeniem ust. 2, blokadę dostępnych środków w wysokości odpowiadającej kwocie autoryzowanej transakcji na okres do 7 dni, bez względu na to, czy transakcja doszła do skutku, przy czym blokada dostępnych środków nie jest warunkiem koniecznym do zrealizowania przez Bank zleconej transakcji płatniczej.
- 7. W przypadku, gdy transakcja jest realizowana w oparciu o kartę płatniczą, a jej dokładna kwota nie jest znana w

momencie, w którym użytkownik wyraża zgodę na wykonanie transakcji płatniczej, Bank może dokonać blokady środków pieniężnych na rachunku, jeżeli użytkownik wyraził zgodę na blokadę określonej kwoty środków pieniężnych.

- 8. Posiadacz rachunku powinien zwracać uwagę na rzeczywisty poziom dostępnych środków na rachunku, tak aby dokonywać transakcji kartą tylko do ich wysokości.
- 9. Bank obciąża rachunek, do którego wydano kartę, kwotą dokonanej transakcji, w dniu otrzymania transakcji płatniczej od agenta rozliczeniowego Banku.
- 10. Jeżeli w ciągu 7 dni od daty dokonania transakcji Bank nie otrzyma od agenta rozliczeniowego Banku transakcji płatniczej, blokada zostaje zniesiona; w takim przypadku obciążenie rachunku kwotą transakcji oraz odpowiednimi prowizjami nastąpi po upływie 7-dniowego terminu, w dniu faktycznego otrzymania przez Bank płatniczej rozliczeniowego Banku.

# § 14

Podczas dokonywania płatności kartą, akceptant może żądać okazania dokumentu tożsamości, a użytkownik jest zobowiązany okazać taki dokument.

# § 15

W przypadku dokonywania transakcji bezgotówkowych lub gotówkowych przy użyciu kart wydawanych w systemie Visa i Mastercard, akceptant może pobrać od posiadacza rachunku dodatkową opłatę lub prowizję (tzw. surcharge); warunkiem jei pobrania jest poinformowanie przez akceptanta o wysokości pobieranej opłaty lub prowizji przed rozpoczęciem transakcji płatniczej; pobieranie opłaty lub prowizji oraz jej wysokość są niezależne od Banku.

- 1. Bank ma prawo kontaktować się z użytkownikiem w celu potwierdzenia wykonania przez niego transakcji przy użyciu karty.
- 2. Użytkownik jest niezwłocznie informowany o odmowie realizacji transakcji poprzez wyświetlenie komunikatu przez urządzenia (bankomat, terminal POS) lub internetowy system transakcyjny, za pomocą którego dokonuje transakcji lub przez akceptanta oraz, o ile to możliwe, o przyczynie odmowy i procedurze sprostowania błędów, które spowodowały odmowę, chyba że powiadomienie takie jest niedopuszczalne z mocy odrębnych przepisów.
- 3. Bank przesyła nieodpłatnie użytkownikowi, informację o marży kursowej w formie wiadomości elektronicznej email lub sms, na adres email lub numer telefonu komórkowego podany przez użytkownika w Banku. Informację o marży kursowej Bank przesyła bezzwłocznie po otrzymaniu zlecenia płatniczego przeprowadzanego w krajach EOG w walutach tych krajów, innych niż waluta rachunku, do którego wydana jest karta, dotyczącego wypłaty gotówki z bankomatu lub płatności kartą w punkcie sprzedaży. Bank przesyła informację o marży kursowej, po pierwszej transakcji w danej walucie w danym miesiącu kalendarzowym. Użytkownik może zrezygnować z otrzymywania informacji. Szczegóły dotyczące możliwości rezygnacji i ponownego włączenia usługi znajdują się na stronie internetowej Banku.

# **Zasady rozliczeń transakcji dokonywanych przy użyciu karty**

## § 17

- 1. Bank obciąża rachunek, do którego wydano kartę, kwotą transakcji dokonanych przy użyciu wszystkich kart wydanych na podstawie umowy - w dniu otrzymania informacji od agenta rozliczeniowego Banku oraz wynikających z tego tytułu opłat i prowizji.
- 2. Obciążenie rachunku z tytułu rozliczania dokonanych operacji, opłat, prowizji lub należności związanych z używaniem karty, dokonywane jest w walucie rachunku do którego jest wydana karta.
- 3. W dniu rozliczenia transakcji (obciążenia rachunku kwotami zrealizowanych posiadacz zobowiązany jest zapewnić na rachunku środki w wysokości zapewniającej pokrycie zrealizowanych transakcji dokonanych przy użyciu wszystkich kart wydanych do jego rachunku, a także pokrycie wszelkich opłat i prowizji należnych Bankowi z tytułu użytkowania kart.
- 4. W przypadku przekroczenia dostępnych<br>środków na rachunku, posiadacz środków na rachunku, posiadacz zobowiązany jest niezwłocznie dokonać spłaty zadłużenia.
- 5. Po otrzymaniu zlecenia płatniczego Bank wykonuje transakcję poprzez uznanie rachunku dostawcy usług płatniczych akceptanta w terminie uzgodnionym między Bankiem a dostawcą usług płatniczych akceptanta, a w przypadku wypłaty gotówki w bankomatach –udostępnia środki niezwłocznie po otrzymaniu zlecenia wypłaty środków.

# § 18

- 1. Rozliczanie operacji dokonanych kartami wydanymi do ROR/PRP w walutach innych niż złoty, odbywa się po ich przeliczeniu na złote według następujących zasad:
	- 1) dla kart wydanych w ramach organizacji płatniczej Mastercard operacje:
		- a) w euro przeliczane są na złote w dniu przetworzenia przez agenta rozliczeniowego Banku operacji<br>otrzymanei od innego agenta otrzymanej od innego agenta<br>rozliczeniowego według rozliczeniowego. obowiązującego w SGB-Banku S.A. w poprzednim dniu roboczym kursu sprzedaży dewiz dla euro;
	- b) w walucie innej niż euro, przeliczane są na euro przez i według kursów odpowiedniej organizacji płatniczej, następnie z euro na złote w dniu<br>przetworzenia przez agenta przetworzenia rozliczeniowego Banku operacji<br>otrzymanej od innego agenta otrzymanej od rozliczeniowego, według obowiązującego w SGB-Banku S.A. w poprzednim dniu roboczym kursu sprzedaży dewiz dla euro, wg tabeli kursowej aktualnej tego dnia na godzinę 15:00;
- 2) dla kart wydanych w ramach organizacji płatniczej Visa operacje dokonane w walucie innej niż złoty, są przeliczane na złote przez i według kursów Visa; informacja o zastosowanym kursie jest dostępna na stronie www.visaeurope.com.
- 2. Rozliczanie operacji dokonanych kartami wydanymi do rachunków<br>oszczędnościowych prowadzonych w oszczędnościowych prowadzonych w

walutach wymienialnych, dokonanych w walucie:

- 1) rachunku obciążenie rachunku dokonywane jest w walucie rachunku;
- 2) innej niż waluta rachunku kwota transakcji przeliczana jest na walutę rachunku przez i według kursów<br>organizacji płatniczej Mastercard; organizacji informacja o zastosowanym kursie jest dostepna na na stronie
- www.mastercard.com.<br>3. W przypadku akcept 3. W przypadku akceptanta, u którego możliwe jest dokonanie wyboru waluty transakcji, użytkownik zostanie poproszony przez akceptanta o wybór waluty transakcji z dostępnej listy walut.
- 4. W przypadku skorzystania przez użytkownika z wyboru waluty, o którym mowa w ust. 3, transakcja dokonana w walucie innej niż waluta rachunku, do którego została wydana karta, zostanie przeliczona po kursie stosowanym przez sieć akceptanta obsługującego punkt handlowo-usługowy lub bankomat na walutę wybraną przez użytkownika, a następnie na walutę rachunku według zasady zgodnej odpowiednio z ust. 1 lub 2.
- 5. Przed autoryzacją transakcji, o której mowa w ust.3, akceptant zaprezentuje użytkownikowi kwotę transakcji w walucie przez niego wybranej, a także zastosowany kurs oraz prowizje związane ze skorzystaniem z wyboru waluty transakcji.
- 6. W przypadku, gdy użytkownik skorzysta z wyboru waluty transakcji, jednocześnie<br>wyraża zgodę na zastosowanie wyraża zgodę na zastosowanie prezentowanego kursu walutowego i prowizji, o których mowa w ust. 5; Bank nie dysponuje informacją o prowizjach i kursie walutowym, zastosowanych przez akceptanta.

# § 19

- Posiadacz rachunku może złożyć w Banku wniosek o dokonanie przez Bank zwrotu kwoty wykonanej, autoryzowanej transakcji płatniczej zainicjowanej przez odbiorcę lub za jego pośrednictwem, jeżeli:
- 1) w momencie autoryzacji nie została określona dokładna kwota transakcji płatniczej oraz
- 2) kwota transakcji jest wyższa niż kwota, jakiej posiadacz rachunku mógł się spodziewać, uwzględniając rodzaj i wartość wcześniejszych transakcji posiadacza rachunku , postanowienia umowy i istotne dla sprawy okoliczności.
- 2. Wniosek, o którym mowa w ust. 1, posiadacz rachunku zobowiązany jest uzasadnić podając okoliczności faktyczne, wskazujące na spełnienie warunków, o których mowa w ust. 1, przy czym podstawą zwrotu nie może być wymiana waluty, jeżeli kurs walutowy został ustalony na zasadach określonych w regulaminie lub umowie.
- 3. Zwrot, o którym mowa w ust. 1, obejmuje pełną kwotę wykonanej transakcji płatniczej; zwrot nie obejmuje opłat prowizji związanych z wykonaną transakcją płatniczą.
- 4. Posiadacz rachunku nie ma prawa do zwrotu kwoty autoryzowanej transakcji zainicjowanej przez odbiorcę, gdy:
- 1) udzielił zgody na wykonanie transakcji płatniczej bezpośrednio Bankowi lub
- 2) informacja o przyszłej transakcji płatniczej została dostarczona przez Bank lub odbiorcę, w uzgodniony sposób, na co najmniej 4 tygodnie przed terminem

wykonania zlecenia lub była udostępniana przez Bank lub odbiorcę, w uzgodniony sposób, przez okres co najmniej 4 tygodni przed terminem wykonania zlecenia.

- 5. Wniosek, o którym mowa w ust. 1, posiadacz rachunku może złożyć w terminie 8 tygodni od dnia obciążenia rachunku karty kwotą wykonanej transakcji w formie, jak dla składania reklamacji, zgodnie z zapisami rozdziału dotyczącego składania reklamacji.
- 6. Bank w terminie 10 dni od otrzymania wniosku:
- 1) zwraca kwotę transakcji płatniczej uznając rachunek karty pełną kwotą transakcji albo
- 2) podaje uzasadnienie odmowy zwrotu.<br>2. Uzasadnienie odmowy zwrotu E
- odmowy zwrotu Bank przekazuje na zasadach określonych w umowie wraz z pouczeniem o zasadach wniesienia reklamacji zgodnie z zapisami rozdziału dotyczącego składania reklamacji.

# § 20

- 1. Bank udostępnia miesięczną historię operacji, dokonanych przy użyciu karty:
- 1) na wyciągu z rachunku posiadaczowi rachunku;
- 2) jako odrębne zestawienie –użytkownikowi;
- 3) w aplikacji mobilnej użytkownikowi,
- bankowości internetowej użytkownikowi.
- 2. Bank przekazuje użytkownikowi miesięczne zestawienia operacji.
- 3. Użytkownik wskazuje kanał dystrybucji zestawienia operacji we wniosku o instrumenty płatnicze:
	- 1) przesyłką pocztową na adres korespondencyjny podany przez użytkownika,
	- 2) przesyłką elektroniczną na adres mailowy podany przez użytkownika.
- Użytkownik może w dowolnym momencie złożyć w placówce Banku dyspozycję rezygnacji z otrzymywania miesięcznego zestawienia operacji.
- 5. Opłata z tytułu sporządzenia przez Bank zestawienia operacji pobierana jest zgodnie z obowiązującą w Banku taryfą prowizji i opłat.

- 1. Bank świadczy usługę chargeback na wniosek użytkownika w przypadku, gdy:
	- 1) zakupiony towar nie został dostarczony zgodnie z umową,
	- zakupiony towar jest niezgodny z opisem (umową) bądź uszkodzony,
	- 3) zakupiona usługa nie została wykonana albo jest niezgodna z opisem (umową),
	- 4) dokonany został zwrot towaru, ale nie nastąpił zwrot zapłaconych środków pieniężnych.
- 2. Bank przeprowadza usługę chargeback po podjęciu przez użytkownika działań w stosunku do akceptanta, mających na celu odzyskanie kwoty transakcji lub dostarczenie towaru/usługi zgodnie z umową albo innych wymogów, od których .<br>uzależnione uruchomienie usługi chargeback, jak zastrzeżenie karty.
- Użytkownik składa wniosek o usługe chargeback niezwłocznie po stwierdzeniu sytuacji określonej w ust. 1 i podjęciu działań, o których mowa w ust. 2, zgodnie z zasadami określonymi w Rozdziale 8 A regulaminu – Reklamacje, skargi i wnioski.
- 4. Do wniosku o usługę chargeback należy dołączyć następujące dokumenty:
	- 1) potwierdzenie zawarcia umowy, zakupu towaru lub usługi;
	- 2) pisemne wyjaśnienie zawierające informacje wskazane w rozdziale dotyczącym składania reklamacji;
	- 3) szczegółowy opis zdarzenia oraz wykaz niezgodności;
	- 4) informację na temat działań podjętych wobec akceptanta (tj. co najmniej wskazanie: daty i formy kontaktu<br>użytkownika z akceptantem danych z akceptantem, danych akceptanta, treści zgłoszonego żądania oraz odpowiedzi udzielonej przez akceptanta);
	- 5) informację, czy towar został zwrócony, a jeśli nie – jaka jest tego przyczyna, potwierdzenie odesłania otrzymanego towaru lub opis podjętych prób zwrotu towaru;
	- 6) informację o rezygnacji z usługi bądź innych żądaniach skierowanych do potwierdzenie rezerwacji, anulacji otrzymanej od usługodawcy lub paragonu z informacją o zwrocie środków pieniężnych.
- 5. Bank przeprowadza usługę chargeback zgodnie z międzynarodowymi regulacjami organizacji płatniczej, której logo znajduje się na karcie wykorzystanej do transakcji (Visa lub Mastercard), tj. na zasadach i w terminach wskazanych przez te organizacje płatnicze.
- 6. Decyzja w sprawie zwrotu kwoty transakcji użytkownikowi jest niezależna od Banku.
- 7. Bank informuje użytkownika o decyzji akceptanta, w terminie 5 dni roboczych od dnia jej otrzymania; w przypadku stwierdzenia bezzasadności żądania zgłoszonego we wniosku o chargeback, kwota kwestionowanej transakcji nie jest zwracana.

# **Usługa 3D Secure**

- § 22<br>3D-Secure 1. Usługa 3D-Secure jest usługą<br>umożliwiająca dokonanie transakcji umożliwiającą bezgotówkowej w internecie, u akceptantów udostępniających tę usługę, wykorzystaniem:
- 1) odpowiedzi na pytanie weryfikacyjne ustalonej przez użytkownika w Banku i hasła 3D Secure, lub
- 2. potwierdzenia transakcii w aplikacii mobilnej, o ile użytkownik wybrał taki sposób akceptacji transakcji.Użytkownik może ustalić lub zmienić odpowiedź na hasło weryfikacyjne, o którym mowa w ust. 1 pkt 1) powyżej w placówce Banku lub na Call Center.
- 3. Warunkiem korzystania z usługi 3D-Secure przy dokonywaniu transakcji<br>bezgotówkowej w internecie jest jej bezgotówkowej w internecie jest jej<br>dostepność w danym serwisie dostępność w danym internetowym.
- 4. W przypadku dokonywania kartą transakcji bezgotówkowej w internecie, autoryzacja transakcji polega na podaniu, w zależności od wymagań akceptanta:
	- 1) wspierających usługę 3D-Secure prawidłowego numeru karty, daty ważności cyfr nadrukowanych na rewersie karty (tzw. CVV2 / CVC2) oraz potwierdzenie transakcji w sposób określony w ust.1;
	- 2) które nie udostępniły usługi 3D-Secure prawidłowego numeru karty, daty ważności i cyfr nadrukowanych na rewersie karty (tzw. CVV2 / CVC2) albo

prawidłowego numeru karty i daty ważności.

5. W przypadku trzykrotnego podania błędnej odpowiedzi na pytanie weryfikacyjne lub błędnego hasła 3D- Secure, usługa 3D-Secure zostanie zablokowana. Użytkownik może w dowolnej chwili zgłosić wniosek o odblokowanie usługi w placówce Banku lub na Call Center.

#### **Zastrzeganie i blokowanie kart**

# § 23

- 1. Karta może zostać zablokowana/zastrzeżona przez:
- 1) Bank zgodnie z postanowieniami § 26; 2) użytkownika.
- 2. Użytkownik może zablokować i odblokować kartę w aplikacji mobilnej oraz w bankowości internetowej.
- 3. Na wniosek posiadacza rachunku Bank może zastrzec wszystkie karty wydane do rachunku.

- $§$  24<br>utraty, 1. W przypadku utraty, kradzieży, przywłaszczenia albo nieuprawnionego użycia karty, lub nieuprawnionego dostępu do kartyuży, tkownik powinien niezwłocznie telefonicznie zastrzec kartę, podając swoje dane personalne.
- 2. Zastrzeżenia karty można dokonać: 1)na Call Center,
	- 2)w aplikacji mobilnej,
- 3)w bankowości internetowej.
- Zastrzeżenie, o którym mowa w ust. 1, dokonane jest do końca terminu ważności karty, powodując brak możliwości dalszego posługiwania się kartą.
- 4. Po dokonaniu zastrzeżenia utraconej karty, posiadacz rachunku może wystąpić o wydanie nowej karty

#### § 25

Użytkownik nie może posługiwać się kartą zastrzeżoną, o utracie której powiadomił Bank, a odzyskaną kartę należy zniszczyć.

#### § 26

- 1. Bank ma prawo zastrzec/zablokować kartę w przypadku:
- 1) uzasadnionych przyczyn związanych z bezpieczeństwem karty, w tym w<br>przypadku podejrzenia popełnienia podejrzenia przestępstwa lub zagrożeń dla<br>bezpieczeństwa tzn. podeirzenia. bezpieczeństwa tzn. że informacje zawarte na karcie zostały lub mogły zostać pozyskane przez osoby nieuprawnione;
- 2) uzasadnionego podejrzenia użycia karty przez osoby nieuprawnione
- umyślnego doprowadzenia do nieautoryzowanej transakcji płatniczej przez użytkownika,
- uzasadnionego podejrzenia, że karta może zostać lub została wykorzystana przez użytkownika w sposób niezgodny z regulaminem.
- 2. Ponadto Bank zastrzega kartę w przypadku wygaśnięcia lub rozwiązania umowy.
- 3. Bank informuje telefonicznie lub pisemnie<br>użytkownika opozamiarze użytkownika o zastrzeżenia/zablokowania karty z powodów określonych w ust. 1 pkt 1 i 2, przed jej zastrzeżeniem/zablokowaniem, a jeżeli nie jest to możliwe – niezwłocznie po jej zastrzeżeniu/zablokowaniu, z zastrzeżeniem ust. 6.
- 4. W sytuacji, o której mowa w ust. 1 pkt 1 i 2, na wniosek posiadacza rachunku, Bank wydaje nową kartę.
- 5. Bank odblokowuje kartę, jeżeli przestały istnieć podstawy do utrzymywania blokady.
- 6. Bank nie przekazuje informacji o<br>zastrzeżeniu/zablokowaniu karty ieżeli zastrzeżeniu/zablokowaniu karty, jeżeli<br>przekazanie tej informacji byłoby przekazanie tej informacji byłoby<br>nieuzasadnione ze względów nieuzasadnione ze bezpieczeństwa lub zabronione na mocy odrębnych przepisów.
- 7. Bank może wysłać powiadomienie o autoryzacji transakcji co do której ma wątpliwości czy została zainicjowana przez użytkownika, w postaci wiadomości SMS na numer telefonu wskazany przez użytkownika do kontaktu w Banku. O uruchomieniu tej usługi Bank powiadomi użytkownika na stronie internetowej Banku.
- 8. Powiadomienie, o którym mowa w ust. 7 nie zwalnia użytkownika z obowiązku niezwłocznego poinformowania Banku o wystąpieniu nieautoryzowanych transakcji, ani też nie ma wpływu na postanowienia regulaminu dotyczące odpowiedzialności z tytułu nieautoryzowanych transakcji.
- 9. Powiadomienie, o którym mowa w ust. 7 niniejszego paragrafu jest nieodpłatne, a użytkownik, może telefonicznie lub pisemnie zgłosić w placówce Banku rezygnację z otrzymywania powiadomień.

#### **Zasady bezpieczeństwa**

#### § 27

- 
- 1. Użytkownik jest zobowiązany do:<br>1) niezwłocznego zgłoszenia 1) niezwłocznego zgłoszenia utraty, kradzieży, przywłaszczenia albo<br>nieuprawnionego użycia urządzenia użycia urządzenia mobilnego, na którym znajduje się aplikacja Portfel SGB,
	- 2) niezwłocznego zgłoszenia nieuprawnionego użycia Portfela SGB,
	- 3) nieudostępniania Portfela SGB osobom nieuprawnionym,
	- 4) przechowywania urządzenia mobilnego, na którym został zainstalowany Portfel SGB z zachowaniem należytej staranności.
- 2. Zgłoszenie utraty, kradzieży, przywłaszczenia albo nieuprawnionego użycia urządzenia mobilnego zainstalowanym Portfelem SGB następuje:
	- 1) w oddziale Banku lub telefonicznie przez całą dobę, 7 dni w tygodniu, dzwoniąc na numer telefonu wskazany na stronie internetowej Banku oraz w komunikatach lub materiałach informacyjnych dostępnych w placówkach Banku.

- 1. Użytkownik powinien dbać o należyte zabezpieczenie urządzenia mobilnego, na którym znajduje się Portfel SGB poprzez<br>zainstalowanie aktualnych legalnych zainstalowanie programów antywirusowych.
- Nie należy instalować na urządzeniu<br>mobilnym nielegalnych, nieznanych nielegalnych, nieznanych programów, otrzymywanych pocztą e-mail lub pobranych ze stron internetowych.
- Bank nigdy nie wymaga ujawnienia haseł<br>oraz zainstalowania dodatkowego zainstalowania oprogramowania lub certyfikatów.
- Użytkownik nie powinien korzystać z Portfela SGB na urządzeniu mobilnym z usuniętymi fabrycznymi ograniczeniami systemowymi.

# **Rozdział 3. Portfel SGB**

# **Zasady udostępniania, aktywacji i korzystania z usług**

§ 29

- 1. Portfel SGB jest udostępniany przez icencjonowanego użytkowników posiadających karty wydane do rachunków oszczędnościowych w walutach wymienialnych.
- 2. W celu funkcjonowania Portfela SGB użytkownik powinien spełnić wymagania techniczne określone przez Bank w Przewodniku po Portfelu SGB, z uwzględnieniem zapewnienia dostępu do internetu, co może mieć wpływ na wykorzystywanie limitu transferu danych i ewentualne ponoszenie niezależnych od Banku opłat na rzecz dostawców internetu.
- 3. Koszty transmisji danych wymaganych do pobrania, instalacji, uruchomienia korzystania z aplikacji są pokrywane przez użytkownika na podstawie umów zawartych przez niego z dostawcą internetu.
- 4. Bank udostępnia informacje o wymogach technicznych, jak i o sposobie instalacji i obsługi Portfela SGB w placówkach oraz na stronie internetowej Banku.<br>5. Użytkownik jest zob
- 5. Użytkownik jest zobowiązany do korzystania z Portfela SGB w sposób zgodny z obowiązującym prawem, niniejszym regulaminem i przewodnikiem po Portfelu SGB.

# § 30

- 1. Bank udostępnia Portfel SGB w celu:
- 1) dodania karty do Portfela SGB;
- 2) korzystania z usług dodatkowych dla użytkowników Portfela SGB.
- 2. Warunkiem zainstalowania Portfela SGB jest posiadanie urządzenia mobilnego pozwalającego na jego instalację oraz włączonego dostępu do bezprzewodowego internetu.
- 3. Bank udostępnia informacje o sposobie instalacji Portfela SGB w Przewodniku po Portfelu SGB, na stronie internetowej Banku oraz w placówkach Banku.
- 4. Wymagania techniczne określone przez Bank i operatora, w tym uwzględnienie dostępu do bezprzewodowego internetu, co może mieć wpływ na wykorzystanie limitu transferu danych i ewentualne ponoszenie niezależnych od Banku opłat na rzecz dostawców prawidłową instalację i funkcjonowanie
- Portfela SGB.<br>Zaleca się 5. Zaleca się instalację na urządzeniu oprogramowania antywirusowego.

#### **Usługi dodatkowe dostępne w Portfelu SGB**

- § 31 1. Portfel SGB stanowi dodatkowy elektroniczny kanał dostępu, za pośrednictwem którego użytkownik może aktywować<br>dostep do dostęp do informacji w zakresie<br>posiadanych kart, m.in. o dostępnych
	- m.in. o dostępnych środkach i historii operacji dokonanych kartą.
- 2. Bank może udostępnić dodatkowe usługi w Portfelu SGB wymagające autoryzacji klienta kodem SMS wysłanym na numer telefonu komórkowego wskazany przez użytkownika Bank może udostępnić inne

środki autoryzacji opisane w Przewodniku po Portfelu SGB.

- 3. Szczegółowy zakres usług dostępnych w aplikacji mobilnej określa Przewodnik po Portfelu SGB.
- 4. Przewodnik, o którym mowa w ust. 3 stanowi instrukcję użytkowania Portfela SGB i zmiany w nim wprowadzone nie wymagają powiadamiania klienta w trybie przewidzianym dla regulaminu; aktualna treść Przewodnika po Portfelu SGB zamieszczona jest na stronie internetowej Banku oraz jest dostępna w placówkach Banku.
- 5. Informacja o możliwości rozszerzenia zakresu usług dostępnych w Portfelu SGB przekazywana jest użytkownikowi w Portfelu SGB.

#### § 32

- 1. Użytkownik wnioskuje o usługi poprzez wprowadzenie do Portfela SGB wymaganych danych dotyczących karty: nr karty, data ważności, kod CVC/CVV.
- 2. Celem aktywacji usług Portfel SGB, Bank wysyła kod SMS na numer telefonu komórkowego klienta, z zastrzeżeniem § 31 ust 2, który klient wprowadza do Portfela SGB.
- 3. Jeżeli klient nie wskazał w Banku numeru telefonu, o którym mowa w ust. 2, Bank w Portfelu SGB wskazuje numer, pod którym można dokonać telefonicznej aktywacji Portfela SGB.

# § 33

- 1. Podczas aktywacji Portfela SGB /użytkownik nadaje kod dostępu do Portfela SGB, który może zostać przez niego zmieniony.
- 2. Dostęp do Portfela SGB może być czasowo zablokowany przez użytkownika – w sposób analogiczny dla zastrzeżeń kart opisany w § 24 niniejszego załącznika.
- 3. W przypadku zablokowania Portfela SGB przez użytkownika informacje o sposobie postępowania w takiej sytuacji zawarte są w przewodniku, o którym mowa w § 31 ust. 3 niniejszego załącznika.

#### **Rozdział 5. Standardowe limity dzienne wypłat gotówki i transakcji bezgotówkowych**

§ 34

1. Standardowe limity dzienne wypłat gotówki bezgotówkowych dokonywanych przy użyciu instrumentów płatniczych:

Karty do rachunków w złotych

Dzienny limit wypłat gotówki 1500 zł Dzienny limit transakcji bezgotówkowych (w tym internetowych) 3000 zł Karta młodzieżowa do rachunków w złotych Dzienny limit wypłat gotówki 500 zł Dzienny limit transakcji bezgotówkowych (w tym internetowych) 500 zł

Karty do rachunków oszczędnościowych w walutach wymienialnych

Dzienny limit wypłat gotówki 350 EUR/ 300 GBP /400 USD

Dzienny limit transakcii bezgotówkowych (w tym internetowych) 700 EUR/ 600 GBP/850 USD

2. Informacja o aktualnej wysokości limitu kwotowego dla transakcji zbliżeniowych,

które nie wymagają potwierdzenia PIN-em, wykonanych w Polsce, znajduje się na stronie internetowej: [www.sgb.pl.](http://www.sgb.pl/) Limit dla transakcji zbliżeniowych wykonanych poza granicami Polski może być inny niż obowiązujący w Polsce.

#### **Załącznik nr 3**

do "Regulaminu świadczenia usług w zakresie prowadzenia rachunków bankowych dla klientów indywidualnych"

# **Zasady udostępniania i funkcjonowania elektronicznych kanałów dostępu**

# **Rozdział 1. Udostępnienie i warunki korzystania z elektronicznych kanałów dostępu**

§ 1

- 1. Bank może świadczyć użytkownikom usługi w zakresie obsługi produktów i usług za następujących elektronicznych kanałów dostępu:
	- 1) w ramach bankowości elektronicznej usługi zapewniające dostęp do informacji o produktach i usługach posiadanych w Banku oraz składanie dyspozycji:
		- a) bankowość internetowa (serwis internetowy) – dostęp i dyspozycje komputerze lub urządzeniu mobilnym przy użyciu przeglądarki internetowej;
		- b) bankowość mobilna dostęp i dyspozycje składane przy użyciu zaufanego urządzenia mobilnego, za pomocą aplikacji mobilnej SGB Mobile;
- 2) powiadamianie SMS (serwis SMS) uzyskiwanie informacji związanych z<br>transakcjami na-rachunku w-formie na rachunku wiadomości SMS.
- 2. Bank umożliwia dostęp do informacji o produktach i usługach oraz kontakt z konsultantami Banku przez Call Center. Wszystkie rozmowy prowadzone przez Call Center są nagrywane.
- 3. Wykaz produktów i usług dostępnych za pośrednictwem elektronicznych kanałów dostępu oraz warunki korzystania z usług określa Przewodnik dla klienta publikowany na stronie internetowej Banku; Przewodnik dla klienta stanowi instrukcję użytkowania zawierającą opis poszczególnych elektronicznych kanałów dostępu, wymagania techniczne dla każdego kanału i zasady prawidłowego posługiwania się tymi kanałami przez klienta.
- 4. Informacje dotyczące aktualnej oferty usług dostępnych w aplikacji mobilnej SGB Mobile opisane są w Regulaminie korzystania z aplikacji mobilnej SGB Mobile<br>dla biljentów bindywidualnych, indywidualnych, zamieszczonym na stronie internetowej Banku.

- 1. Elektroniczne kanały dostępu mogą być udostępnione wyłącznie w<br>posiadania przez klienta posiadania przez klienta rachunku oszczędnościowo-rozliczeniowego podstawowego rachunku płatniczego; Bank może udostępnić elektroniczne kanały dostepu dla innych rachunków lub produktów bez wymogu posiadania wyżej<br>wymienionych produktów, o czym wymienionych produktów, o czym poinformuje na stronie internetowej Banku.
- 2. Użytkownikiem korzystającym z elektronicznych kanałów dostępu może być posiadacz, współposiadacz rachunku oraz

pełnomocnik, któremu udzielono pełnomocnictwa stałego.<br>Użytkownik może wnioskować

- 3. Użytkownik może wnioskować o udostępnienie kolejnych usług i zawierać umowy za pośrednictwem elektronicznych kanałów dostępu o ile taki sposób zawierania umów został udostępniony przez Bank; informacje o ofercie oraz dostępnych sposobach zawierania umów zawarte są na stronie internetowej Banku oraz w Przewodniku dla klienta.
- 4. Bank udostępnia Kantor SGB dla użytkownika; zasady świadczenia usługi Kantor SGB w ramach usługi bankowości elektronicznej stanowią załącznik nr 4 do regulaminu.

# § 3

- 1. Użytkownik uzyskuje dostęp do bankowości elektronicznej za pomocą indywidualnych danych uwierzytelniających, z zastrzeżeniem § 9.
- 2. Bank może umożliwić korzystanie z usługi przy użyciu tych samych indywidualnych danych uwierzytelniających użytkownikowi, będącemu równocześnie posiadaczem/pełnomocnikiem stałym do rachunku innego klienta, z uwzględnieniem limitów transakcji, o których mowa w § 19.

#### § 4

- 1. W przypadku dokonywania transakcji przez użytkownika :<br>1) zaleca się
	- zaleca się korzystanie z zaufanych<br>komputerów posiadających aktualne posiadających aktualne oprogramowanie antywirusowe;
	- 2) należy sprawdzić czy transmisja jest szyfrowana protokołem SSL (ang. Secure Socket Layer), który zapewnia poufność i integralność transmisji danych;
- 3) nie należy korzystać z otwartych i niezabezpieczonych sieci.
- 2. Warunkiem korzystania z usługi przez użytkownika jest obsługa plików *Cookies* w przeglądarce internetowej, które są konieczne do utrzymania aktywnej sesji po zalogowaniu do bankowości<br>elektronicznej:szczegółowe informacje elektronicznej;szczegółowe dotyczące wszystkich stosowanych przez Bank rodzajów plików *Cookies* oraz celu ich wykorzystywania dostępne są na stronie internetowej Banku.

# § 5

- 1. Użytkownik ma obowiązek korzystać z elektronicznych kanałów dostępu zgodnie z umową, regulaminem i Przewodnikiem dla klienta. Użytkownik ma obowiązek zabezpieczyć otrzymane indywidualne dane uwierzytelniające przed dostępem osób trzecich i zapewnić ich poufność.
- 2. Z chwilą otrzymania indywidualnych danych uwierzytelniających, o których mowa w ust. 1, użytkownik podejmuje niezbędne środki służące zapobieżeniu naruszenia indywidualnych danych uwierzytelniających. bezpieczeństwa poszczególnych danych nie wolno przechowywać razem ze sobą.
- 3. Bank zapewnia użytkownikowi należytą indywidualnych uwierzytelniających. Indywidualne dane uwierzytelniające są dostępne wyłącznie uprawnionego do korzystania z nich.

# § 6

Zmiana zakresu usług przez Bank, wymaga zachowania warunków i trybu przewidzianego dla zmiany regulaminu.

## **Rozdział 2. Dyspozycje składane za pośrednictwem elektronicznych kanałów dostępu**

# § 7

Wszelkie oświadczenia woli składane wobec<br>Banku przez użytkownika w postaci przez użytkownika w postaci elektronicznej będą ważne i wiążące pod względem prawnym dla posiadacza rachunku i Banku, jeżeli przy użyciu indywidualnych danych uwierzytelniających dokonana została<br>poprawna identyfikacja użytkownika użytkownika składającego oświadczenie woli, z zastosowaniem wymaganych przez Bank metod uwierzytelniania.

# § 8

- 1. Do dysponowania rachunkami za pośrednictwem elektronicznych kanałów dostępu mają zastosowanie ogólne zasady dotyczące dysponowania rachunkami, określone w Rozdziale 2 regulaminu dotyczące poszczególnych rodzajów rachunków, o których mowa w Rozdziale 4 regulaminu z uwzględnieniem postanowień<br>S 9-12 niniejszego załacznika oraz  $\S$  9-12 niniejszego załącznika sposobu posługiwania się danym elektronicznym kanałem dostępu opisanym w *Przewodniku dla klienta*.
- 2. Bank umożliwia użytkownikowi elektronicznych kanałach dostępu:
- 1) składanie wniosku o wypłatę świadczenia wychowawczego w ramach Programu Rodzina 500+ wraz z załącznikami oraz Dobry start – dostępność usługi uzależniona jest od współpracy z Ministerstwem Rodziny i Polityki Społecznej;
- 2) składanie innych wniosków udostępnionych przez Bank;
- 3) wymianę walut w Kantorze SGB użytkownikom , którym Bank udostępnił usługę.
- 3. Bank świadczy usługę oferowaną przez integratorów płatności internetowych, którzy inicjują płatności w formie przelewów typu pay by link we współpracy z Bankiem, przy czym:
	- 1) integratorem płatności internetowych jest podmiot świadczący usługi sklepom internetowym lub innym podmiotom prowadzącym sprzedaż towarów lub usług, polegające na udostępnieniu im możliwości przyjmowania płatności od ich klientów za pomocą przelewów typu pay by link,
	- 2) przelew typu pay by link jest realizowany przez klienta dokonującego zapłaty za zakupy w sklepach internetowych lub u innych podmiotów prowadzących sprzedaż towarów lub usług za pośrednictwem integratorów płatności internetowych.
- 4. Zgody na wykonanie transakcji płatniczej użytkownik może udzielić również za pośrednictwem dostawcy świadczącego usługę inicjowania transakcji płatniczej.
- 5. W przypadku inicjowania transakcji przez dostawcę świadczącego usługę inicjowania transakcji lub przez odbiorcę lub za jego pośrednictwem, użytkownik nie może odwołać zlecenia płatniczego po udzieleniu dostawcy świadczącemu usługę inicjowania transakcji zgody na zainicjowanie transakcji albo po udzieleniu odbiorcy zgody na wykonanie transakcji.

§ 9

- 1. Wszelkie dyspozycje i zlecenia płatnicze w bankowości elektronicznej, składa Bankowi w postaci elektronicznej po<br>jego w wierzytelnieniu, w sposób uwierzytelnieniu, umożliwiający Bankowi jego identyfikację i zapoznanie się z treścią dyspozycji; wyżej<br>wymienione dyspozycje spełniają dyspozycje spełniają wymagania formy pisemnej w zakresie, w jakim mają związek z czynnościami bankowymi.
- 2. Po złożeniu dyspozycji lub zlecenia płatniczego w bankowości elektronicznej, użytkownik dokonuje ich autoryzacji przy użyciu indywidualnych danych uwierzytelniających, z zastosowaniem<br>wymaganych przez Bank metod wymaganych uwierzytelniania, z zastrzeżeniem ust. 3.
- 3. Bank stosuje silne uwierzytelnianie w przypadku, gdy użytkownik :
- 1) uzyskuje dostęp do swojego rachunku w trybie on-line;
- 2) inicjuje transakcję płatniczą;
- 3) przeprowadza za pomocą kanału zdalnego czynność, która może wiązać się z ryzykiem oszustwa związanego z wykonywanymi usługami płatniczymi lub innych nadużyć,

za wyjątkiem sytuacji niewymagających silnego uwierzytelnienia wskazanych w ust 4.

- 4. Bank może nie stosować silnego<br>uwierzytelniania w nastepujacych w następujących przypadkach:
	- 1) dostępu użytkownika do jednej z wymienionych niżej pozycji w trybie online lub do obu tych pozycji bez ujawniania szczególnie chronionych danych dotyczących płatności:
	- a) salda rachunku;
	- b) transakcji płatniczych przeprowadzonych w ciągu ostatnich 90 dni za pośrednictwem rachunku, z zastrzeżeniem ust. 5;
	- 2) inicjowania transakcji, której odbiorca znajduje się na liście zaufanych odbiorców utworzonej uprzednio przez użytkownika przy zastosowaniu silnego uwierzytelnienia;<br>iniciowania koleinvch
	- 3) inicjowania kolejnych transakcji<br>należących do serii transakcii należących do serii transakcji cyklicznych, opiewających na tę samą kwotę na rzecz tego samego odbiorcy pod warunkiem, że utworzenie, zmiana lub zainicjowanie pierwszej transakcji cyklicznej odbyło się przy zastosowaniu silnego uwierzytelnienia;
	- 4) jeżeli użytkownik inicjuje transakcję płatniczą w sytuacji, gdy płatnik i odbiorca są tą samą osobą fizyczną lub prawną i oba rachunki płatnicze są prowadzone przez Bank.
	- inicjowania przez użytkownika transakcji<br>płatniczej, która Bank uzna za która Bank uzna za charakteryzującą się niskim poziomem ryzyka zgodnie z mechanizmem monitorowania transakcji Banku.<br>ank stosuie silne uwierzytelnianie
- 5. Bank stosuje silne<br>użytkownika , ieżeli użytkownika , jeżeli spełniony jest którykolwiek z następujących warunków:
	- 1) użytkownik uzyskuje dostęp do informacji określonych w ust. 4 pkt 1 lit. a w trybie online po raz pierwszy;
	- 2) minęło więcej niż 90 dni odkąd użytkownik po raz ostatni uzyskał dostęp do informacji określonych w ust. 4 pkt 1 lit. b w trybie on-line oraz odkąd ostatni raz zastosowano silne uwierzytelnianie użytkownika.
- 6. Bank zastrzega sobie prawo skontaktowania się z użytkownikiem w celu
- realizacji zlecenia płatniczego.<br>Dostęp użytkownika do 7. Dostęp użytkownika do serwisu internetowego następuje poprzez podanie użytkownika oraz udostępnionych użytkownikowi indywidualnych danych uwierzytelniających, o których mowa w ust. 8.
- 8. Dostęp i autoryzacja dyspozycji składanych za pośrednictwem serwisu internetowego odbywa się, po zalogowaniu do serwisu<br>internetowego, poprzez użycie internetowego, poprzez użycie następujących indywidualnych danych uwierzytelniających:
	- 1) aplikacji mobilnej Token SGB (Token SGB) i PINu do Tokena SGB<sup>1</sup>; wymogi oraz zasady dotyczące instalacji Tokena SGB na urządzeniu mobilnym i sposób jego aktywacji przez użytkownika opisane są w Przewodniku dla klienta, lub<br>hasła stałego i kodu SMS
- 2) hasła stałego i kodu SMS z zastrzeżeniem ust. 9,<br>hyba. ze Bank

chyba, że Bank udostępni inne indywidualne dane uwierzytelniające opisane w Przewodniku dla klienta.

- 9. Jeżeli użytkownik, podczas procesu logowania się do bankowości internetowej doda urządzenie, z którego loguje się do bankowości internetowej jako urządzenie zaufane. koleine logowania z tego urządzenia do bankowości internetowej w przeglądarce nie będą wymagały dodatkowego uwierzytelnienia użytkownika za pomocą kodów SMS. Urządzeniem zaufanym może być np. prywatny komputer, smartfon lub tablet z którego korzysta wyłącznie użytkownik. Bank podczas procesu logowania weryfikuje określone cechy tego urządzenia.
- 10. Użytkownik w dowolnym momencie ma możliwość poprzez bankowość internetową usunięcia swojego urządzenia zaufanego, a każde kolejne logowanie do bankowości<br>internetowei bedzie wymagało internetowej dodatkowego potwierdzania w postaci kodów otrzymywanych poprzez wiadomości SMS.
- 11. Autoryzacja dokonana przez użytkownika jest równoznaczna z poleceniem Bankowi dokonania określonej czynności i stanowi podstawę jej dokonania.
- 12. Bank przesyła kody SMS na potrzeby aktywacji Tokena SGB oraz wykorzystywane przy stosowanych metodach uwierzytelnienia na numer telefonu komórkowego, który użytkownik wskazał w umowie, karcie informacyjnej lub pełnomocnictwie.
- 13. Bank może wprowadzić, wycofać oraz zmienić rodzaj stosowanych indywidualnych danych uwierzytelniających poprzez udostępnienie ich użytkownikowi oraz zawiadomienie użytkownika o dokonanej zmianie; informacja o stosowanych rodzajach indywidualnych<br>danych uwierzytelniajacych iest danych uwierzytelniających zamieszczona w Przewodniku dla klienta oraz na stronie internetowej Banku.
- 14. Użytkownik może zmienić stosowanąm metodę autoryzacji na inną metodę za

 $\overline{a}$ 

pośrednictwem Call Center, jeśli wskazał w Banku numer telefonu komórkowego, o którym mowa w ust.12.

# § 10

Jeżeli z postanowień umowy regulaminu lub obowiązujących przepisów prawa nie wynika nic innego, chwilą złożenia przez użytkownika<br>oświadczenia w postaci elektronicznej, elektronicznej,<br>dyspozycji lub w szczególności złożenia dokonania jakiejkolwiek czynności faktycznej, jest moment zarejestrowania odpowiednich w bankowości elektronicznej i przyjęcia tego oświadczenia przez serwer Banku.

#### § 11

- 1. Realizacja dyspozycji składanych za pośrednictwem bankowości elektronicznej odbywa się na drodze elektronicznej, przy czym użytkownik zobowiązuje się do stosowania zasad autoryzacji obowiązujących dla tego elektronicznego kanału dostępu.
- 2. Autoryzowane zlecenie płatnicze nie może zostać odwołane, za wyjątkiem sytuacji, o których mowa w § 27 ust. 5 regulaminu.

## § 12

- 1. Przyjęcie do realizacji dyspozycji złożonej za pośrednictwem elektronicznych kanałów dostępu Bank potwierdza w formie informacji wysyłanej za pośrednictwem tego kanału.
- 2. W przypadku nieprzyjęcia przez Bank dyspozycji złożonej za pośrednictwem elektronicznych kanałów dostępu z powodu:<br>1) iei niek
	- iej niekompletności:
- 2) złożenia dyspozycji sprzecznych ze sobą;<br>3) podania nieprawidłowego numeru
- 3) podania nieprawidłowego numeru
- rachunku odbiorcy; 4) braku środków pieniężnych dla realizacji dyspozycji lub
- 5) innych okoliczności uniemożliwiających jej przyjęcie przez Bank,
- użytkownik otrzyma za pośrednictwem danego kanału dostępu informację o fakcie i przyczynie niezrealizowania dyspozycji w właściwei elektronicznego kanału dostępu lub od pracownika placówki Banku.

#### **Rozdział 3. Korzystanie z elektronicznych kanałów dostępu**

#### § 13

Za pośrednictwem elektronicznych kanałów dostępu użytkownik uzyskuje dostęp do wszystkich rachunków otwartych przed dniem<br>aktywowania usługi oraz do rachunków oraz do rachunków otwartych w terminie późniejszym, chyba że posiadacz rachunku zawnioskował o ograniczony za pośrednictwem elektronicznych kanałów dostępu.

## **Rozdział 4. Ograniczenia w korzystaniu z elektronicznych kanałów dostępu**

- 1. Bank jest zobowiązany zablokować dostęp do serwisu internetowego uniemożliwiając tym samym wykonanie transakcji, jednym z następujących przypadków:
	- 1) złożenia przez użytkownika dyspozycji zablokowania dostępu do serwisu internetowego;
	- 2) złożenie przez użytkownika dyspozycji dezaktywacji Tokena SGB;
- 3) kolejnego trzykrotnego wpisania nieprawidłowego PIN do Tokena SGB lub hasła stałego lub kodu SMS.
- 2. Bank ma prawo częściowo ograniczyć lub zablokować dostep do serwisu internetowego i/lub czasowo zablokować wykonanie dyspozycji w następujących przypadkach:
	- 1) uzasadnionych przyczyn związanych z bezpieczeństwem dostępu do serwisu internetowego i indywidualnych danych uwierzytelniających, w tym w przypadku podejrzenia popełnienia przestępstwa na szkodę użytkownika,;
- 2) umyślnego doprowadzenia do nieautoryzowanej transakcji płatniczej przez użytkownika lub uzasadnionego podejrzenia, że użytkownik będzie<br>posługiwał sie dostepem w sposób posługiwał się dostępem w niezgodny z regulaminem;
- 3) korzystania przez użytkownika z serwisu internetowego niezgodnie z zasadami bezpieczeństwa określonymi niniejszym załączniku lub w sposób zagrażający bezpieczeństwu korzystania z serwisu internetowego;;
- 4) dokonywania czynności konserwacyjnych serwisu internetowego lub innych systemów teleinformatycznych związanych z wykonywaniem umowy, o czym Bank z wyprzedzeniem poinformuje klienta na stronie internetowej Banku;
- 5) dokonywania czynności mających na celu usuniecie lub nieprawidłowości działania w serwisie internetowym lub innych systemach teleinformatycznych związanych wykonywaniem umowy;
- 6) wymiany stosowanych indywidualnych danych uwierzytelniających, o czym Bank wyprzedzeniem użytkownika pisemnie lub na stronie internetowej Banku.
- 3. Bank może uchylić ograniczenie albo blokadę dostępu do serwisu internetowego w przypadku, o którym mowa w ust. 2 pkt 1, na wniosek złożony przez posiadacza rachunku lub pełnomocnika stałego w sposób określony w ust. 4. W takim przypadku Bank wydaje użytkownikowi nowe indywidualne dane uwierzytelniające lub dokona uchylenia ograniczenia lub blokady przy zachowaniu dotychczasowych danych uwierzytelniających..
- 4. W przypadku o którym mowa w ust. 2 pkt 1, uchylenie:
	- 1) ograniczenia lub blokady dostępu do serwisu internetowego następuje na podstawie telefonicznej lub złożonej w siedzibie lub dowolnej placówce Banku dyspozycji klienta;
	- 2) czasowej blokady dyspozycji następuje po telefonicznym lub pisemnym kontakcie pracownika Banku z klientem i po potwierdzeniu przez klienta złożonej dyspozycji.
- 5. Z zastrzeżeniem ust. 6, Bank informuje posiadacza rachunku o zamiarze zablokowania indywidualnych danych<br>uwierzytelniających w przypadkach uwierzytelniających w określonych w ust. 2 pkt 1 i 3, przed ich zablokowaniem, a jeżeli nie jest to możliwe – niezwłocznie po zablokowaniu telefonicznie.<br>Bank nie
- 6. Bank nie przekazuje informacji o zablokowaniu, jeżeli przekazanie tej informacji byłoby nieuzasadnione ze względów bezpieczeństwa lub zabronione na mocy odrębnych przepisów.

 $1$  Bank może wprowadzić możliwość użycia innych danych uwierzytelniających oprócz PIN do Tokena SGB, takie jak: dane biometryczne Face ID, oraz Touch ID po wdrożeniu ww. funkcjonalności. W przypadku wdrożenia ww. funkcjonalności ww. informacja zostanie zamieszczona na stronach internetowych Banku.

7. W przypadkach, o których mowa w ust. 2 pkt 4 i 5 ograniczenie lub blokada dostępu do serwisu internetowego i/lub czasowa<br>blokada dyspozycji nastepuje przez dyspozycji następuje przez możliwie krótki okres niezbędny do usunięcia przyczyny ograniczenia lub blokady.

## **Rozdział 5. Blokowanie i zastrzeganie dostępu do serwisu internetowego**

#### § 15

1. Dostęp do serwisu internetowego oraz możliwość posługiwania się indywidualnymi danymi uwierzytelniającymi może zostać zablokowana przez:

1) Bank - zgodnie z postanowieniami § 17; 2) użytkownika.<br>2. Na wniosek u

Na wniosek posiadacza rachunku Bank może zablokować dostęp do serwisu internetowego uniemożliwiając jednocześnie transakcji.

- § 16<br>ι utratγ, 1. W przypadku utraty, kradzieży, przywłaszczenia albo nieuprawnionego użycia indywidualnych danych uwierzytelniających, lub nieuprawnionego dostępu do serwisu internetowego jego użytkownik powinien go niezwłocznie telefonicznie zastrzec, podając swoje dane personalne.
- 2. Zastrzeżenia, o którym mowa w ust. 1, można dokonywać w placówce Banku oraz za pośrednictwem Call Center lub pod innymi numerami telefonów wskazanymi i aktualizowanymi przez Bank w komunikacie zamieszczonym w placówkach Banku lub na stronie internetowej Banku.
- Bank ma prawo zmiany numerów telefonów, pod którymi dokonywane są zastrzeżenia i blokowanie dostępu do serwisu internetowego, o czym Bank powiadomi użytkownika drogą elektroniczną na adres poczty elektronicznej (e-mail) wskazany przez posiadacza rachunku lub w formie<br>komunikatu przekazanego za przekazanego za pośrednictwem właściwego elektronicznego kanału dostępu.
- Zastrzeżenie, o którym mowa w ust. 1, nie<br>może być odwołane i powoduje może być odwołane i powoduje niemożność dalszego dostępu do serwisu internetowego.
- 5. W przypadku utraty indywidualnych danych uwierzytelniających oraz ich zastrzeżenia, posiadacz rachunku może wystąpić z wnioskiem o wydanie nowych indywidualnych danych uwierzytelniających.<br>W przypadku utraty
- 6. W przypadku utraty kradzieży,<br>przywłaszczenia lub stwierdzenia przywłaszczenia nieuprawnionego użycia telefonu komórkowego, który jest powiązany z numerem telefonu oznaczonym, jako telefon do autoryzacji lub zmiany numeru telefonu do autoryzacji, użytkownik jest zobowiązany do dokonania zmiany danych zgodnie z zapisami ust. 7.
- 7. W przypadku, gdy użytkownik chce zmienić dotychczasowe dane niezbędne do otrzymywania kodów SMS na nowe dane:
	- 1) jeżeli jest w posiadaniu dotychczasowego numeru telefonu do autoryzacji, może dokonać zmiany numeru telefonu za pośrednictwem serwisu internetowego, jeśli Bank udostępni taką funkcjonalność -<br>Bank może skontaktować sie z Skontaktować się z użytkownikiem celem weryfikacji zlecenia zmiany numeru tego telefonu i zmienia nr telefonu.

2) jeżeli nie posiada dotychczasowego telefonu do autoryzacji, konieczne jest złożenie stosownej dyspozycji w placówce Banku.

# § 17

- 1. Bank ma prawo do zastrzeżenia indywidualnych danych uwierzytelniających:
- 1) w przypadku wygaśnięcia lub rozwiązania umowy;
- 2) z uzasadnionych przyczyn związanych z bezpieczeństwem indywidualnych danych uwierzytelniających tzn. powzięciem informacji o wejściu w ich posiadanie osób trzecich;<br>w związku
- 3) w związku z podejrzeniem nieuprawnionego użycia indywidualnych danych uwierzytelniających lub umyślnego doprowadzenia do nieautoryzowanej transakcji płatniczej.
- 2. Z zastrzeżeniem ust. 3, Bank informuje posiadacza rachunku o zamiarze<br>zastrzeżenia indywidualnych danych indywidualnych danych<br>cych w przypadkach uwierzytelniających w określonych w ust. 1 pkt 2 i 3, przed ich zastrzeżeniem, a jeżeli nie jest to możliwe –<br>niezwłocznie bo iego zastrzeżeniu iego zastrzeżeniu. telefonicznie.
- 3. Bank nie przekazuje informacji o zastrzeżeniu, jeżeli przekazanie tej informacji byłoby nieuzasadnione ze względów bezpieczeństwa lub zabronione na mocy odrębnych przepisów.

#### **Rozdział 6. Udostępnianie informacji na potrzeby świadczenia usług inicjowania transakcji płatniczych i usług dostępu do informacji o rachunku. Potwierdzanie dostępności środków na rachunku**

# § 18

- 1. Bank może udostępnić dostawcy świadczącemu usługi dostępu do informacji o rachunku, na podstawie wyrażonej przez użytkownika korzystającego z serwisu internetowego zgody na dostęp do informacji o rachunku oraz transakcjach na tym rachunku.
- 2. Dostęp do informacji na rachunku, o którym mowa w ust. 1 jest również możliwy w przypadku dostawców inicjujących transakcję płatniczą dla użytkowników korzystających z serwisu internetowego.
- Bank na wniosek dostawcy wydającego instrumenty płatnicze oparte na karcie płatniczej, niezwłocznie potwierdza<br>dostępność na rachunku płatniczym dostępność na rachunku płatnika kwoty niezbędnej do wykonania transakcji płatniczej realizowanej w oparciu o tę kartę jeżeli:
- a) rachunek płatniczy płatnika (użytkownika) jest dostępny on-line w momencie występowania z wnioskiem oraz
- b) użytkownik udzielił Bankowi zgody na odpowiedzi na wnioski<br>wydającego instrumenty dostawcy wydającego płatnicze oparte na karcie płatniczej, dotyczące potwierdzenia, że kwota odpowiadająca kwocie określonej w transakcji płatniczej, realizowanej w oparciu o tę kartę, jest dostępna na rachunku płatniczym użytkownika oraz
- c) zgoda, o której mowa w pkt b, została udzielona przed wystąpieniem z pierwszym wnioskiem dotyczącym potwierdzenia.
- 4. Dostawca wydający instrumenty płatnicze oparte na karcie płatniczej może wystąpić z wnioskiem, o którym mowa w ust. 3, jeżeli:
- 1) użytkownik udzielił temu dostawcy zgody na występowanie z wnioskiem, o którym mowa w ust. 3, oraz<br>użytkownik serwisu
- 2) użytkownik serwisu internetowego zainicjował transakcję realizowaną w oparciu o kartę płatniczą na daną kwotę przy użyciu instrumentu płatniczego opartego na tej karcie, wydanego przez danego dostawcę, oraz
- 3) dostawca uwierzytelni siebie wobec Banku przed złożeniem wniosku, o którym mowa w ust. 3, oraz w sposób bezpieczny porozumiewa się z Bankiem.
- 5. Potwierdzenie, o którym mowa w ust. 3, polega na udzieleniu odpowiedzi "tak" albo "nie" i nie obejmuje podania salda rachunku. Odpowiedzi nie przechowuje się ani nie wykorzystuje do celów innych niż<br>wykonanie bransakcji bratniczej wykonanie transakcji płatniczej realizowanej w oparciu o kartę płatniczą.
- 6. Potwierdzenie, o którym mowa w ust. 3, nie umożliwia Bankowi dokonania blokady środków pieniężnych na rachunku płatniczym płatnika.
- 7. Użytkownik może zwrócić się do Banku o przekazanie mu danych identyfikujących dostawcę, o którym mowa w ust. 4, oraz udzielonej odpowiedzi, o której mowa w ust.
- 5.<br>Bank 8. Bank może odmówić dostawcy świadczącemu usługę dostępu do informacji o rachunku lub dostawcy świadczącemu usługę inicjowania transakcji płatniczej dostępu do danego rachunku płatniczego z obiektywnie uzasadnionych i należycie udokumentowanych przyczyn związanych z nieuprawnionym lub nielegalnym dostępem do rachunku przez takiego dostawcę, w tym nieuprawnionym zainicjowaniem transakcji płatniczej. W takim przypadku Bank w uzgodniony sposób informuje płatnika o odmowie dostępu do rachunku i jej przyczynach. Informacja ta, o ile jest to możliwe, jest przekazywana płatnikowi przed odmową dostępu, a najpóźniej bezzwłocznie po takiej odmowie, nie później jednak niż w dniu roboczym następującym po dniu takiej odmowy, chyba że jej przekazanie nie byłoby wskazane z obiektywnie uzasadnionych względów bezpieczeństwa lub jest sprzeczne z odrębnymi przepisami. Bank umożliwia dostawcy świadczącemu usługę dostępu do informacji o rachunku oraz dostawcy świadczącemu usługę iniciowania transakcji płatniczej dostęp do rachunku płatniczego niezwłocznie po ustaniu przyczyn uzasadniających odmowę.

# **Rozdział 7. Standardowe limity pojedynczej transakcji oraz limity wszystkich transakcji w ciągu dnia**

# § 19

1. Standardowe limity pojedynczej transakcji oraz limity wszystkich transakcji w ciągu dnia dokonywanych za pośrednictwem serwisu internetowego:

Limit pojedynczej transakcji 5.000 zł Limit wszystkich transakcji w ciągu dnia 20.000 zł.

2. Limity dotyczą transakcji na rachunku. W przypadku transakcji dokonywanych z rachunków w walucie obcej, innej niż PLN, kwota limitu przeliczana jest wg kursu średniego z dnia wykonania transakcji.

- 3. Z zastrzeżeniem ust. 4 Użytkownik, może wnioskować o indywidualne ustalenie limitów, o których mowa w ust. 1.
- 4. O wysokości limitów ostatecznie decyduje Bank.

# **Rozdział 8. Inne postanowienia**

# § 20

- 1. Użytkownik zobowiązany jest do nieprzekazywania za pośrednictwem serwisu internetowego treści o charakterze bezprawnym.
- 2. Zabronione jest wykorzystywanie serwisu internetowego do popełniania, pomagania ub podżegania popełniania czynów zabronionych, w szczególności do wprowadzania do obrotu finansowego wartości majątkowych pochodzących z nielegalnych lub nieujawnionych źródeł.

#### **Załącznik nr 4**

do "Regulaminu świadczenia usług w zakresie prowadzenia rachunków bankowych dla klientów indywidualnych"

# **Zasady świadczenia usługi Kantor SGB w ramach usług bankowości elektronicznej**

#### **Postanowienia ogólne i definicje**

§ 1

- 1. Niniejsze "Zasady świadczenia usługi Kantor SGB w ramach usług bankowości elektronicznej" zwane dalej "zasadami" określają warunki korzystania z usługi Kantor SGB, umożliwiającej klientom wymianę walut (kupno lub sprzedaż) z rozliczeniem w formie bezgotówkowej, za pośrednictwem bankowości elektronicznej.
- 2. Zasady użytkowania Kantoru SGB są opisane w Instrukcji użytkowania Kantoru SGB, zwanej dalej "instrukcją"; instrukcja jest dostępna na stronie internetowej Banku.

## **Udostępnienie i korzystanie z Kantoru SGB**  § 2

- 1. Warunkiem korzystania z Kantoru SGB jest:
- 1) posiadanie rachunku ROR oraz co najmniej jednego rachunku oszczędnościowego w walucie wymienialnej, dla której Bank oferuje Kantor SGB;
- 2) korzystanie z usług bankowości elektronicznej;
- 3) udostępnienie rachunków, o których<br>mowa w pkt 1 w bankowości  $mowa$  w pkt 1 w elektronicznej;
- udostępnienie Kantoru SGB przez Bank użytkownikowi .
- 2. Kantor SGB jest dostępny dla użytkowników ; posiadacza rachunku, a w przypadku rachunku wspólnego dla współposiadaczy stałego.
- 3. Udostępnienie Kantoru SGB następuje na podstawie wniosku złożonego:
	- 1) w placówce Banku poprzez złożenie podpisu na wniosku;
- 2) za pośrednictwem bankowości elektronicznej – po dokonaniu autoryzacji przez użytkownika składającego wniosek udostępnionymi przez Bank indywidualnymi danymi uwierzytelniającymi.
- 4. Bank może udostępnić Kantor SGB użytkownikom bez konieczności składania

wniosku, o którym mowa w ust. 3; w sytuacji opisanej w zdaniu poprzedzającym Bank zamieści informację na stronach internetowych Banku.

5. Korzystanie z Kantoru SGB w ramach usług bankowości elektronicznej jest możliwe po zalogowaniudo systemu przez osoby, o których mowa w ust. 2.

#### **Zasady działania Kantoru SGB Transakcje realizowane w czasie rzeczywistym**

§ 3

- 1. Użytkownicy , którym udostępniono Kantor SGB mogą korzystać z usługi wymiany walut poprzez rachunki klienta wskazane w§2 ust. 1 pkt 1 dostępne w Kantorze SGB, z zastrzeżeniem, iż wymiana walut następuje zawsze pomiędzy rachunkiem prowadzonym w złotych a rachunkiem w walucie wymienialnej.<br>Bank określa w
- określa w instrukcji, za pośrednictwem strony internetowej Banku, Call Center oraz w placówkach Banku:
- 
- 1) dostępne w Kantorze SGB pary walut,<br>2) dopuszczalne, minimalne, i, maksym 2) dopuszczalne minimalne i maksymalne kwoty pojedynczych transakcji,
- 3) dopuszczalne maksymalne kwoty<br>dziennych limitów transakcji na dziennych limitów transakcji na rachunkach,
- 4) dni i godziny zawierania transakcji oraz składania zleceń transakcji zawieranych w przyszłości; Kantor SGB jest dostępny w dni robocze w godzinach określonych w komunikacie o godzinach granicznych. Bank może udostępnić usługę w inne dni oraz wydłużyć godziny oferowania usługi o czym poinformuje na stronach internetowych Banku.
- 3. Limity pojedynczej transakcji wymiany walut oraz limity wszystkich ww. transakcji w ciągu dnia w Kantorze SGB są niezależne od limitów ustalonych dla rachunków dla transakcji realizowanych za pośrednictwem bankowości elektronicznej.
- 4. Dla transakcji kupna realizowanych w Kantorze SGB obowiązują wartości standardowych: limity pojedynczej operacji oraz limitów wszystkich operacji w ciągu dnia, wskazane w § 11.

# § 4

- 1. Warunkiem przeprowadzenia transakcji wymiany walut w Kantorze SGB jest posiadanie przez klienta:
	- 1) dwóch rachunków, których Klient jest posiadaczem, współposiadaczem, przy czym każdy z tych rachunków powinien być prowadzony w walucie właściwej dla transakcji zawieranej przez klienta;
	- 2) wymaganej ilości środków pieniężnych do rozliczenia transakcji na rachunku, który jest obciążany.
- 2. W przypadku, gdy rachunkiem służącym do rozliczenia transakcji jest rachunek wspólny - wówczas zawarcie transakcji z jego wykorzystaniem może nastąpić wyłącznie przez tego współposiadacza rachunku, który uruchomił usługę (każdy ze<br>współposiadaczy musi wystapić z współposiadaczy musi wystąpić z wnioskiem o udostępnienie usługi) lub pełnomocnika stałego.

#### § 5

- 1. Klient zawierając transakcję wymiany walut w Kantorze SGB określa następujące warunki:
	- 1) rodzaj transakcji (kupno/sprzedaż);
	- 2) kwotę transakcji;
- 3) parę walutową transakcji (walutę ,<br>kupowaną i walutę sprzedawaną), z<br>zastrzeżeniem iż wymiana walut zastrzeżeniem iż wymiana walut następuje zawsze pomiędzy rachunkiem w złotych a rachunkiem w walucie wymienialnej;
- 4) rachunki do rozliczenia transakcji.
- 2. Przed zawarciem transakcji w Kantorze SGB Klient ma możliwość zapoznania się na ekranie urządzenia z kursem walutowym dla danej pary walutowej, po którym może zawrzeć transakcję; dla klienta prezentowany jest na ekranie pozostały czas na akceptację warunków transakcji i oferowanego przez Bank kursu walutowego dla tej transakcji.
- Zawarcie transakcji następuje z chwilą zatwierdzenia przez klienta kursu walutowego, o którym mowa w ust. 2. poprzez wybranie na ekranie przycisku "Kup" lub "Sprzedaj", a następnie zaakceptowanie powyższego przyciskiem ,,Potwierdź'',co jest jednoznaczne z autoryzacją transakcji.
- 4. Transakcja zawierana jest jednoosobowo, tzn. nie wymaga zaakceptowania przez innego użytkownika.
- 5. Zawarta transakcja nie może być anulowana. Klient nie ma możliwości odstąpienia od zawartej transakcji.
- 6. Transakcja nie wymaga potwierdzenia indywidualnymi danymi uwierzytelniającymi (np. SMS, Token mobilny SGB).
- Rozliczenie transakcji następuje bezpośrednio po zawarciu transakcji na rachunkach wskazanych przez Klienta.

## **Zlecenie transakcji wymiany walut w przyszłości**

## § 6

- 1. Użytkownik korzystający z Kantoru SGB może zlecić wykonanie transakcji kupna/sprzedaży w przyszłości.
- Zlecenie realizacji transakcji wymiany walut w przyszłości może być założone w każdym czasie(oferta) i może być odwołane przed osiągnięciem poziomu kursu wskazanego do realizacji rodzaju danej transakcji wskazanej w ww. zleceniu.
- 3. Bank udostępnia informacje o:
	- 1) dniach i godzinach, w których może być złożone zlecenie transakcji z datą przyszłą,
	- 2) dniach rozpoczęcia i zakończenia transakcii.
	- 3) godzinach, w których można odwołać zlecenie transakcji, za pośrednictwem strony internetowej

Banku, Call Center oraz w placówkach Banku.

- 1. Składając zlecenie, o którym mowa w §6 ust. 1 użytkownik:
	- 1) określa następujące parametry zlecenia: a) rodzaj transakcji (kupno/sprzedaż waluty),
	- b) parę walutową,
	-
	- c) kwotę transakcji,<br>d) date rozpoczecia date rozpoczęcia zlecenia.
	- e) datę zakończenia zlecenia,
	- f) rachunki służące do rozliczenia
- zlecenia transakcji;<br>skazuje kurs realizacii 2) wskazuje kurs realizacji zlecanej transakcji.
- 2. Zlecenie realizacji transakcji w danym dniu jest przyjmowane do wysokości pojedynczego i dziennego limitu transakcji

dla rachunku obciążanego prowadzonego w danej walucie.

- 3. Rachunkami służącymi do rozliczenia transakcji w przyszłości mogą być wyłącznie rachunki, z których użytkownik korzysta jako posiadacz rachunku lub pełnomocnik stały.
- 4. Złożenie zlecenia realizacji wykonania transakcji w przyszłości nie wymaga dokonania dodatkowej autoryzacji przez użytkownika, z zastrzeżeniem §5 ust 4.
- 5. Użytkownik pozostaje związany zleceniem wykonania transakcji w przyszłości do momentu jej przyjęcia przez Bank na podstawie wskazanego kursu, o którym mowa w ust.1 pkt 2 lub upływu terminu jej ważności, chyba że zlecenie zostanie odwołane.
- 6. Realizacja zlecenia transakcji, o którym mowa w ust. 2 następuje w momencie osiągnięcia poziomu kursu wskazanego lub korzystniejszego dla klienta do realizacji rodzaju transakcji i pary walutowej przez użytkownika, pod warunkiem posiadania w tym momencie środków dostępnych na rachunku obciążanym, w kwocie zleconej transakcji przeliczonej po wskazanym przez użytkownika kursie.
- 7. Odwołanie zlecenia realizacji wykonania transakcji w przyszłości, o której mowa w ust 2 może nastąpić przez każdego użytkownika usługi przed osiągnięciem poziomu kursu wskazanego do realizacji rodzaju transakcji wskazanego w ww. zleceniu.

§ 8

- 1. Z zastrzeżeniem ust. 3, w Kantorze SGB udostępnione są informacje o transakcjach:<br>) zrealizowanych. w szczególności
- 1) zrealizowanych, informacje:
	- a) umożliwiające klientowi zidentyfikowanie transakcji,
	- b) dotyczące rachunków służących do rozliczenia transakcji,
	- c) o kwocie transakcji wraz z kursem walutowym, jaki był stosowany w transakcji oraz kwotę transakcji po przeliczeniu walut,
	- d) o dacie transakcji;
- 2) otwartych (zleceniach wykonania transakcji w przyszłości),

3) niewykonanych:

- a) zleceniach wykonania transakcji w przyszłości niezrealizowanych z uwagi na upływ terminu zlecenia,
- b) zleceniach odwołanych (anulowanych) przez użytkownika.
- 2. Informacie o wszystkich transakciach zawartych w Kantorze SGB rozliczonych przez wskazany rachunek, dostępne są w historii tego rachunku w serwisie internetowym.
- 3. Bank dostarcza informacje, o których mowa w ust. 1-2 posiadaczowi, okresowo zgodnie z warunkami umów rachunków służących do rozliczenia transakcji.

§9

## **Opłaty i prowizje**

Za czynności związane ze świadczeniem usług określonych w umowie Bank pobiera opłaty i prowizje, zgodnie z obowiązującą w Banku taryfą.

§10

**Ograniczenia w korzystaniu z Kantoru SGB**

Bank ma prawo częściowo ograniczyć lub zablokować dostęp do systemu i/lub czasowo<br>zablokować wykonanie dyspozycii w zablokować wykonanie dyspozycji w przypadkach opisanych w załączniku nr 3 do<br>regulaminu "Zasady udostępniania i udostępniania funkcjonowania elektronicznych kanałów dostepu".

# **Standardowe limity pojedynczej operacji oraz limity**

# **wszystkich operacji w ciągu dnia**

§11

1. Standardowe limity pojedynczej operacji oraz limity wszystkich operacji w ciągu dnia dokonywanych za pośrednictwem bankowości elektronicznej, na rachunku (w jednostkach waluty):

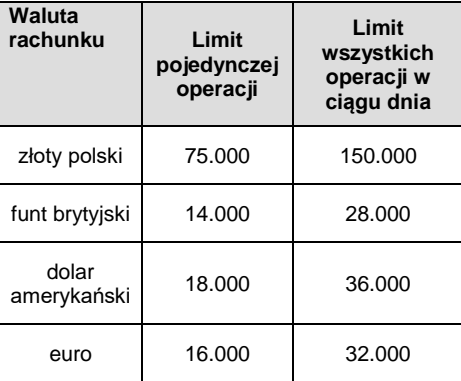

- 2. W przypadku wprowadzenia możliwości wymiany innej waluty, niż wskazana w ust. 1 standardowy limit pojedynczej operacji oraz limit wszystkich operacji w ciągu dnia wyznacza się jako iloraz odpowiedniego limitu w złotych i kursu średniego nowej waluty.
- 3. Posiadacz rachunku może wnioskować o indywidualne ustalenie limitów, o których mowa w ust. 1, z zastrzeżeniem ust. 4.
- 4. O wysokości limitów ostatecznie decyduje Bank.

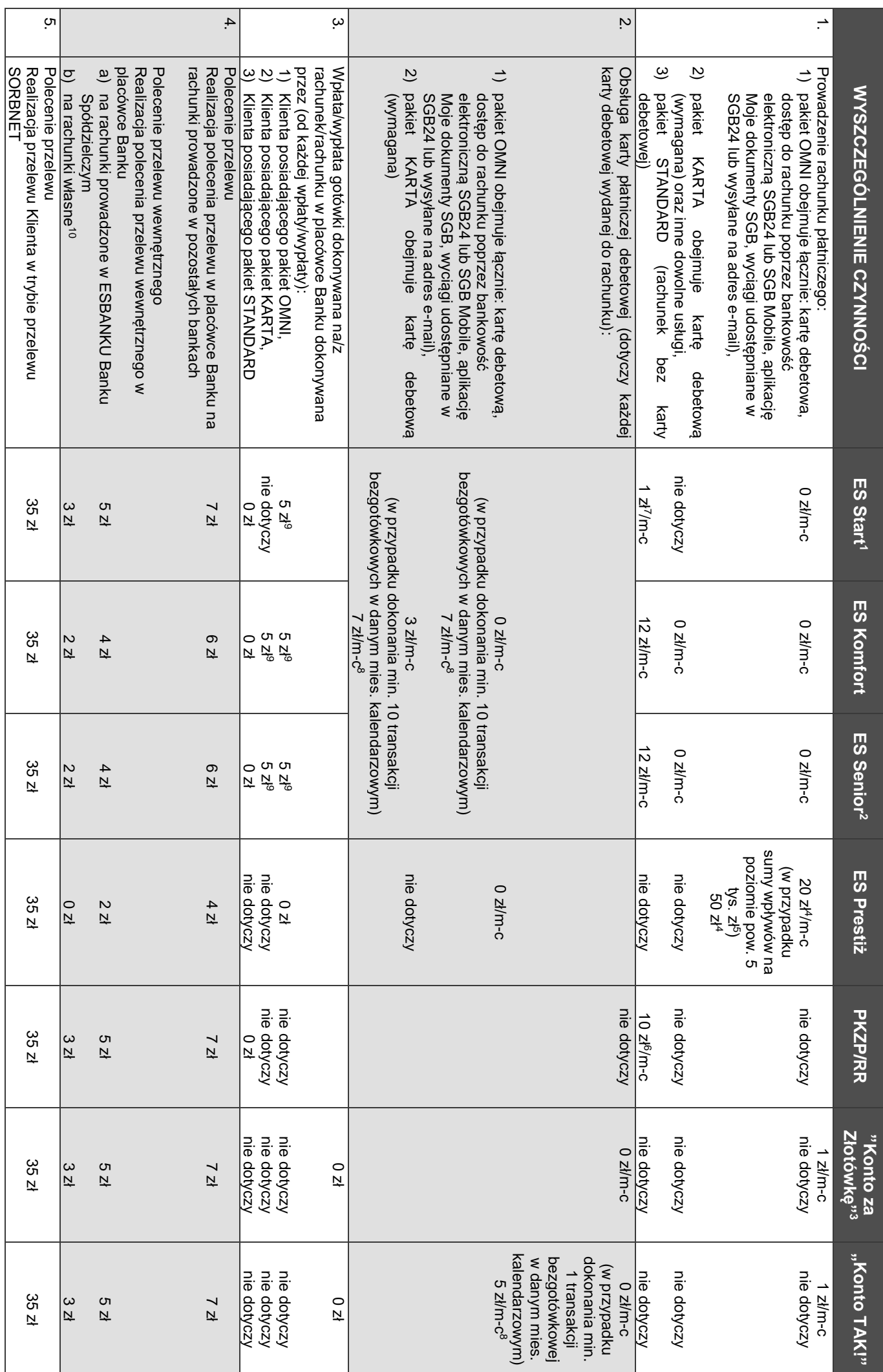

**Wyciąg z Taryfy prowizji i opłat za czynności i usługi bankowe – Rachunki oszczędnościowo-rozliczeniowe obowiązuje od 01.10.2020**

**r.**

 $\rightarrow$ 

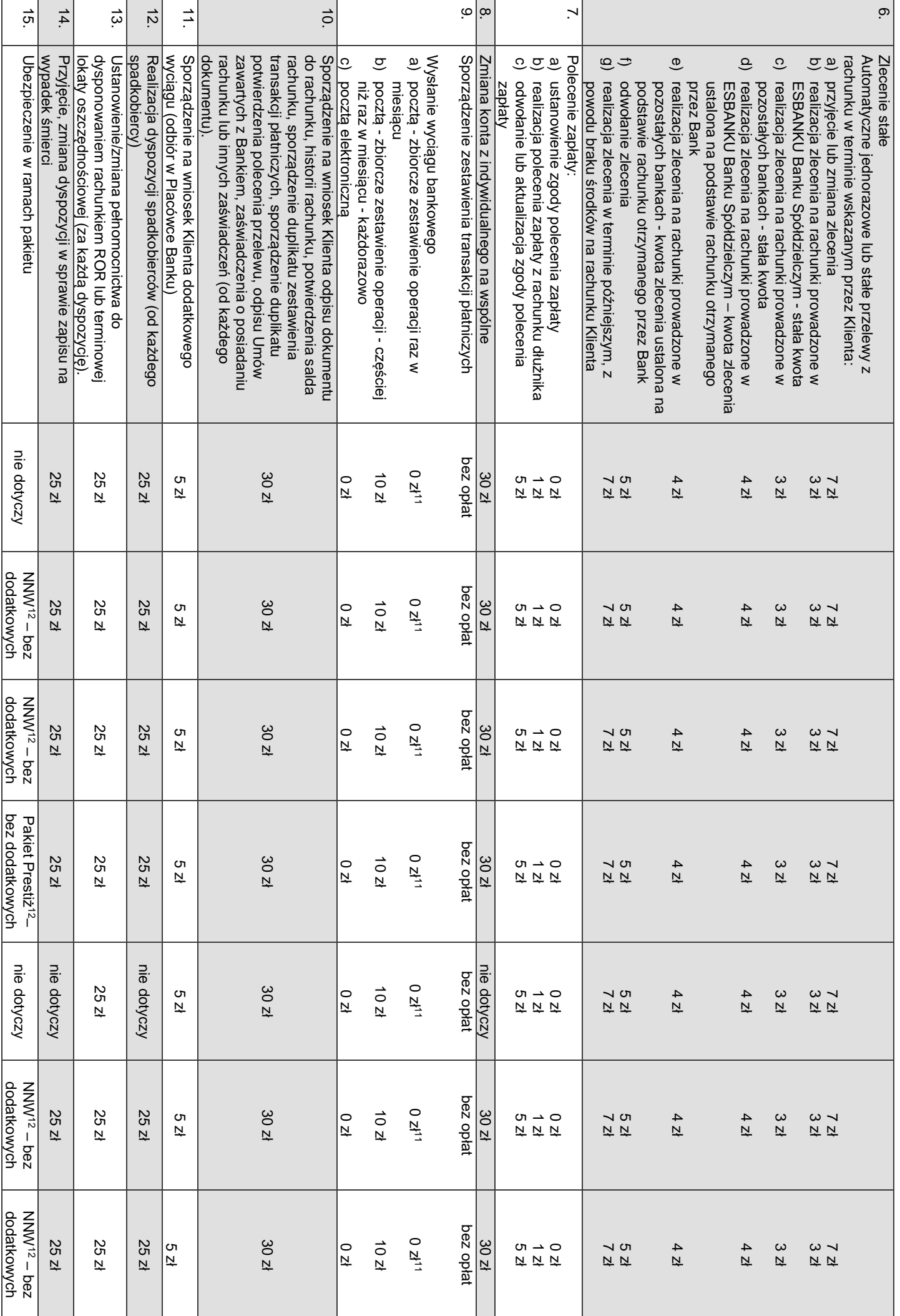

 $\overline{c}$ 

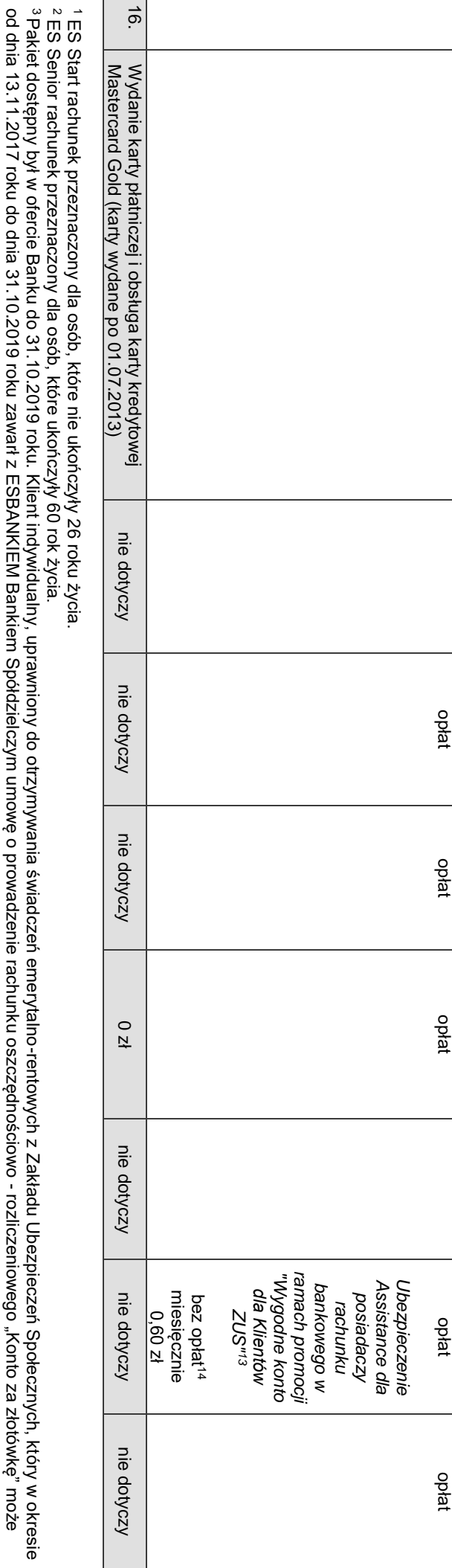

<sup>4</sup>Wydanie karty kredytowej Mastercard Gold z minimalnym limitem kredytowym na poziomie 5 tys. zł, zwalnia z opłaty za prowadzenie rachunku ES Prestiż. uczestniczyć w promocji na zasadach określonych w Regulaminie "Wygodne Konto dla klientów ZUS" 4 Wydanie karty kredytowej Mastercard Gold z minimalnym limitem kredytowym na poziomie 5 tys. zł, zwalnia z opłaty za prowadzenie rachunku ES Prestiż. uczestniczyć w promocji na zasadach określonych w Regulaminie "Wygodne Konto dla klientów ZUS".

===========

° Opłata miesięczna za prowadzenie rachunku jest pobierana w wysokości 20 zł, wówczas gdy w danym miesiącu kalendarzowym suma wpływów na rachunek będzie większa lub równa 5 tys. zł Opłata miesięczna za prowadzenie rachunku jest pobierana w wysokości 20 zł, wówczas gdy w danym miesiącu kalendarzowym suma wpływów na rachunek będzie większa lub równa 5 tys. zł. Do wpływów nie zalicza się: a) wpłat gotówkowych, b) przelewów wewnętrznych realizowanych w ramach rachunków przypisanych do jednego modulo, c) okresowych kapitalizacji odsetek. Do wpływów nie zalicza się: a) wpłat gotówkowych, b) przelewów wewnętrznych realizowanych w ramach rachunków przypisanych do jednego modulo, c) okresowych kapitalizacji odsetek<br><sup>6</sup> Opłata za prowadzenie rachunku płatniczeg

Opłata za prowadzenie rachunku płatniczego nie jest pobierana od rachunków otwieranych dla Rad Rodziców.

′ Opłata za prowadzenie rachunku płatniczego nie jest pobierana od rachunków otwieranych dla osób, które nie ukończyły 13 roku życia. Opłata za prowadzenie rachunku płatniczego nie jest pobierana od rachunków otwieranych dla osób, które nie ukończyły 13 roku życia. <sup>8</sup> Opłata pobierana za użytkowanie karty przez posiadacza/użytkownika w danym miesiącu kalendarzowym. Opłata pobierana do 10-ego dnia roboczego miesiąca następującego po miesiącu, Opłata pobierana za użytkowanie karty przez posiadacza/użytkownika w danym miesiącu kalendarzowym. Opłata pobierana do 10-ego dnia roboczego miesiąca następującego po miesiącu,

ktorego dotyczy którego dotyczy.

°Opłata nie jest pobierana w sytuacji jednorazowej wypłaty pow. 5 tys. zł, awarii urządzenia samoobsługowego, jak również w Placówkach, które nie posiadają urządzenia samoobsługowego Opłata nie jest pobierana w sytuacji jednorazowej wypłaty pow. 5 tys. zł, awarii urządzenia samoobsługowego, jak również w Placówkach, które nie posiadają urządzenia samoobsługowego. <sup>10</sup> Polecenie przelewu wykonywane w ramach jednego modulo. Polecenie przelewu wykonywane w ramach jednego modulo.

 $\Rightarrow$ W sytuacji posiadania dostępu do bankowości elekt ronicznej i wyboru otrzymywania comiesięcznego wyciągu do rachunku ROR w formie papierowej (poczta tradycyjna), dostęp do bankowości elektronicznej wiąże się z opłatą wskazaną w Wyciągu z Taryfy prowizji i opłat za czynności i usługi bankowe – Bankowość elektroniczna dla Klientów indywidualnych. elektronicznej wiąże się z opłatą wskazaną w Wyciągu z Taryty prowizji i opłat za czynności i usługi bankowe – Bankowość elektroniczna dla Klientów indywidualnych<br><sup>12</sup> Zakres ubezpieczenia określają Szczegółowe Warunki Ube

Zakres ubezpieczenia określają Szczegółowe Warunki Ubezpieczenia dołączane do Potwierdzenia otwarcia rachunku ROR.

<sup>13</sup> Zakres ubezpieczenia: "Pomoc podczas podróży samochodem"; "Pomoc w domu"; "Pomoc medyczną podróży zagranicznej";"Pomoc medyczną na terenie RP"; "Ubezpieczenie bagażu podróżnego", "Infolinię podróżną", "Infolinię medyczną". Waga: Warunki ubezpieczenia lub ograniczenia odpowiedzialności ubezpieczyciela, określone są w "Szczególnych *warunkach ubezpieczenia Assistance dla posiadaczy rachunku bankowego w ramach promocji "Wygodne konto dla Klientów ZUS" podróżnego"; "Infolinię podróżną"; "Infolinię medyczną". Uwaga: Warunki ubezpieczenia, w tym wyłączenia lub ograniczenia odpowiedzialności ubezpieczyciela, określone są w "Szczególnych*  Zakres ubezpieczenia: *Pomoc podczas podróży samochodem"; "Pomoc w domu"; "Pomoc medyczną podczas podróży zagranicznej" ;"Pomoc medyczną na terenie RP"; "Ubezpieczenie bagażu* 

Assistance dla posiadaczy rachunku bankowego w ramach promocji "Wygodne konto dla klientów ZUS' Assistance dla posiadaczy rachunku bankowego w ramach promocji "Wygodne konto dla klientów ZUS". 1 4 Obowiązuje przez pierwsze 12 miesięcy ochrony ubezpieczeniowej. Ochrona Ubezpieczeniowa rozpoczyna się zgodnie z zadami określonymi w Szczególnych warunkach ubezpieczenia

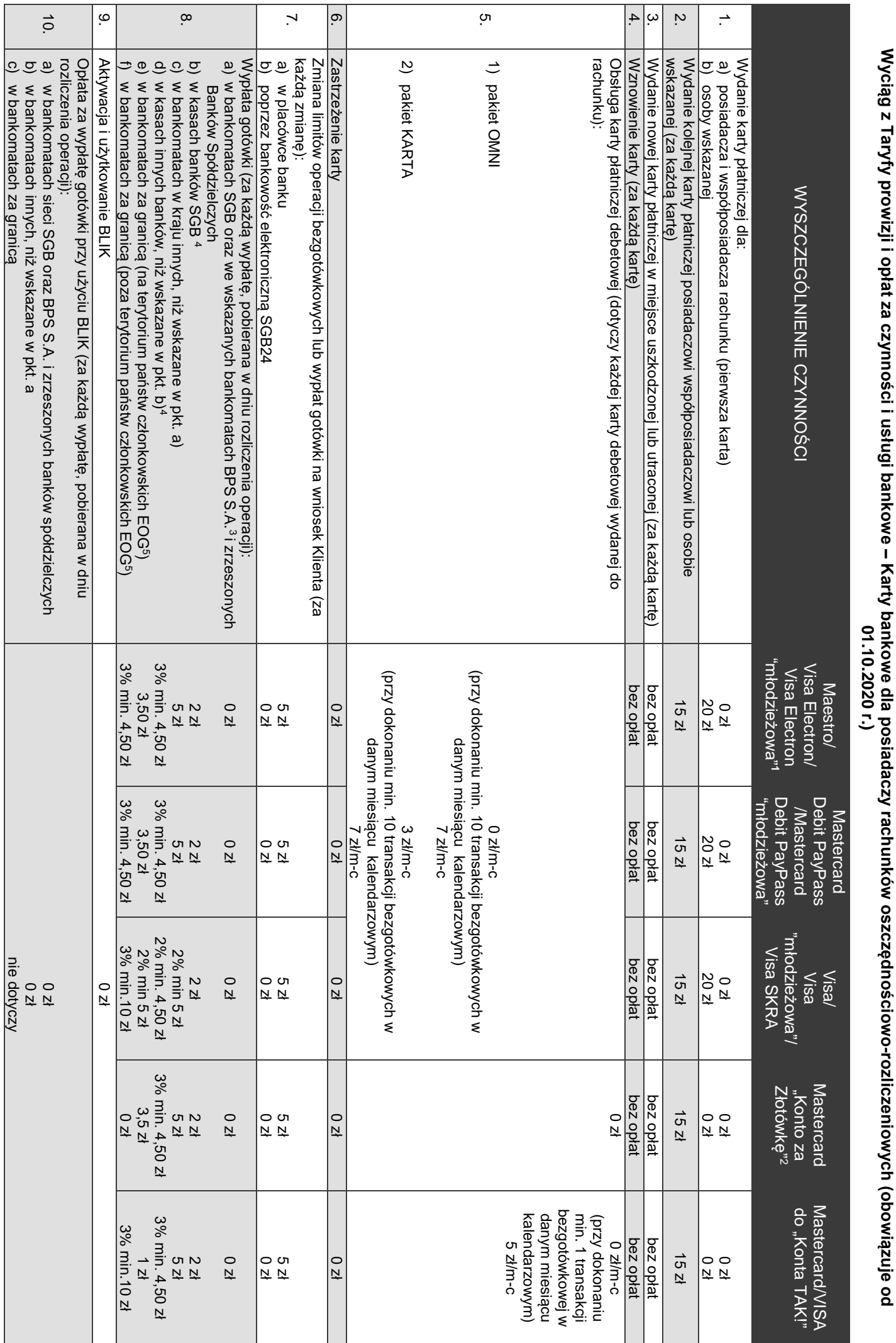

 $\rightarrow$ 

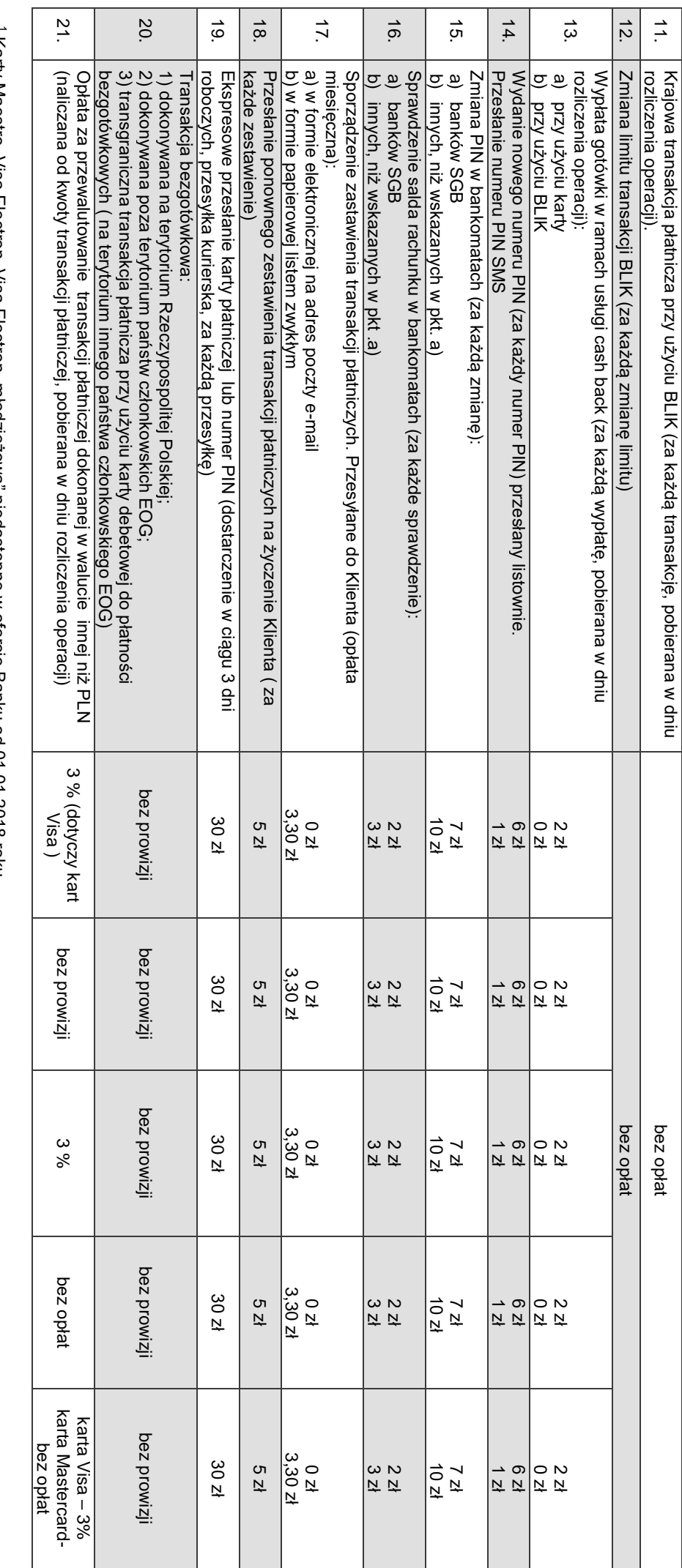

Karty Maestro, Visa Electron, Visa Electron "młodzieżowa" niedostępne w ofercie Banku od 01.01.2018 roku.

 $\alpha$   $\alpha$   $\alpha$   $\alpha$ Karta Mastercard "Konto za Złotówkę" niedostępna w ofercie Banku od 01.11.2019 roku.

Lista bezpłatnych bankomatów dostępna na stronie internetowej ESBANKU w zakładce Placówki i bankomaty.

Pod warunkiem, że placówka udostępnia usługę wypłat w terminalu POS.

Gospodarczym. Państwo członkowskie - Gospodarczym. państwo członkowskie Unii Europejskiej albo państwo członkowskie Europejskiego Porozumienia o Wolnym Handlu (EFTA) – strona umowy o Europejskim Obszarze

**Wyciąg z Taryfy prowizji i opłat za czynności i usługi bankowe – Bankowość elektroniczna dla Klienta indywidualnego – obowiązuje od 01.10.2020 r.**

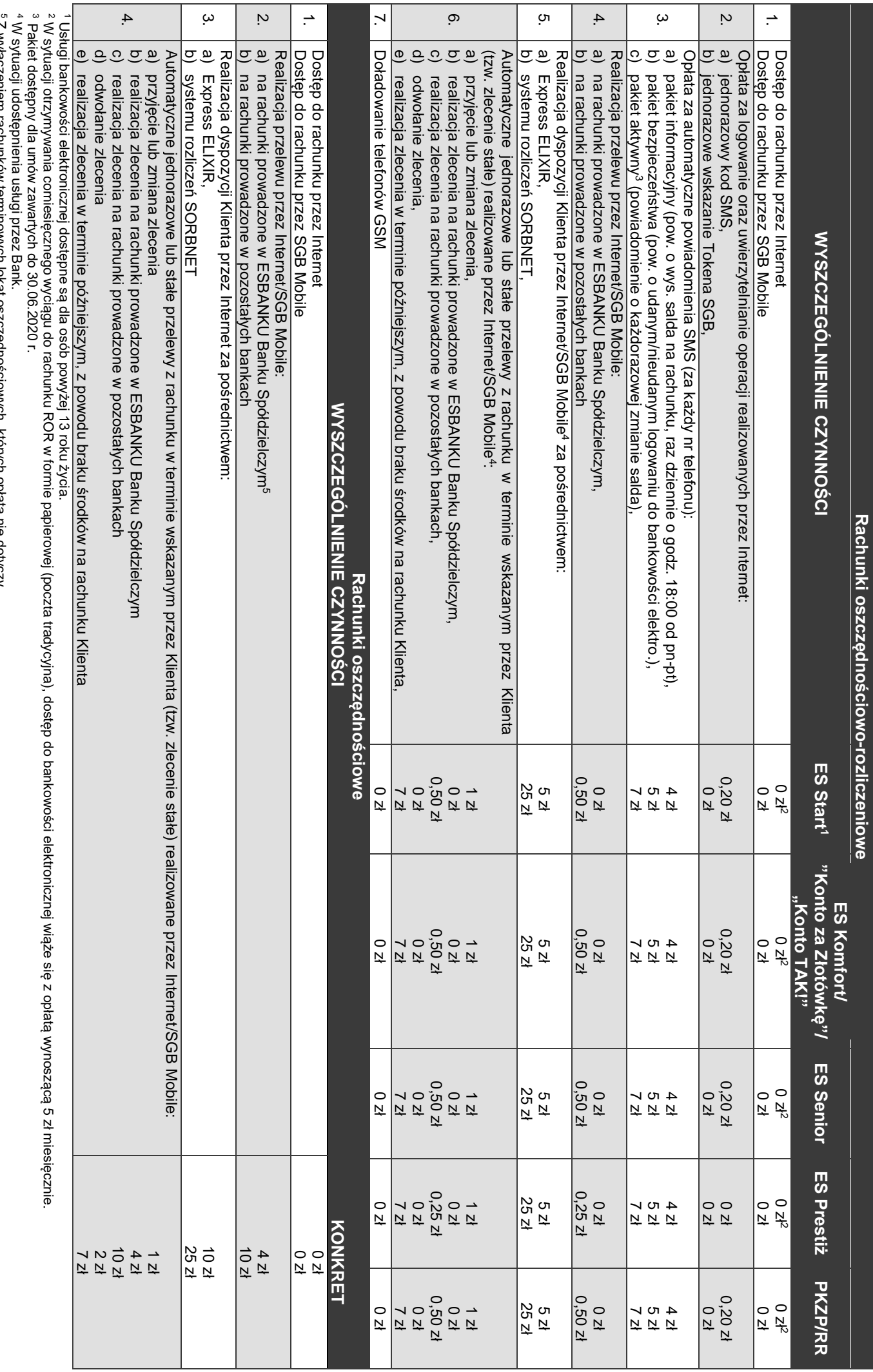

Z wyłączeniem